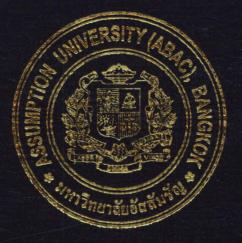

Practical Development of Information System in Business Context: E-Commerce and Reservation System for Bell Car Rental & Leasing Co., LTD.

## PROJECT WRITE-UP

Prepared by

Mr. Nuttapon Tipsotikul Mr. Hudsadid Eamsherangkul Mr. Chia Yih Lee

Submitted in Partial Fulfillment of the Course BIS 4995 Information System Development Bachelor's Degree of Business Administration in Business Information Systems Program Assumption University

| Project Name: | Car Rental Reservation System, Bell Car Rental & Leasing<br>Company |                                    |
|---------------|---------------------------------------------------------------------|------------------------------------|
| Developer:    | Mr. Nuttapon<br>Mr. Chia Yih<br>Mr. Hudsadid                        | Tipsotikul<br>Lee<br>Eamsherangkul |
| Advisor:      | A. Patamate                                                         | Darnphitsanupan                    |
| Academic year | 2003                                                                |                                    |

The Department of Business Information Systems, ABAC School of Management has approved the aforementioned project, which includes complete Project Write-up and System submitted in fulfillment of the 3-credit course BIS 4995 Information System Development towards the requirements for the bachelor's Degree of Business Administration in Business Information Systems

Advisory Committee:

(A. Patamate Darnphitsanupan) (A. Dr. Rapeepat Techakittiroj) Advisor Chairman

USAMMOS.

(A. Yuvadee Sommai) Member

(A. Pattaneeya Chaikirtisak)

Member

June, 2004

#### Practical Development of Information System in Business Context: E-Commerce and Reservation System for Bell Car Rental & Leasing Co., LTD

Advisor: A. Patamate Darnphitsanupan

## PROJECT WRITE-UP

Prepared by: Mr. Nuttapon Tipsotikul Mr. Hudsadid Eamsherangkul Mr. Chia Yih Lee

\*

Submitted in Partial Fulfillment of the Course BIS 4995 Information System Development Bachelor's Degree of Business Administration in Business Information Systems Program Assumption University

June, 2004

#### ACKNOWLEDGEMENT

This report is to fulfill the subject of Business Information System Major, BIS 4995 Information System Development.

First, we would like to give our special thanks to the managers and staff in Bell Car Rental and Leasing Company for providing us the necessary information as well as data. Also, we would like to thank Mr.Hudsadin Eamsherangkul, Assistant Manager for providing us important suggestions and directions of designing the system as well as information regarding existing system.

Second, we would like to give big thanks you to our project advisor, Acharn Patamate Darnphitsanupan. Without his encouragement, suggestions, we would not be able to complete this project. As he always encourage us to visit him often and he was always available to help us solving the difficulties that we faced.

Last, we would like to thank you to those people who provide their suggestions and information regarding our project.

4

## **TABLE OF CONTENTS**

| Cha  | apter |                                                                            | Page |
|------|-------|----------------------------------------------------------------------------|------|
| AC   | KNOV  | WLEDGEMENT                                                                 | i    |
| LIS  | TOF   | FIGURES                                                                    | iv   |
| LIS  | T OF  | TABLES                                                                     | v    |
| I.   | INT   | RODUCTION                                                                  |      |
|      | 1.1   | Organization's Profile                                                     | 1    |
|      | 1.2   | Organization's Location ERS/                                               | 1    |
|      | 1.3   | Organization's Structure                                                   | 1    |
|      | 1.4   | Project Plan                                                               | 2    |
| II.  | THE   | E EXISTING SYSTEM                                                          |      |
|      | 2.1   | Background of the Existing System                                          | 5    |
|      | 2.2   | Problem Definition                                                         | 5    |
| III. | THE   | PROPOSED SYSTEM                                                            |      |
|      | 3.1   | Feasibility Study                                                          |      |
|      |       | <ol> <li>Objectives of the System</li> <li>Second of the System</li> </ol> | 7    |
|      |       | (2) Scope of the System                                                    | 8    |
|      |       | (3) Hardware and Software Requirements                                     | 10   |
|      |       | (4) Cost Analysis                                                          | 13   |
|      | 3.2   | System Design                                                              |      |
|      |       | (1) Data Flow Diagram                                                      | 18   |
|      |       | (2) Entity-Relationship Diagram                                            | 27   |
|      |       | (3) Database Design                                                        | 28   |
|      |       | (4) Interface Design                                                       | 30   |

|     |      | (5) Management Report Design                | 36  |
|-----|------|---------------------------------------------|-----|
| IV. | SYS  | STEM IMPLEMENTATION                         |     |
|     | 4.1  | System Implementation                       | 38  |
|     | 4.2  | Test Plan                                   | 39  |
| V.  | CON  | NCLUSIONS AND RECOMMENDATIONS               |     |
|     | 5.1  | Conclusions                                 | 40  |
|     | 5.2  | Recommendations                             | 41  |
| APP | ENDI | IX A DATABASE DESIGN                        | 42  |
| APP | endi | IX B PROCESS SPECIFICATION                  | 49  |
| APP | ENDI | IX C DATA DICTIONARY                        | 80  |
| APP | ENDI | IX D INTERF <mark>ACE DESIGN</mark>         | 85  |
| APP | ENDI | IX E MAN <mark>AGEMENT REPORT DESIGN</mark> | 117 |
| REF | EREI | NCES SOL A IS SOL E                         | 127 |
|     |      | BROTHERS A GABRIEL                          |     |
|     |      | LABOR VINCIT                                |     |
|     |      | * OMNIA *                                   |     |
|     |      | 2/2973 SINCE 1969                           |     |
|     |      | <i>้ "ท</i> ยาลัยอัสลิ <sup>จา</sup> ้      |     |

## LISTS OF FIGURES

| Figu | ire                                | Page |
|------|------------------------------------|------|
| 1-1  | Organization Chart                 | 1    |
| 1-2  | Department chart                   | 2    |
| 1-3  | Project Plan                       | 4    |
| 2-1  | Context Diagram of Existing System | 5    |
| 3-1  | Break-even Analysis                | 16   |
| 3-2  | Context Diagram of Proposed System | 18   |
| 3-3  | Data Flow Diagram – Level 0        | 19   |
| 3-4  | Data Flow Diagram – Level 1        | 20   |
| 3-11 | Entity-Relationship Diagram        | 27   |
| D-1  | Member Login Page                  | 86   |
| E-1  | Report Menu                        | 118  |
|      | SINCE1969                          |      |

### LIST OF TABLES

| Tab | le                                                      | Page |
|-----|---------------------------------------------------------|------|
| 3-1 | Hardware Requirements for Server Computer               | 11   |
| 3-2 | Software Requirements for Server Computer               | 11   |
| 3-3 | Hardware Requirements for Client Computer               | 12   |
| 3-4 | Software Requirements for Client Computer               | 12   |
| 3-5 | Cost of Existing System                                 | 13   |
| 3-6 | Cost of Proposed System                                 | 14   |
| 3-7 | Accumulated System Cost of Existing Systems for 5 Years | 15   |
| 3-8 | Accumulated System Cost of Proposed Systems for 5 Years | 15   |
| 3-9 | The Comparison of Accumulated System Costs              | 15   |
| A-1 | Car Table                                               | 43   |
| B-1 | Process Specification for Process 1.0                   | 50   |
| C-1 | Data Dictionary                                         | 81   |
|     | ABOR MINET                                              |      |
|     | * ຈະຊາງວິທຍາລັຍລັສສິມິເຊີ່ມ                             |      |
|     | SINCE1969                                               |      |
|     | ้ (วิทยาลัยอัสลิวา                                      |      |

#### I. INTRODUCTION

#### 1.1. Organization's Profile

Bell Cars Rental&Leasing Co.,Ltd. has been established since 1990 by an experienced management team in transportation-related business. With strong commitment to become the rental vehicle company of choice, Bell Cars Rental & Leasing Co.,Ltd. offers excellent services, quality products with service minded personnel and persevering improvement to meet and exceed the expectations of all customers.

Bell Cars Rental&Leasing Co.,Ltd management team consists of accomplished executives, and is constantly inspired to reach the highest potential. With extensive experience in the business for more than three decades, they pursue perfection through constant training, motivated staff, and most of all, customer first attitudes.

### 1.2. Organization's Location

402 Soi Rewadee Rama VI Road., Samsannai, Phayathai, Bangkok 10400

#### 1.3. Organization's Structure

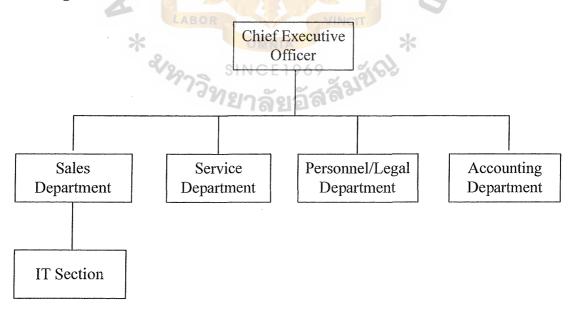

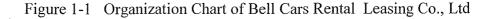

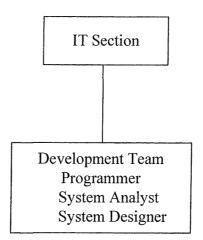

Figure 1-2 Department Chart of IT Department

#### 1.4. Project Plan

Since the plan to implement online reservation system is underway, we have to prepare and create company's website as well as back-end office system to provide eservices to customers and replace internal manual system. The total time to complete this project is estimated to last for 3 months.

First of all, we need one week to analyze of the existing system and it will be starting in the first week of November. During this week, we will study the existing system, identify the existing problems including existing context diagram. Second, we will conduct preliminary investigation from the first to third weeks of November. Within these three weeks, we will define the objectives and scope of new system for two weeks starting the first week to second weeks of November. Then, we start to define Hardware and Software requirements for one week on the third week of November. Third, we will analyze and design the Proposed System for two months and two weeks. We will use two weeks to do Entity-Relationship Diagram and two week for designing the database. For Data Flow Diagram, we will use two weeks for drawing and Data Dictionary in one week. We will also use six weeks for Interface Design starting third week of December to the last week of January. Finally, by the second week in February, we will finish coding the website including backend office system and the report design in one week by second week of January.

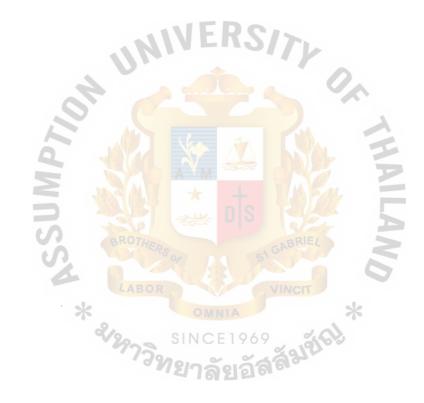

| ID | Task Name                               | Start        | Finish       | November | December | January | February |
|----|-----------------------------------------|--------------|--------------|----------|----------|---------|----------|
|    |                                         |              |              | Νον      | Dec      | Jan     | Feb      |
| 1  | Analysis of the Existing System         | Mon 11/3/03  | Sat 11/8/03  |          |          |         |          |
| 2  | Study The Existing System               | Sat 11/1/03  | Mon 11/3/03  | <b>D</b> |          |         |          |
| 3  | Identify the Existing System            | Tue 11/4/03  | Thu 11/6/03  |          |          |         |          |
| 4  | Existing Data Flow Diagram              | Fri 11/7/03  | Sat 11/8/03  | 0        |          |         |          |
| 5  | Preliminary Investigation               | Wed 11/5/03  | Tue 11/25/03 |          | P        |         |          |
| 6  | Define the objectives and scope         | Mon 11/3/03  | Sat 11/15/03 |          |          |         |          |
| 7  | Hardware Requirements                   | Sun 11/16/03 | Fri 11/21/03 |          |          |         |          |
| 8  | Software Requirement                    | Sat 11/22/03 | Tue 11/25/03 |          |          |         |          |
| 9  | Analysis and Design of the Proposed Sys | Thu 11/27/03 | Thu 1/8/04   |          |          |         |          |
| 10 | Data Flow Diagram                       | Thu 11/27/03 | Wed 12/31/03 | 3        |          |         |          |
| 11 | Entity-Relationship Diagram             | Wed 12/3/03  | Sat 12/6/03  |          |          |         |          |
| 12 | Database Design 📃 🧹                     | Wed 12/10/03 | Wed 12/24/03 | 3        |          |         |          |
| 13 | Process specification 🥌 💷 🦓 🦄           | Wed 12/24/03 | Wed 12/31/03 | 3        |          |         |          |
| 14 | Data Dictionary 🗾 🕹                     | Thu 1/1/04   | Thu 1/8/04   |          |          |         |          |
| 15 | Interface Design                        | Wed 12/17/03 | Mon 1/5/04   |          |          |         |          |
| 16 | Management Report Design                | Wed 12/17/03 | Mon 1/5/04   |          |          |         |          |
| 17 | Implementation of the Proposed System   | Mon 11/3/03  | Mon 2/16/04  |          |          |         |          |
| 18 | Coding Coding                           | Wed 12/17/03 | Tue 2/3/04   |          |          |         |          |
| 19 | Testing                                 | Wed 12/17/03 | Tue 2/10/04  | ~        |          |         |          |
| 20 | Documentation                           | Mon 11/3/03  | Mon 2/16/04  |          |          |         |          |

Figure 1-3 Project Plan for Car Rental Reservation System of Bell Car Rental and Leasing Company

#### **II. THE EXISTING SYSTEM**

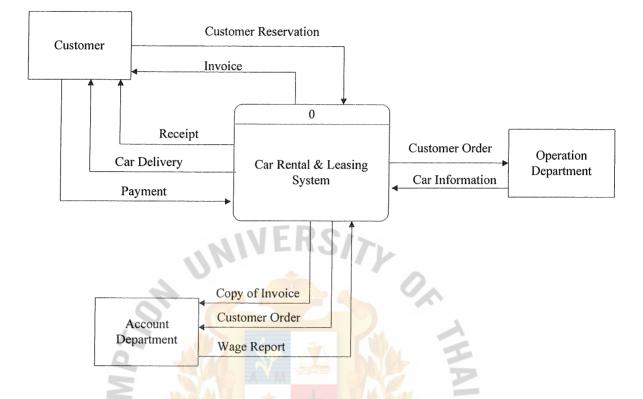

#### 2.1 Background of Existing System

Figure 2-1 Context Diagram of Existing System

## 2.2 **Problem Definition**

(1) Inefficient record Management

Documents were recorded in paper or some kept in Microsoft Excel files. There is no database to keep all information including customer details, rental details, documents, and etc. The company uses only Microsoft Excel to keep the cars schedule, while the rest keeping files in folders. Since there is no database to keep information, data and transactions cannot be updated instantly. The company cannot track or trace for specific data, especially the vehicles current status once it leaves the garage.

#### (2) Conventional customer services

The company does not accept individual customer reservations. Thus, customers have no other choices of making reservation, but through telephone. In addition, there is no company website for customers to check flee rate, special promotions, and awards. If customers would like to know these details, they would have to only call the company for details. Furthermore, customers can make reservations or ask for details only during the office hours, which is not convenient and the company might lose the customers to its competitors.

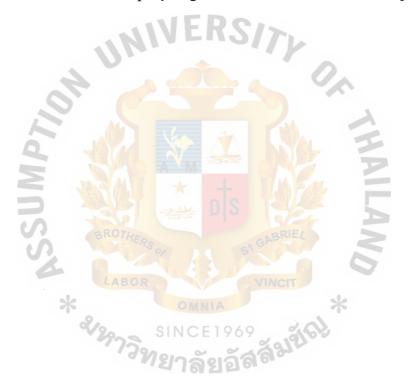

#### III. THE PROPOSED SYSTEM

#### 3.1 Feasibility Study

- (1) Objectives of the System
  - a) To change the existing manual works into computerized system.

First, the system will have to be able to see real time inventory of vehicle in the fleet. Second, system will have to officially share up to date and accurate data for users in various departments with authorized access control as well as keeping all information into database. Third, records will be updated instantly once there are any changes occur. Finally, the most important feature is to build up database to keep all information regarding customer details, vehicles, and etc. So, it will solve the problem of paper-based work. Also, company can retrieve customer information in a very short period of time by searching from the database.

b) To provides company website with e-services

The Bell Cars Rental would like to provide website to customers. So the customers can log on to website anytime at anywhere. The website will have online reservation, fleet type, rate information provided to customers. The website will have responsive content and with user friendly designs. This website will accept both individual and corporate customers to make reservations. It allows customers to keep track of vehicle usage and check their payment status, including rewarding program. Also, the website must have company profiles and related information.

 c) To help both company and customers reduce time of communication and cost reduction.

7

The Bell Cars Rental wants to create Internet usage as its business tool. Customers can communicate with the company and gather information via the website. Moreover, Bell Cars Rental has to design a system that provides the company and customers for quick, simple, and convenient functions for their operations.

- (2) Scope of the System
  - a) Quotation & Reservation (E-commerce) Module.
    - To allow customers to register online.
    - To provide customers of check flee rates, special promotions, and awards.
    - To provide customers to check and view the vehicles online.
    - To make online reservation forms for individual and corporate customers to reserve online or to accept online reservation.
  - b) Maintenance Module
    - To create and maintain database of customers with level of ABOR access control.
    - To keep schedules of cars so that the company can check schedule for each car operation date.
    - To keep current status of cars so the company can track and trace the cars.
    - To assist the management in making decisions whether to keep a vehicle in the rental fleet or to sell it out.
  - c) Billing and Payment Module
    - To make car rental summary for the customers so customers can see summaries of all their rentals.

- To create and maintain maintenance records along with detailed expenses on each rental vehicle.
- To create invoices to customers and summarize income and expenses on each rental job.
- To accept customer payments.
- To create receipt for customer once the payment is done.
- d) Management Report Module
  - To generate Weekly Vehicle usage report categorized by:
    - Plate Number
    - Car Model and Color
    - Fuel

SU V

- Fuel Consumption
- Chauffer name
- To generate Monthly Wage Report categorized by:
  - Chauffeur ID
  - Destination
- To generate Quarterly Purchase Car Report categorized by:
  - Car Model, Color
  - Cost
  - Date of receiving car
- To generate Monthly Car Maintenance Report categorized by:
  - Plate Number
  - Car Model, Color
  - Last and next check up date

- Total cost of maintenance
- Status
- (3) Hardware and Software Requirements

\* ซัหาวิท

Because a server computer in a company is very important, it works as heart network computer systems for the whole company. As a result, it needs high specification computers such as high speed CPU, high volume harddisk, and ram. For a client computer, it does not need to have a high specification as the server; mainly it focused more on the speed or processing data and enough space to keep all the information. The specifications for the server and client computers are shown in Tables 3-1 and 3-3.

For Software, we use Microsoft Windows XP as the operating system because it is the newest products of Microsoft and has good performance and reliability system. Also, Windows XP has the function of IIS that help and support for create Web site with Active Server Page.

| Table 3-1 Hardware Requirements for Server Computer | Table 3-1 | Hardware F | Requirements | for Server | Computer |
|-----------------------------------------------------|-----------|------------|--------------|------------|----------|
|-----------------------------------------------------|-----------|------------|--------------|------------|----------|

| HARDWARE        | SPECIFICATION                     |
|-----------------|-----------------------------------|
| СРИ             | Pentium IV 3.0 GHZ Socket 478     |
| MEMORY          | 512 DDR Ram 400 MHz               |
| HARD DISK       | 120 GB                            |
| CD-ROM DRIVE    | 52x 24x 52x Internal CD-Rom Drive |
| FLOPPY DRIVE    | 1.44 MB 3.5-inch internal         |
| DISPLAY ADAPTER | GF4 MX440 64 MB                   |
| DISPLAY         | 17" Mag Monitor                   |
| UPS             | 1500VA Battery Backup System      |

 Table 3-2
 Software Requirements for Server Computer

ア

| SOFTWARE                                | SPECIFICATION                                       |
|-----------------------------------------|-----------------------------------------------------|
| Operating System                        | Microsoft Windows XP Professional Corporate Edition |
| Application                             | Apache Web Server, PHP, MySQL, Microsft Office XP   |
| * ~~~~~~~~~~~~~~~~~~~~~~~~~~~~~~~~~~~~~ | Professional Edition, Acrobat Photoshop             |
|                                         | <sup>/วท</sup> ยาลัยอัสสั <sup>ญ</sup> ั            |

| Table 3-3 | Hardware | Requirements | for Client | Computer |
|-----------|----------|--------------|------------|----------|
|           |          |              | TOL OHOHO  | Compater |

| HARDWARE        | SPECIFICATION                     |
|-----------------|-----------------------------------|
| CPU             | Pentium IV 2.66 GHz Socket 478    |
| MEMORY          | 256 DDR Ram 400 MHz               |
| HARD DISK       | 60 GB                             |
| CD-ROM DRIVE    | 52x 24x 52x Internal CD-Rom Drive |
| FLOPPY DRIVE    | 1.44 MB 3.5-inch internal         |
| DISPLAY ADAPTER | GF4 MX440 64 MB                   |
| DISPLAY         | 17" Mag Monitor                   |
| UPS             | 1500VA Battery Backup System      |

 Table 3-4
 Software Requirements for Client Computer

| SOFTWARE         | SPECIFICATION                                       |  |
|------------------|-----------------------------------------------------|--|
| Operating System | Microsoft Windows XP Professional Corporate Edition |  |
| Application      | LABOR VINCIT                                        |  |
|                  | ราการการการการการการการการการการการการกา            |  |

## (4) Cost Analysis

Cost analysis focuses on the cost of the system derived from non-operating and operating costs.

## (a) System Costs of Existing System

## Table 3-5 Cost of Existing System, Baht

| Cost                            | Years      |                      |              |              |              |
|---------------------------------|------------|----------------------|--------------|--------------|--------------|
|                                 | 1          | 2                    | 3            | 4            | 5            |
| Fixed Costs:                    |            |                      |              |              |              |
| Hardware                        |            |                      |              |              |              |
| Workstation                     |            |                      |              |              |              |
| Pentium III 600                 | 6,000.00   | 6,000.00             | 6,000.00     | 6,000.00     | 6,000.00     |
| MHz                             |            | 1 7 7 0 00           | 1,750,00     | 1,750.00     | 1,750.00     |
| Monitor Mag 17"                 | 1,750.00   | 1,750.00             | 1,750.00     |              |              |
| Printer Laser HP                | 5,500.00   | 5,500.00             | 5,500.00     | 5,500.00     | 5,500.00     |
| Software                        |            | 640                  | 640          | 640          | 640          |
| Windows 98                      | 640        |                      |              | 3,000.00     | 3,000.00     |
| MS-Excel 97                     | 3,000.00   | 3,000.00             | 3,000.00     | 3,000.00     | 3,000.00     |
| Implementation                  |            |                      |              |              |              |
| Cost                            | 7,000.00   |                      |              | h . <        | -            |
| Training Cost<br>(10 Hrs x 500) | 7,000.00   |                      |              |              |              |
| Maintenance Costs               |            | *                    | 2,000.00     | 3,000.00     | 3,500.00     |
|                                 |            | I were I             | IS NOV       |              |              |
| Total Fixed Costs               | 23,892.00  | 16,890.00            | 18,890.00    | 19,890.00    | 20,390.00    |
| - in                            |            | 507                  | 519          |              |              |
| Operating Costs:                |            |                      |              |              |              |
| Staff                           | LAB        | DR                   | VINCIT       |              |              |
| Manager 1@                      | 180,000.00 | 210,000.00           | 240,000.00   | 270,000.00   | 300,000.00   |
| 15,000/month                    | 100,000.00 |                      |              |              |              |
| Operator 2@                     | 216,000.00 | 216,000.00           | 216,000.00   | 216,000.00   | 216,000.00   |
| 9,000/month                     |            | ให้เกล้า             | ເລັລສີນ      |              |              |
| Marketing Officers              | 480,000.00 | 576,000.00           | 672,000.00   | 768,000.00   | 864,000.00   |
| 4@ 10,000/month                 | C 000 00   | 5 500 00             | 6,000.00     | 6,500.00     | 7,000.00     |
| Paper                           | 5,000.00   | 5,500.00<br>7,640.00 | 7,800.00     | 7,760.00     | 8,240.00     |
| Utility                         | 6,450.00   | 61,172.65            | 68,038.06    | 75,673.97    | 84,166.86    |
| Opportunities Cost              | 55,000.00  |                      |              | 2,740.00     | 2,985.00     |
| Other expenses                  | 1,850.00   | 1,950.00             | 2,285.00     | 2,740.00     | 2,765.00     |
| Total Operating                 | 944,300.00 | 1,078,262.65         | 1,212,123.06 | 1,346,673.97 | 1,482,391.86 |
| Costs                           | 244,000.00 | 1,070,202.05         | 1,           | _,, // .     |              |
| Total Cost of                   | 968,192.00 | 1,095,152.65         | 1,231,013.06 | 1,366,563.97 | 1,502,781.86 |
| Existing System                 |            |                      |              |              |              |

# (b) System Costs of Proposed System

## Table 3-6 Cost of Proposed System, Baht

| I         2         3         4         5           Fixed Costs:<br>Hardware         1 Server Computer<br>Pentium IV 3.0 GHz         6,820.00         6,820.00         6,820.00         6,820.00         6,820.00         6,820.00         6,820.00         1,450.00         1,450.00         1,450.00         1,450.00         1,450.00         1,450.00         1,450.00         1,450.00         1,450.00         1,450.00         1,450.00         1,450.00         1,450.00         1,450.00         1,450.00         1,450.00         1,450.00         1,450.00         1,450.00         1,200.00         1,200.00         1,200.00         1,200.00         1,200.00         1,200.00         1,200.00         1,000.00         1,000.00         1,000.00         1,000.00         1,000.00         1,000.00         1,000.00         1,000.00         1,000.00         1,000.00         1,000.00         1,000.00         1,000.00         1,000.00         1,000.00         1,000.00         1,000.00         1,000.00         1,000.00         1,000.00         1,000.00         1,000.00         1,000.00         1,000.00         1,000.00         1,000.00         1,000.00         1,000.00         1,000.00         1,000.00         1,000.00         1,000.00         1,000.00         1,000.00         1,000.00         1,000.00         1,000.00                                                                                                    | Cost                  | Year                      |                  |             |            |             |
|----------------------------------------------------------------------------------------------------|-----------------------|---------------------------|------------------|-------------|------------|-------------|
| Hardware         I         Server Computer         6,820.00         6,820.00         6,820.00         6,820.00         6,820.00         6,820.00         6,820.00         6,820.00         1,450.00         1,450.00         1,450.00         1,450.00         1,450.00         1,450.00         1,450.00         1,450.00         1,450.00         1,450.00         1,450.00         1,450.00         1,450.00         1,450.00         1,450.00         1,450.00         1,450.00         1,450.00         1,450.00         1,450.00         1,200.00         1,200.00         1,200.00         1,200.00         1,200.00         1,200.00         1,200.00         1,200.00         1,200.00         1,200.00         1,200.00         1,200.00         1,200.00         1,000.00         1,000.00         1,000.00         1,000.00         1,000.00         1,000.00         1,000.00         1,000.00         1,000.00         1,000.00         1,000.00         1,000.00         1,000.00         1,000.00         1,000.00         1,000.00         1,000.00         1,000.00         1,000.00         1,000.00         1,000.00         1,000.00         1,000.00         1,000.00         1,000.00         1,000.00         1,000.00         1,000.00         1,000.00         1,000.00         1,000.00         1,000.00         1,000.00         1,000.00                                                                                                    |                       | 1                         | 2                | 3           | 4          | 5           |
| Hardware         I         Server Computer         6,820.00         6,820.00         6,820.00         6,820.00         6,820.00         6,820.00         6,820.00         1,450.00         1,450.00         1,450.00         1,450.00         1,450.00         1,450.00         1,450.00         1,450.00         1,450.00         1,450.00         1,450.00         1,450.00         1,450.00         1,450.00         1,450.00         1,450.00         1,450.00         1,450.00         1,450.00         1,450.00         1,450.00         1,450.00         1,450.00         1,450.00         1,200.00         1,200.00         1,200.00         1,200.00         1,200.00         1,200.00         1,200.00         1,200.00         1,200.00         1,200.00         1,000.00         1,000.00         1,000.00         1,000.00         1,000.00         1,000.00         1,000.00         1,000.00         1,000.00         1,000.00         1,000.00         1,000.00         1,000.00         1,000.00         1,000.00         1,000.00         1,000.00         1,000.00         1,000.00         1,000.00         1,000.00         1,000.00         1,000.00         1,000.00         1,000.00         1,000.00         1,000.00         1,000.00         1,000.00         1,000.00         1,000.00         1,000.00         1,000.00         1,000.00                                                                                                    |                       |                           |                  |             |            |             |
| 1 Server Computer<br>Pentium IV 3.0 GHz         6,820.00         6,820.00         6,820.00         6,820.00         6,820.00         6,820.00         1,450.00         1,450.00         1,450.00         1,450.00         1,450.00         1,450.00         1,450.00         1,450.00         1,450.00         1,450.00         1,450.00         1,450.00         1,450.00         1,450.00         1,450.00         1,450.00         1,450.00         1,450.00         1,450.00         1,450.00         1,450.00         1,450.00         1,450.00         1,450.00         1,450.00         1,450.00         1,450.00         1,450.00         1,450.00         1,450.00         1,450.00         1,450.00         1,200.00         1,200.00         1,200.00         1,200.00         1,200.00         1,200.00         1,200.00         1,200.00         1,200.00         1,200.00         1,200.00         1,200.00         1,200.00         1,200.00         1,200.00         1,200.00         1,200.00         1,200.00         1,200.00         1,200.00         1,200.00         1,200.00         1,200.00         1,200.00         1,200.00         1,200.00         1,200.00         1,200.00         1,200.00         1,200.00         1,200.00         1,200.00         1,200.00         1,200.00         1,200.00         1,200.00         1,200.00         1,200.00                                                                                                    |                       |                           |                  |             |            |             |
| Pentium IV 3.0 GHz         6,820.00         6,820.00         6,820.00         6,820.00         6,820.00         6,820.00         1,450.00         1,450.00         1,450.00         1,450.00         1,450.00         1,450.00         1,450.00         1,450.00         1,450.00         1,450.00         1,450.00         1,450.00         1,450.00         1,450.00         1,450.00         1,450.00         1,450.00         1,450.00         1,450.00         1,450.00         1,450.00         1,450.00         1,450.00         1,450.00         1,450.00         1,450.00         1,450.00         1,450.00         1,450.00         1,450.00         1,450.00         1,450.00         1,450.00         1,450.00         1,450.00         1,450.00         1,450.00         1,450.00         1,450.00         1,450.00         1,450.00         1,450.00         1,450.00         1,450.00         1,450.00         1,450.00         1,450.00         1,450.00         1,450.00         1,200.00         1,200.00         1,200.00         1,200.00         1,200.00         1,200.00         1,200.00         1,200.00         1,200.00         1,200.00         1,200.00         1,200.00         1,200.00         1,200.00         1,200.00         1,200.00         1,200.00         1,200.00         1,200.00         1,200.00         1,200.00         1,200.00 <td>Hardware</td> <td></td> <td></td> <td></td> <td></td> <td></td>                                                                                                    | Hardware              |                           |                  |             |            |             |
| Initial Tor Mag Monitor         1,450.00         1,450.00         1,450.00         1,450.00         1,450.00         1,450.00         1,450.00         1,450.00         1,450.00         1,450.00         1,450.00         1,450.00         1,450.00         1,450.00         1,450.00         1,450.00         1,450.00         1,450.00         1,450.00         1,450.00         1,450.00         1,450.00         1,450.00         1,450.00         1,450.00         1,450.00         1,200.00         1,200.00         1,200.00         1,200.00         1,200.00         1,200.00         1,200.00         1,200.00         1,200.00         1,200.00         1,000.00         800.00         800.00         800.00         800.00         800.00         800.00         800.00         800.00         800.00         800.00         800.00         800.00         800.00         800.00         800.00         800.00         800.00         800.00         800.00         800.00         800.00         800.00         800.00         800.00         800.00         800.00         800.00         800.00         800.00         800.00         800.00         800.00         800.00         800.00         800.00         800.00         800.00         800.00         800.00         800.00         800.00         800.00         800.00                                                                                                    | -                     |                           |                  |             |            |             |
| 3 Client Computers<br>Pentium IV 2.66       5,600.00       5,600.00       5,600.00       5,600.00         GHz       1,7" Mag Monitor       1,450.00       1,450.00       1,450.00       1,450.00       1,450.00         Software       1,200.00       1,200.00       1,200.00       1,200.00       1,200.00       1,200.00       1,200.00         Microsoft Office XP<br>Acrobat Photoshop       1,000.00       1,000.00       1,000.00       1,000.00       1,000.00       1,000.00         Implementation Cost       200,000.00       -       -       -       -       -         Glow Hrs@500)       50,000.00       -       -       -       -       -       -         Total Fixed Costs       268,320.00       18,320.00       18,320.00       24,320.00       300,000.00         Sufff       Manager 1 @       180,000.00       156,000.00       108,000.00       192,000.00       192,000.00         12,000/month       144,000.00       156,000.00       180,000.00       180,000.00       192,000.00         12,000/month       120,000.00       132,000.00       144,000.00       168,000.00       192,000.00         12,000/month       120,000.00       132,000.00       194,000.00       168,000.00       168,000.00       168,0                                                                                                    |                       |                           | · ·              |             | ·          |             |
| Pentium IV 2.66         5,600.00         5,600.00         5,600.00         5,600.00         5,600.00           GHz         17" Mag Monitor         1,450.00         1,450.00         1,450.00         1,450.00         1,450.00         1,450.00         1,450.00         1,450.00         1,450.00         1,450.00         1,450.00         1,450.00         1,200.00         1,200.00         1,200.00         1,200.00         1,200.00         1,200.00         1,200.00         1,200.00         1,200.00         1,200.00         1,200.00         1,200.00         1,200.00         1,200.00         1,200.00         1,200.00         1,200.00         1,200.00         1,200.00         1,200.00         1,200.00         1,200.00         1,200.00         1,200.00         1,200.00         1,200.00         1,200.00         1,200.00         1,200.00         1,200.00         1,200.00         1,200.00         1,200.00         1,200.00         1,200.00         1,200.00         1,200.00         1,200.00         1,200.00         1,200.00         1,200.00         1,200.00         1,200.00         1,200.00         1,200.00         1,200.00         1,200.00         1,200.00         1,200.00         1,200.00         1,200.00         1,200.00         1,200.00         1,200.00         1,200.00         1,200.00         1,200.00                                                                                                    | 17" Mag Monitor       | 1,450.00                  | 1,450.00         | 1,450.00    | 1,450.00   | 1,450.00    |
| GHz         17" Mag Monitor         1,450.00         1,450.00         1,450.00         1,450.00         1,450.00         1,450.00         1,450.00         1,450.00         1,450.00         1,450.00         1,200.00         1,200.00         1,200.00         1,200.00         1,200.00         1,200.00         1,200.00         1,200.00         1,200.00         1,200.00         1,200.00         1,200.00         1,200.00         1,200.00         1,200.00         1,200.00         1,200.00         1,200.00         1,200.00         1,200.00         1,200.00         1,200.00         1,200.00         1,200.00         1,200.00         1,200.00         1,200.00         1,200.00         1,200.00         1,200.00         1,200.00         1,200.00         1,200.00         1,200.00         1,200.00         1,200.00         1,200.00         1,200.00         1,200.00         1,200.00         1,200.00         1,200.00         1,200.00         1,200.00         1,200.00         1,200.00         1,200.00         1,200.00         1,200.00         1,200.00         1,200.00         1,200.00         1,200.00         1,200.00         1,200.00         1,200.00         1,200.00         1,200.00         1,200.00         24,320.00         24,320.00         23,320.00         23,320.00         23,320.00         20,000.00         12,000.00 <td>3 Client Computers</td> <td></td> <td></td> <td></td> <td></td> <td></td>                                                                                                    | 3 Client Computers    |                           |                  |             |            |             |
| 17" Mag Monitor         1,450.00         1,450.00         1,450.00         1,450.00         1,450.00         1,450.00           Software         1,200.00         1,200.00         1,200.00         1,200.00         1,200.00         1,200.00         1,200.00         1,200.00         1,200.00         1,200.00         1,200.00         1,200.00         1,200.00         1,000.00         1,000.00         1,000.00         1,000.00         1,000.00         1,000.00         1,000.00         1,000.00         1,000.00         1,000.00         1,000.00         1,000.00         1,000.00         1,000.00         1,000.00         1,000.00         1,000.00         1,000.00         1,000.00         1,000.00         1,000.00         1,000.00         1,000.00         1,000.00         1,000.00         1,000.00         1,000.00         1,000.00         1,000.00         1,000.00         1,000.00         1,000.00         1,000.00         1,000.00         1,000.00         1,000.00         1,000.00         1,000.00         1,000.00         1,000.00         1,000.00         1,000.00         1,000.00         1,000.00         1,000.00         1,000.00         1,000.00         1,000.00         1,000.00         1,000.00         1,000.00         1,000.00         1,000.00         1,000.00         1,000.00         1,000.00                                                                                                    | Pentium IV 2.66       | 5,600.00                  | 5,600.00         | 5,600.00    | 5,600.00   | 5,600.00    |
| Software       1,200.00       1,200.00       1,200.00       1,200.00       1,200.00         Microsoft Office XP       1,000.00       1,000.00       1,000.00       1,000.00       1,000.00         Acrobat Photoshop       800.00       800.00       800.00       800.00       800.00       800.00         Implementation Cost       200,000.00       -       -       -       -       -         Gold Higgston       50,000.00       -       -       -       -       -       -         (10 hrs @5000)       50,000.00       -       -       -       -       -       -       -       -       -       -       -       -       -       -       -       -       -       -       -       -       -       -       -       -       -       -       -       -       -       -       -       -       -       -       -       -       -       -       -       -       -       -       -       -       -       -       -       -       -       -       -       -       -       -       -       -       -       -       -       -       -       -       -       -       -                                                                                                    |                       |                           |                  |             |            | 1 4 5 0 0 0 |
| Windows XP         1,200.00         1,200.00         1,200.00         1,200.00         1,200.00         1,200.00         1,200.00         1,200.00         1,200.00         1,200.00         1,200.00         1,200.00         1,200.00         1,200.00         1,200.00         1,200.00         1,000.00         1,000.00         1,000.00         1,000.00         1,000.00         1,000.00         1,000.00         1,000.00         1,000.00         1,000.00         1,000.00         1,000.00         1,000.00         1,000.00         1,000.00         800.00         800.00         800.00         800.00         800.00         800.00         800.00         800.00         800.00         800.00         800.00         800.00         800.00         800.00         800.00         800.00         800.00         800.00         800.00         800.00         800.00         800.00         800.00         800.00         800.00         800.00         800.00         800.00         800.00         800.00         800.00         800.00         800.00         800.00         800.00         800.00         800.00         800.00         800.00         800.00         800.00         800.00         800.00         800.00         800.00         800.00         800.00         800.00         800.00         800.00                                                                                                    | _                     | 1,450.00                  | 1,450.00         | 1,450.00    | 1,450.00   | 1,450.00    |
| Microsoft Office XP<br>Acrobat Photoshop         1,000.00<br>800.00         1,000.00<br>800.00         1,000.00<br>800.00         1,000.00<br>800.00         1,000.00<br>800.00           Implementation Cost<br>Development Cost<br>(400 Hrs@5000)         200,000.00         -         -         -         -           Implementation Cost<br>(400 Hrs@5000)         50,000.00         -         -         -         -         -           Implementation Cost<br>(400 Hrs@5000)         50,000.00         -         -         -         -         -           Implementation Cost<br>(400 Hrs@5000)         50,000.00         -         -         -         -         -           Implementation Cost<br>(400 Hrs@5000)         50,000.00         -         -         -         -         -         -           Implementation Cost<br>(400 Hrs@5000)         50,000.00         -         -         -         -         -         -         -         -         -         -         -         -         -         -         -         -         -         -         -         -         -         -         -         -         -         -         -         -         -         -         -         -         -         -         -         -         -         -                                                                                                    |                       |                           | EDO              |             |            |             |
| Acrobat Photosino         800.00         800.00         800.00         800.00         800.00         800.00         800.00         800.00         800.00         800.00         800.00         800.00         800.00         800.00         800.00         800.00         800.00         800.00         800.00         800.00         800.00         800.00         800.00         800.00         800.00         800.00         800.00         800.00         800.00         800.00         800.00         800.00         800.00         800.00         800.00         800.00         800.00         800.00         800.00         800.00         800.00         800.00         800.00         800.00         800.00         800.00         800.00         800.00         800.00         800.00         800.00         800.00         800.00         800.00         800.00         800.00         800.00         800.00         800.00         800.00         800.00         800.00         800.00         800.00         800.00         800.00         800.00         800.00         800.00         800.00         800.00         800.00         800.00         800.00         800.00         800.00         800.00         800.00         800.00         800.00         800.00         800.00         800.00                                                                                                    |                       |                           |                  |             |            |             |
| Implementation Cost       200,000,00       -       -       -         Implementation Cost       200,000,00       -       -       -       -         (400 Hrs@500)       50,000,00       -       -       -       -       -         (10 hrs@5000)       50,000,00       -       -       -       -       -       -         Total Fixed Costs       268,320,00       18,320,00       18,320,00       24,320,00       23,320,00         Operating Costs:       Staff       180,000,00       210,000,00       240,000,00       270,000,00       300,000,00         15,000/month       144,000,00       156,000,00       168,000,00       180,000,00       192,000,00         12,000/month       108,000,00       108,000,00       108,000,00       108,000,00       108,000,00         9,000/month       120,000,00       132,000,00       144,000,00       156,000,00       168,000,00         9,000/month       120,000,00       132,000,00       144,000,00       156,000,00       2,400,00       2,700,00         11(1)       12,000,00       13,200,00       19,800,00       2,9700,00       44,550,00       0,00,00         000/month       12,000,00       13,200,00       19,800,00       2,9700,                                                                                                    | Microsoft Office XP   | 1,000.00                  |                  |             |            |             |
| Development Cost<br>(400 Hrs@500)<br>Training Cost         200,000.00         -         -         -         -           (10 hrs@5000)<br>Maintenance Costs         50,000.00         -         -         6,000.00         5,000.00           Total Fixed Costs         268,320.00         18,320.00         18,320.00         24,320.00         23,320.00           Operating Costs:<br>Staff         180,000.00         210,000.00         240,000.00         270,000.00         300,000.00           15,000/month         144,000.00         156,000.00         168,000.00         180,000.00         192,000.00           12,000/month         108,000.00         108,000.00         108,000.00         108,000.00         108,000.00           10,000/month         120,000.00         132,000.00         144,000.00         156,000.00         168,000.00           10,000/month         120,000.00         132,000.00         19,800.00         2,400.00         2,700.00           Utility         12,000.00         13,200.00         26,000.00         26,000.00         26,000.00         26,000.00         26,000.00         26,000.00         26,000.00         26,000.00         26,000.00         26,000.00         26,000.00         26,000.00         26,000.00         26,000.00         26,000.00         26,000.00         26                                                                                                    | Acrobat Photoshop     | 800.00                    | 800.00           | 800.00      | 800.00     | 800.00      |
| (400 Hrs@500)<br>Training Cost<br>(10 hrs@5000)<br>Maintenance Costs         50,000.00         -         -         -         -         -         -         -         -         -         -         -         -         -         -         -         -         -         -         -         -         -         -         -         -         -         -         -         -         -         -         -         -         -         -         -         -         -         -         -         -         -         -         -         -         -         -         -         -         -         -         -         -         -         -         -         -         -         -         -         -         -         -         -         -         -         -         -         -         -         -         -         -         -         -         -         -         -         -         -         -         -         -         -         -         -         -         -         -         -         -         -         -         -         -         -         -         -         -         -         -         - <th< td=""><td>Implementation Cost</td><td></td><td></td><td></td><td></td><td></td></th<>                                                                                                    | Implementation Cost   |                           |                  |             |            |             |
| Training Cost<br>(10 hrs @5000)<br>Maintenance Costs       50,000.00       -       -       -       -         Total Fixed Costs       268,320.00       18,320.00       18,320.00       24,320.00       23,320.00         Operating Costs:<br>Staff       180,000.00       210,000.00       240,000.00       270,000.00       300,000.00         INCOMPORT       180,000.00       210,000.00       240,000.00       270,000.00       300,000.00         INCOMPORT       180,000.00       156,000.00       168,000.00       180,000.00       192,000.00         INCOMPORT       108,000.00       108,000.00       108,000.00       108,000.00       108,000.00         9,000/month       120,000.00       132,000.00       144,000.00       156,000.00       168,000.00         10,000/month       120,000.00       13,200.00       19,800.00       2,700.00       2,700.00         Villity       12,000.00       13,200.00       26,000.00       26,000.00       26,000.00       26,000.00       26,000.00       26,000.00       26,000.00       26,000.00       26,000.00       26,000.00       26,000.00       7,027.00         Total Operating Costs       596,300.00       652,280.00       713,708.00       778,488.00       848,277.00         Total Cost of Proposed                                                                                                    |                       | 20 <mark>0,000</mark> .00 | -                |             | -          | -           |
| (10 hrs @5000)<br>Maintenance Costs         268,320.00         18,320.00         18,320.00         24,320.00         23,320.00           Total Fixed Costs         268,320.00         18,320.00         18,320.00         24,320.00         23,320.00           Operating Costs:<br>Staff         180,000.00         210,000.00         240,000.00         270,000.00         300,000.00           IS,000/month         144,000.00         156,000.00         168,000.00         180,000.00         192,000.00           12,000/month         108,000.00         108,000.00         108,000.00         108,000.00         108,000.00           9,000/month         120,000.00         132,000.00         144,000.00         156,000.00         168,000.00           9,000/month         120,000.00         132,000.00         144,000.00         156,000.00         2,700.00           1111y         120,000.00         13,200.00         144,000.00         156,000.00         2,700.00           Utility         12,000.00         13,200.00         19,800.00         29,700.00         26,000.00         26,000.00         26,000.00         26,000.00         26,000.00         26,000.00         26,000.00         26,000.00         26,000.00         26,000.00         26,000.00         26,000.00         26,000.00         26,000.00                                                                                                    |                       |                           |                  |             |            |             |
| Maintenance Costs         General Science         General Science         General                                                                                                    |                       | 50,000.00                 |                  |             |            | -           |
| Infinite costs         268,320.00         18,320.00         18,320.00         24,320.00         23,320.00           Operating Costs:<br>Staff         Image 1 @<br>Manager 1 @<br>15,000/month         180,000.00         210,000.00         240,000.00         270,000.00         300,000.00           15,000/month         144,000.00         156,000.00         168,000.00         180,000.00         192,000.00           12,000/month         108,000.00         108,000.00         168,000.00         180,000.00         192,000.00           12,000/month         120,000.00         132,000.00         144,000.00         156,000.00         168,000.00           10,000/month         120,000.00         132,000.00         144,000.00         156,000.00         168,000.00           10,000/month         120,000.00         132,000.00         144,000.00         156,000.00         2,700.00           Utility         12,000.00         13,200.00         2,400.00         2,700.00         2,000.00           Opportunities Cost         26,000.00         26,000.00         26,000.00         26,000.00         26,000.00         26,000.00           Other expenses         4,800.00         5,280.00         5,808.00         6,388.00         7,027.00           Total Operating Costs         596,300.00         6                                                                                                    |                       |                           |                  |             | 6 000 00   | 5 000 00    |
| Operating Costs:         Staff         180,000.00         210,000.00         240,000.00         270,000.00         300,000.00           15,000/month         144,000.00         156,000.00         168,000.00         180,000.00         192,000.00           12,000/month         144,000.00         156,000.00         168,000.00         180,000.00         192,000.00           12,000/month         108,000.00         108,000.00         108,000.00         108,000.00         108,000.00           9,000/month         120,000.00         132,000.00         144,000.00         156,000.00         168,000.00           10,000/month         120,000.00         132,000.00         144,000.00         156,000.00         2,700.00           10,000/month         120,000.00         132,000.00         144,000.00         156,000.00         2,700.00           Utility         12,000.00         13,200.00         19,800.00         29,700.00         44,550.00           Opportunities Cost         26,000.00         26,000.00         26,000.00         26,000.00         26,000.00         26,000.00           Other expenses         4,800.00         5,280.00         713,708.00         778,488.00         848,277.00           Total Operating Costs         596,300.00         670,600.00                                                                                                    | Maintenance Costs     |                           | M                |             | 0,000.00   | 5,000.00    |
| Operating Costs:         Staff         180,000.00         210,000.00         240,000.00         270,000.00         300,000.00           15,000/month         144,000.00         156,000.00         168,000.00         180,000.00         192,000.00           12,000/month         144,000.00         156,000.00         168,000.00         180,000.00         192,000.00           12,000/month         108,000.00         108,000.00         108,000.00         108,000.00         108,000.00           9,000/month         120,000.00         132,000.00         144,000.00         156,000.00         168,000.00           10,000/month         120,000.00         132,000.00         144,000.00         156,000.00         2,700.00           10,000/month         120,000.00         132,000.00         144,000.00         156,000.00         2,700.00           Utility         12,000.00         13,200.00         19,800.00         29,700.00         44,550.00           Opportunities Cost         26,000.00         26,000.00         26,000.00         26,000.00         26,000.00         26,000.00           Other expenses         4,800.00         5,280.00         713,708.00         778,488.00         848,277.00           Total Operating Costs         596,300.00         670,600.00                                                                                                    |                       |                           |                  | 10.000.000  | 24 200 00  | 22,220,00   |
| Staff<br>Manager 1 @<br>15,000/month<br>IT Officer 1 @<br>12,000/month<br>Operator 1 @<br>9,000/month<br>Marketing Officers 1@<br>10,000/month<br>Marketing Officers 1@<br>12,000.00180,000.00<br>108,000.00240,000.00<br>168,000.00270,000.00<br>180,000.00300,000.00<br>192,000.009,000/month<br>Marketing Officers 1@<br>10,000/month<br>Paper120,000.00108,000.00108,000.00108,000.00108,000.0015,000/month<br>Paper1,500.00132,000.00144,000.00156,000.00168,000.00Utility<br>Opportunities Cost<br>Other expenses12,000.0013,200.002,100.002,400.002,700.00Total Operating Costs596,300.00652,280.00713,708.00778,488.00848,277.00Total Cost of Proposed864,620.00670,600.00732,028.00802,808.00871,597.00                                                                                                    | Total Fixed Costs     | 268,320.00                | 18,320.00        | 18,320.00   | 24,320.00  | 23,320.00   |
| Staff<br>Manager 1 @<br>15,000/month<br>IT Officer 1 @<br>12,000/month<br>Operator 1 @<br>9,000/month<br>Marketing Officers 1@<br>10,000/month<br>Marketing Officers 1@<br>12,000.00180,000.00<br>108,000.00240,000.00<br>168,000.00270,000.00<br>180,000.00300,000.00<br>192,000.009,000/month<br>Marketing Officers 1@<br>10,000/month<br>Paper120,000.00108,000.00108,000.00108,000.00108,000.0015,000/month<br>Paper1,500.00132,000.00144,000.00156,000.00168,000.00Utility<br>Opportunities Cost<br>Other expenses12,000.0013,200.002,100.002,400.002,700.00Total Operating Costs596,300.00652,280.00713,708.00778,488.00848,277.00Total Cost of Proposed864,620.00670,600.00732,028.00802,808.00871,597.00                                                                                                    | 10                    | 322/10                    |                  | State       |            |             |
| Manager 1 @<br>15,000/month<br>IT Officer 1 @<br>12,000/month<br>Operator 1 @<br>9,000/month180,000.00210,000.00240,000.00270,000.00300,000.00144,000.00156,000.00168,000.00180,000.00192,000.0012,000/month<br>Operator 1 @<br>9,000/month108,000.00108,000.00108,000.00108,000.0010,000/month<br>Marketing Officers 1@<br>10,000/month120,000.00132,000.00144,000.00156,000.00168,000.0010,000/month<br>Paper1,500.001,800.002,100.002,400.002,700.00Utility<br>Opportunities Cost<br>Other expenses26,000.0026,000.0026,000.0026,000.0026,000.00Total Operating Costs596,300.00652,280.00713,708.00778,488.00848,277.00Total Cost of Proposed864,620.00670,600.00732,028.00802,808.00871,597.00                                                                                                    |                       | BROTHERS                  |                  | BABRIEL     |            |             |
| Initial of a log of a log of a l |                       | 200                       |                  |             |            | 200.000.00  |
| IT Officer 1 @<br>12,000/month<br>Operator 1 @<br>9,000/month144,000.00156,000.00168,000.00180,000.00192,000.00108,000.00108,000.00108,000.00108,000.00108,000.00108,000.00108,000.009,000/month<br>Marketing Officers 1@<br>10,000/month120,000.00132,000.00144,000.00156,000.00168,000.0010,000/month<br>Paper1,500.001,800.002,100.002,400.002,700.00Utility12,000.0013,200.0019,800.0029,700.0044,550.00Opportunities Cost<br>Other expenses26,000.0026,000.0026,000.0026,000.00Total Operating Costs596,300.00652,280.00713,708.00778,488.00848,277.00Total Cost of Proposed864,620.00670,600.00732,028.00802,808.00871,597.00                                                                                                    |                       | 180,000.00                | 210,000.00       | 240,000.00  | 270,000.00 | 300,000.00  |
| 11 Officer 1 (iii)11,000100100,0000100,0000108,000.00108,000.00108,000.0012,000/month108,000.00108,000.00108,000.00108,000.00108,000.00108,000.009,000/month120,000.00132,000.00144,000.00156,000.00168,000.0010,000/month1,500.001,800.002,100.002,400.002,700.00Paper1,500.0013,200.0019,800.0029,700.0044,550.00Utility12,000.0026,000.0026,000.0026,000.0026,000.00Opportunities Cost26,000.005,280.005,808.006,388.007,027.00Total Operating Costs596,300.00652,280.00713,708.00778,488.00848,277.00Total Cost of Proposed864,620.00670,600.00732,028.00802,808.00871,597.00                                                                                                    |                       | LABOR                     | 156 000 00       | 168,000,000 | 190,000,00 | 102 000 00  |
| Operator 1 @<br>9,000/month<br>Marketing Officers 1@<br>10,000/month108,000.00108,000.00108,000.00108,000.00120,000.00132,000.00144,000.00156,000.00168,000.0010,000/month<br>Paper1,500.001,800.002,100.002,400.002,700.00Utility12,000.0013,200.0019,800.0029,700.0044,550.00Opportunities Cost26,000.0026,000.0026,000.0026,000.0026,000.00Other expenses4,800.005,280.005,808.006,388.007,027.00Total Operating Costs596,300.00652,280.00713,708.00778,488.00848,277.00Total Cost of Proposed864,620.00670,600.00732,028.00802,808.00871,597.00                                                                                                    |                       | 144,000.00                | 156,000.00       | 108,000.00  | 180,000.00 | 192,000.00  |
| 9,000/month<br>Marketing Officers 1@<br>10,000/month120,000.00132,000.00144,000.00156,000.00168,000.0010,000/month<br>Paper1,500.001,800.002,100.002,400.002,700.00Utility12,000.0013,200.0019,800.0029,700.0044,550.00Opportunities Cost26,000.0026,000.0026,000.0026,000.0026,000.00Other expenses4,800.005,280.005,808.006,388.007,027.00Total Operating Costs596,300.00652,280.00713,708.00778,488.00848,277.00Total Cost of Proposed864,620.00670,600.00732,028.00802,808.00871,597.00                                                                                                    |                       | 108 000 00                | 108 000 00       | 108 000 00  | 108 000 00 | 108.000.00  |
| Marketing Officers 1@<br>10,000/month         120,000.00         132,000.00         144,000.00         156,000.00         168,000.00           Paper         1,500.00         1,800.00         2,100.00         2,400.00         2,700.00           Utility         12,000.00         13,200.00         19,800.00         29,700.00         44,550.00           Opportunities Cost         26,000.00         26,000.00         26,000.00         26,000.00         26,000.00         26,000.00           Other expenses         4,800.00         5,280.00         5,808.00         6,388.00         7,027.00           Total Operating Costs         596,300.00         652,280.00         713,708.00         778,488.00         848,277.00           Total Cost of Proposed         864,620.00         670,600.00         732,028.00         802,808.00         871,597.00                                                                                                    |                       | 108,000.00                | 108,000.00       | 100,000.00  | 100,000.00 | ,           |
| Inducting Officiency 10,000/month<br>Paper1,500.001,800.002,100.002,400.002,700.00Utility12,000.0013,200.0019,800.0029,700.0044,550.00Opportunities Cost26,000.0026,000.0026,000.0026,000.0026,000.00Other expenses4,800.005,280.005,808.006,388.007,027.00Total Operating Costs596,300.00652,280.00713,708.00778,488.00848,277.00Total Cost of Proposed864,620.00670,600.00732,028.00802,808.00871,597.00                                                                                                    |                       | 120 000 00                | 132 000 00       | 144.000.00  | 156.000.00 | 168,000.00  |
| Paper         1,500.00         1,800.00         2,100.00         2,400.00         2,700.00           Utility         12,000.00         13,200.00         19,800.00         29,700.00         44,550.00           Opportunities Cost         26,000.00         26,000.00         26,000.00         26,000.00         26,000.00         26,000.00           Other expenses         4,800.00         5,280.00         5,808.00         6,388.00         7,027.00           Total Operating Costs         596,300.00         652,280.00         713,708.00         778,488.00         848,277.00           Total Cost of Proposed         864,620.00         670,600.00         732,028.00         802,808.00         871,597.00                                                                                                    |                       | 120,000.00                | 1 61 21 21 21 21 | ,           | ŕ          | r           |
| Utility       12,000.00       13,200.00       19,800.00       29,700.00       44,550.00         Opportunities Cost       26,000.00       26,000.00       26,000.00       26,000.00       26,000.00       26,000.00         Other expenses       4,800.00       5,280.00       5,808.00       6,388.00       7,027.00         Total Operating Costs       596,300.00       652,280.00       713,708.00       778,488.00       848,277.00         Total Cost of Proposed       864,620.00       670,600.00       732,028.00       802,808.00       871,597.00                                                                                                    |                       | 1,500.00                  | 1,800.00         | 2,100.00    | 2,400.00   | 2,700.00    |
| Opportunities Cost<br>Other expenses26,000.00<br>26,000.0026,000.00<br>26,000.0026,000.00<br>26,000.0026,000.00<br>26,000.0026,000.00<br>26,000.0026,000.00<br>7,027.00Total Operating Costs596,300.00652,280.00713,708.00778,488.00848,277.00Total Cost of Proposed864,620.00670,600.00732,028.00802,808.00871,597.00                                                                                                    | =                     | -                         | 1                |             |            | 44,550.00   |
| Opportunities Cost120,000 (10,000)120,000 (10,000)15,000 (10,000)15,000 (1                                                                                                    | -                     | · ·                       |                  | 1 '         |            |             |
| Total Operating Costs         596,300.00         652,280.00         713,708.00         778,488.00         848,277.00           Total Cost of Proposed         864,620.00         670,600.00         732,028.00         802,808.00         871,597.00                                                                                                    |                       |                           |                  | · · ·       |            |             |
| Total Cost of Proposed         864,620.00         670,600.00         732,028.00         802,808.00         871,597.00                                                                                                    | Outor expenses        | 1,000.00                  |                  | _ ,         |            | -           |
| Total Cost of Proposed         864,620.00         670,600.00         732,028.00         802,808.00         871,597.00                                                                                                    | Total Operating Costs | 596,300.00                | 652,280.00       | 713,708.00  | 778,488.00 | 848,277.00  |
|                                                                                                    |                       |                           |                  |             | 802,808.00 | 871,597.00  |
|                                                                                                    | System                | 001,020.00                | 0,0,000.00       | ,           |            |             |

(c) The Comparison of Accumulated System Costs between Existing System and Proposed System

Table 3.7. Accumulated Costs of Existing System for 5 Years, Baht.

| Year                                  | Total Annual Cost | Accumulated Existing System<br>Cost |  |
|---------------------------------------|-------------------|-------------------------------------|--|
| 1                                     | 968,192.00        | 968,192.00                          |  |
| 2                                     | 1,095,152.65      | 2,063,344.65                        |  |
| 3                                     | 1,231,013.06      | 3,294,357.71                        |  |
| 4                                     | 1,366,563.97      | 4,660,921.68                        |  |
| 5                                     | 1,502,781.36      | 6,163,703.04                        |  |
| 9999 9999 999 999 999 999 999 999 999 |                   |                                     |  |

Table 3.8. Accumulated Costs of Proposed System for 5 Years, Baht.

| Year <b>A</b> | Total Annual Cost | Accumulated Proposed System<br>Cost |  |  |
|---------------|-------------------|-------------------------------------|--|--|
| 1 4           | 864,620.00        | 864,620.00                          |  |  |
| 2             | 670,600.00        | 1,535,220.00                        |  |  |
| 3             | 732,028.00        | 2,267,248.00                        |  |  |
| 4 02          | 802,808.00        | 3,070,056.00                        |  |  |
| 5             | 871,597.00        | 3,941,653.00                        |  |  |

Table 3.9. The Comparison of Accumulated System Costs, Baht.

\*

#### ้<sup>วท</sup>ยาลัยอัสลิ Accumulated Existing Accumulated Proposed System Year System Cost Cost 864,620.00 968,192.00 1 2,063,344.65 1,535,220.00 2 2,267,248.00 3 3,294,357.71 3,070,056.00 4 4,660,921.68 5 6,163,703.04 3,941,653.00

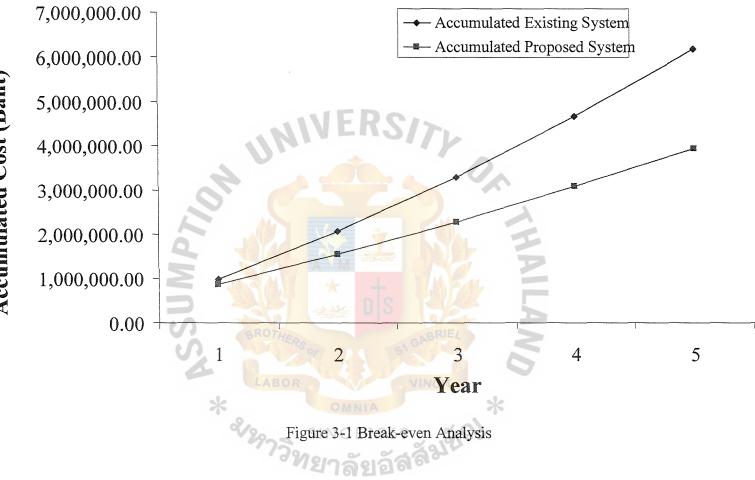

Accumulated Cost (Baht)

From figure 3-1, you can see Accumulated Existing System Cost (AESC) graph and Accumulated Proposed System Cost (APSC) graph. AESC graph is the blue line that shows the existing system accumulated cost for 5 years and the pink line represent the proposed system accumulated cost for 5 years. At the first year, once the company implements the new system, the accumulated cost of proposed system will be higher than the remaining four years because the company has to pay for the implementation cost and training cost for the new system. Also the company has to buy new hardware and software that are required for the new system. However, starting second year proposed system cost will be lower than existing system as the system provides the benefit to the company. Starting the second year after implemented the new system, it will start reducing the cost of the company as expected. Although the new system cost will be getting higher each year, but it will still save a lot of money compare with the existing system.

### 3.2. System Design

## (1) Data Flow Diagram

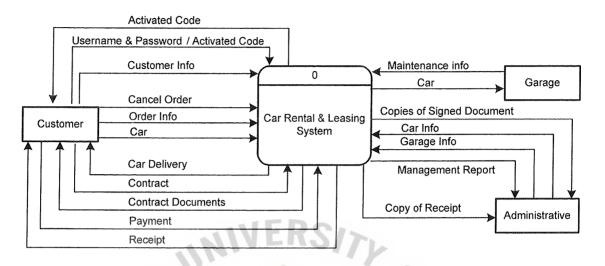

Figure 3-2 Context Diagram of proposed System

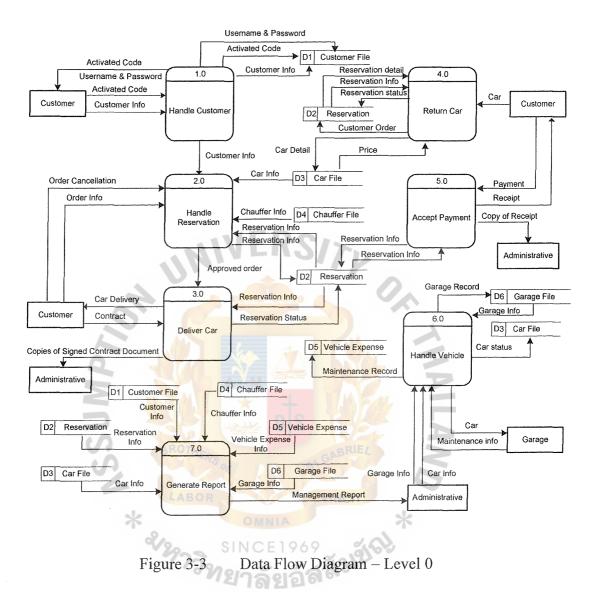

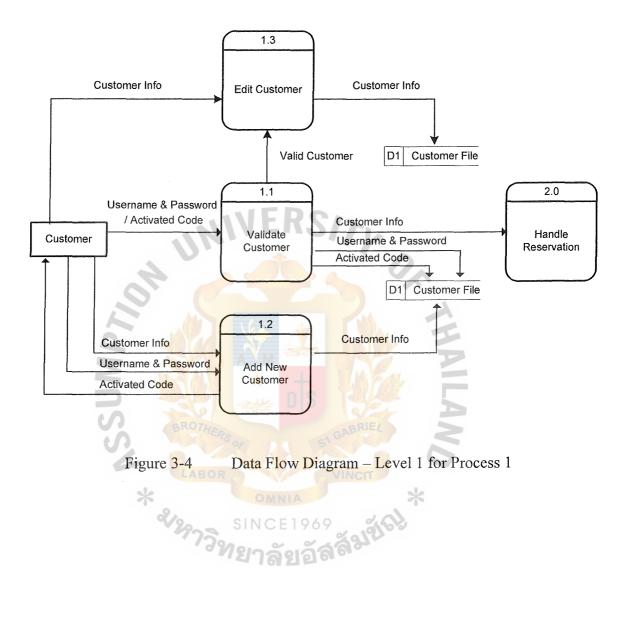

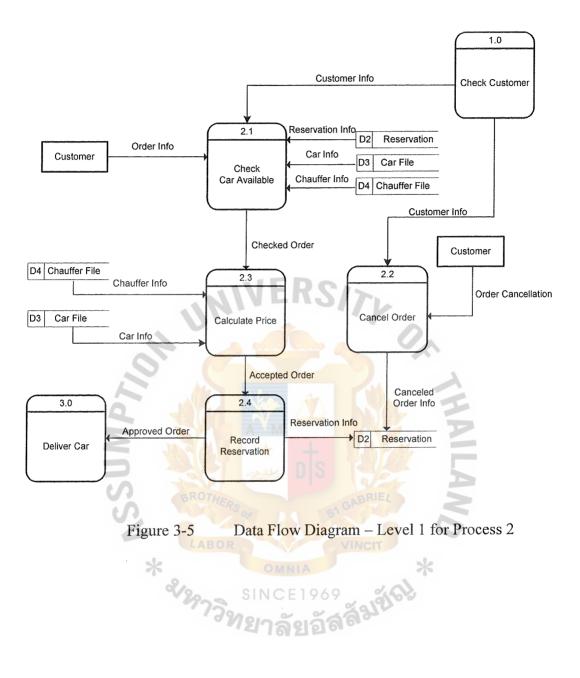

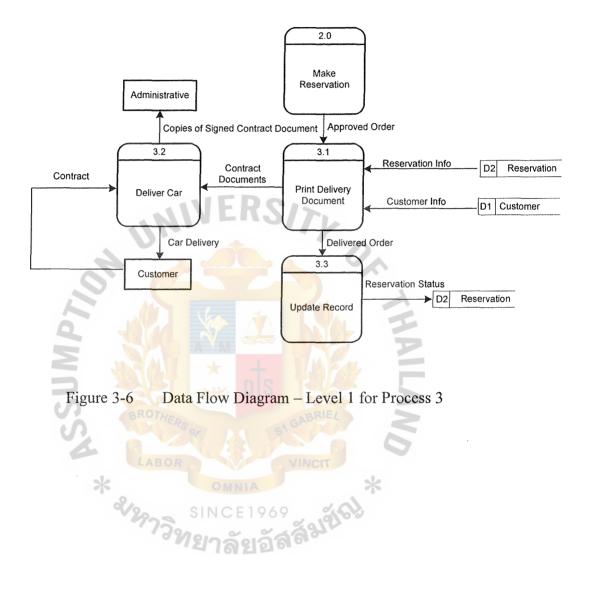

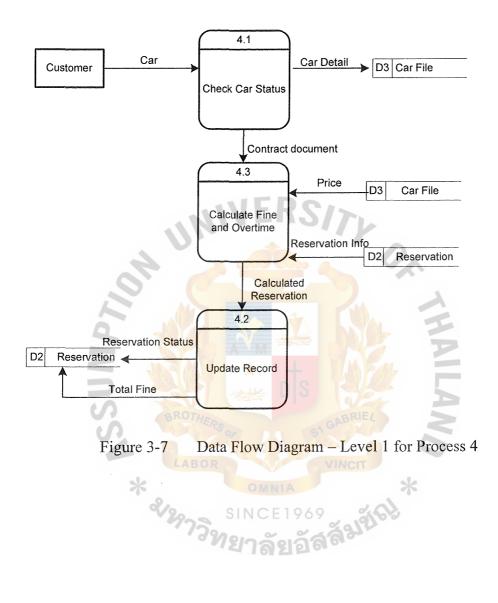

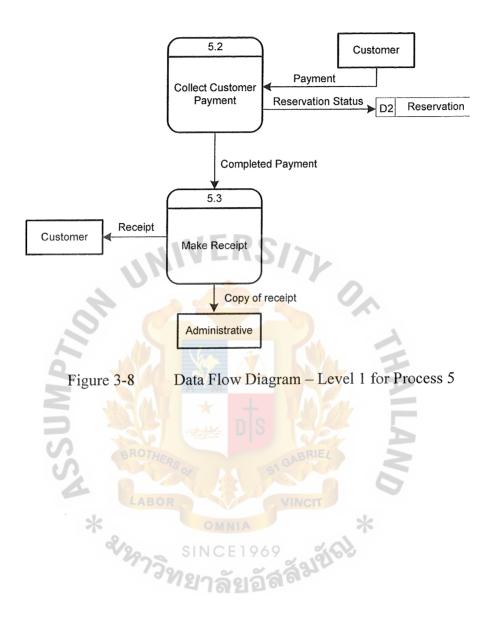

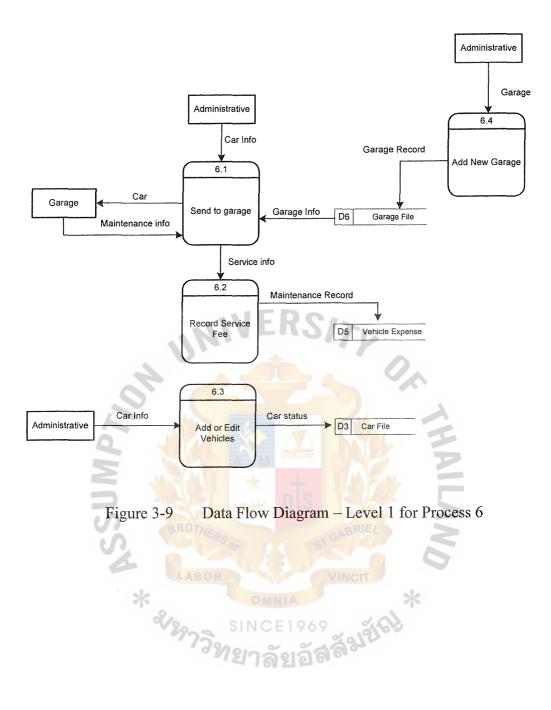

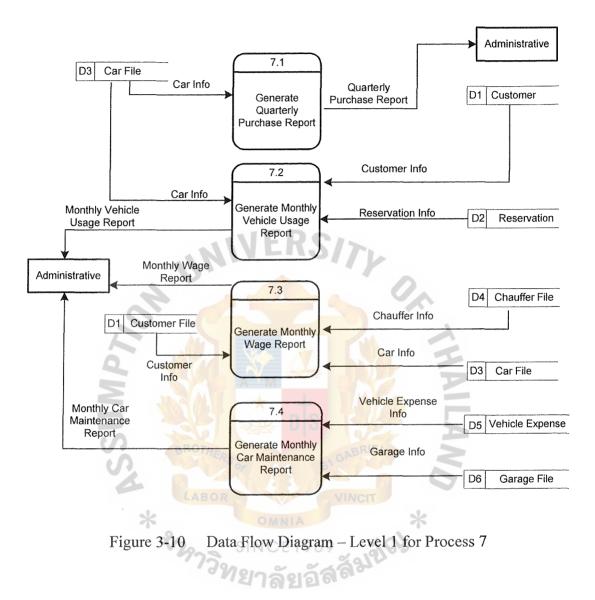

## (2) Entity-Relationship Diagram

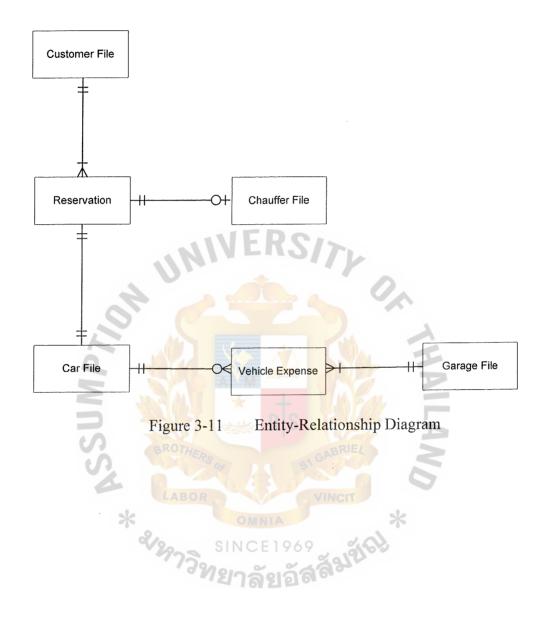

#### (3) Database Design

The following Database design are shown in Appendix A

- Car
- Chauffer
- Customer
- Garage
- Reservation
- Vehicle expense

#### Car

This table keeps detail of car information. It stores the information of car ID, type, model, series, color, license number, mileage, rental price, receive car date, car picture, status, and remark. (Refers to Appendix A Table A-1)

EKSITU

#### Customer

This table keeps detail of customer information. It stores the information of customer ID, type, English name, Thai name, Identification number, license number, address, birth date, telephone number with extension, fax number, e-mail address, password, activation code, status, points earn, membership expiration date. (Refers to Appendix A Table A-2) **Chauffer** 

This table keeps dctail of chauffer information. It stores the information of chauffer ID, name, surname, address, telephone number, status, and fee. (Refers to Appendix A Table A-3)

#### Garage

This table keeps detail of garage information. It stores the information of garage Id, name, address, province, zip code, telephone number, fax number, and status. (Refers to Appendix A Table A-4)

#### Reservation

This table keeps detail of reservation information. It stores the information of reservation ID, customer ID, Car ID, Chauffer ID, Reservation duration, Reservation car price, Reservation driver price, Reservation fee rate, Reservation rent date Reservation due date, Reservation return date, Reservation status, Reservation fee. (Refers to Appendix A Table A-5)

#### Vehicle expense

This table keeps detail of expense of vehicle information. It stores the information of expense ID, Car ID, Garage ID, Check Mileage, Fix Start, Fix Finish, Fix Condition, and Fix Expense. (Refers to Appendix A Table A-6). 

ลัยยัญ

## (4) Interface Design

The following Interface design are shown in Appendix D

- Online Login Form
- Online Registration Form
- Vehicle Search Form
- Private Policy Form
- Administrator Login Form
- Administrator Menu Form
- Member Registration Form
- Select Customer Form
- Select Date & Time Form
- Select Vehicle Form
- Select Chauffer Form

Confirm Reservation Form

- All Reservation Form
- Receive Vehicle Form
- Return Vehicle Form
- Calculate Fine Form
- Payment Record Form
- Customer Management Form
- Member Information Form
- Edit Member Form
- Chauffer Management Form
- Chauffer Schedule Form
- Edit Chauffer Form

- Vehicle Management Form
- Vehicle Schedule Form
- Vehicle Expense Form
- Add Expense Form
- Vehicle Checking Form
- Vehicle Rental Agreement Form
- Invoice Form
- Receipt Form

#### **Online Login Form**

It is for registration for both customers who is first time login and customer who had been Bell customer through the telephone before. (Refers to Appendix D Table D-1)

KS/TV

#### **Online Registration Form**

This is for online users to fill their details, name, id number, address, telephone number, fax number, email address, and license number. (Refers to Appendix D Table D-2)

#### Vehicle Search Form

This page show pictures of vehicle and details of vehicle. It show vehicles by categories, compact, midsize, luxury, and VIP van. (Refers to Appendix D Table D-3)

#### **Private Policy Form**

This is an agreement between Bell and customer. It contain some policy of reservation. (Refers to Appendix D Table D-4)

#### **Administrator Login Form**

This is the login page for administrator. (Refers to Appendix D Table D-5)

#### **Administrator Menu Form**

Welcome page for administrator. (Refers to Appendix D Table D-6)

#### **Member Registration Form**

This page is for fill in customer detail, name, id number, address, telephone number, fax number, email address, and license number. (Refers to Appendix D Table D-7)

#### **Select Customer Form**

This page is for selecting customer who make reservation. It show some personal detail of customer. (Refers to Appendix D Table D-8)

#### Select Date & Time Form

To select pick-up date with pick up time and return date with return time. (Refers to Appendix D Table D-9)

#### **Select Vehicle Form**

This page show the pick up date and time, return date, time, and duration time of renting. Also, vehicles those were available during the time. The lists of vehicles show some detail, model, series, color, and wage. (Refers to Appendix D Table D-10)

#### **Select Chauffer Form**

This page shows chauffeurs who available during reservation date. It shows the wage of chauffer and some reservation details. (Refers to Appendix D Table D-11)

#### **Confirm Reservation Form**

This page shows all reservation details and allow user to change or edit before confirm the reservation. (Refers to Appendix D Table D-12)

#### **All Reservation Form**

This page contains all reservations of customers. It allows user to find reservation status and the rent date, sort all attributes, see details of order, and cancel reservation. (Refers to Appendix D Table D-13)

#### **Receive Vehicle Form**

This screen shows all reservations that are waiting to send to customer. All lists are the vehicle that already reserved but not sent to customer yet. (Refers to Appendix D Table D-14)

#### **Return Vehicle Form**

(Refers to Appendix D Table D-15)

#### Calculate Fine Form

This page shows details of customer who order that reservation and it also calculate fine and overtime and record finish mileage of vehicle. (Refers to Appendix D Table D-16)

#### **Payment Record Form**

This screen shows all reservations that are waiting for payment. All lists are the vehicle that already returned but not paid yet. (Refers to Appendix D Table D-17)

#### **Customer Management Form**

This screen shows all customers and their details. And delete customer record. (Refers to Appendix D Table D-18)

#### **Member Information Form**

This show customer personal details award point and history record of the customer. (Refers to Appendix D Table D-19)

#### **Edit Member Form**

This screen is used to edit customer's information. (Refers to Appendix D Table D-20)

#### **Chauffer Management Form**

This screen shows chauffeurs those working in Bell. User can see chauffer schedule and manage on this page. (Refers to Appendix D Table D-21)

#### **Chauffer Schedule Form**

This screen shows the chauffer history work. (Refers to Appendix D Table D-22)

#### **Edit Chauffer Form**

This screen is used to edit chauffer information. (Refers to Appendix D Table D-23)

#### Vehicle Management Form

This screen shows all lists of vehicle of Bell. It is able to sort all attribute on this page. (Refers to Appendix D Table D-24)

#### **Vehicle Schedule Form**

This is the schedule of the selected vehicle. It show its job history of this vehicle. (Refers to Appendix D Table D-25)

#### Vehicle Expense Form

This page is for maintenance vehicle. It shows detail of the vehicle and maintenance history. (Refers to Appendix D Table D-26)

#### **Add Expense Form**

This screen adds current status, date in, date out, check condition, and expense of since the car is sent to maintenance. (Refers to Appendix D Table D-27)

#### **Vehicle Checking Form**

This form is for the company to check the vehicle damage parts and details before handing the car to the customer. (Refers to Appendix D Table D-28)

## Vehicle Rental Agreement Form

This form is the rental agreement for company and customer. (Refers to Appendix D Table D-29)

#### **Invoice** Form

This form is provided to the customers when handing the vehicle to

them. (Refers to Appendix D Table D-30)

#### **Receipt Form**

This form is provided to customers when they return the vehicle and make the payment. (Refers to Appendix D Table D-31)

*า*ยาลัยอัล<sup>6</sup>

- (5) Management Report Design
  - Report Menu
  - Monthly Car Maintenance Report
  - Monthly Vehicle Usage Report
  - Monthly Wage Report
  - Quarterly Purchase Car Report
  - Late Return Report
  - No Show Customer Report
  - Daily Reservation Report
  - Vehicle Maintenance Report

#### **Report Menu**

This is the menu of the report. It includes management and summary report menu.

0,

(Appendix E Figure E-1)

# Monthly Car Maintenance Report

This report shows the vehicle that goes to the garage for maintenance. It includes the starting date and ending date as well as service fee. (Appendix E Figure E-2)

#### **Monthly Vehicle Usage Report**

This report shows the detail of vehicle usage monthly. It includes rental date, return date, duration, and rental fee.

(Appendix E Figure E-3)

#### **Monthly Wage Report**

This report shows the monthly wage of chauffer. It includes the date on work, duration, and wage details.

(Appendix E Figure E-4)

#### **Quarterly Purchase Report**

This report shows the quarterly purchase car report. It includes model, series, color, car receiving date, and price of the car.

(Appendix E Figure E-5)

# Late Return Report VERS//

This report shows the late return reservation. It includes the customer name, rental date, due date, rental fee, and status.

(Appendix E Figure E-6)

#### No Show Customer Report

The report shows customers that do not show up after making reservation. It includes customer name, rental date, due date, rental fee, and status.

(Appendix E Figure E-7) NCE1969

#### Daily Reservation Report

The report shows the daily reservation list. It includes customer name, rental date, due date, rental fee, and status.

(Appendix E Figure E-8)

#### **Vehicle Maintenance Report**

The report shows the vehicle maintenance report. It includes model, series, color, and mileage details

(Appendix E Figure E-9)

#### **IV. SYSTEM IMPLEMENTATION**

#### 4.1 Overview of the System Implementation

Nowadays, many business organizations are interested in E-commerce because of its accuracy, convenience and easy to use. The company develops the e-commerce Web site as internet tools to expand their business channel to 24 hours a day, 7 days a week.

For our implementation, since the company is new to the E-commerce business tools, we will be cooperating existing system and proposed system together. The system of company will still needs to maintain existing system and proposed system together. We do not expect the company to change the whole system at once or in a short period of time. Therefore, the company will need to use manual work system to cooperate with proposed system. Due to new system, some staffs in the company may not be able to operate the proposed system. As a result, we will need to take some time to provide staffs training and knowledge of the proposed system. For the customer, since we do not have E-commerce web site before, it will be new to the customer. There might be conflicts between customers and company, but we expect these conflicts to be solved as system to reduce the conflicts and encourage customers to use our new technology until they fully adopted our new system.

#### 4.2 Test Plan

• Database Testing

Database must be developed before doing the program because database system is the most important thing for the entire system as we need database to store all the data and information of the company.

- Review the necessary database design requirements that are stated in documentation.
- Create database from design specifications.
- Input sample data to the database.
- Revise database design to suitable structure.
- Program Testing

Once the program has been fully developed, program testing will be done for checking errors and bugs.

Write programs and perform unit testing.

Conduct system testing to make sure that all programs work properly and logically. The program has to be bugs-free and contain no errors. If there is any error or bug discover, programmer has to correct error and re-test it again.

#### **IV. CONCLUSIONS AND RECOMMENDATIONS**

#### 5.1 Conclusions

As we study the existing system of Bell Car and Leasing Company, we discovered that the present process of the system has many problems such as inefficient record management because documents were written in paper or kept as Excel files. Also, the company does not accept individual reservation because the existing system does not applicable for individuals. Since the existing system is manual work process, there were always mistakes and errors occur between customers and company. Therefore, we conclude that the company needs to develop a new system. The new system makes use of the new computer technology to apply for more efficient system. The Web site is created to facilitate the company and to expand company's business channel. All data and information will be keep in database system which is more consistent than manual work, company can retrieve information and to save time for business transaction and communication.

The proposed system is designed and implemented to take advantage of the high technology at present. It will improve the effectiveness and efficiency of the reservation by using Web site. Web site can serve customers 24 hours a day, 7 days a week, customers are able to make reservation at any time. The new system can help the company to increase a number of customers by increasing the customer's satisfaction. In addition, it also serves staffs to track reservation easily, also, to check the present car inventory at once to make sure that company will have enough cars as they need.

We expect the proposed system to be pay back within 2 years time. As the company implement the new system, company can expand it's business channel and provide better customer satisfaction.

40

#### 5.2 Recommendations

As the company implements the new system, they will have to train and provide knowledge to the staffs in order to quickly adapt the new system. Company will need to make use of the new system as it develops for the company to make sure of the database design and reservation system. Another essential problem will be the server; company has to make sure that the server will be working normally. There should not be server down in any time as it might loose customer and important information. Company should always backup the files in case the server might be down.

The company should periodically review the business opportunities from the use of the new system and try to maintain any add on product and services to the system.

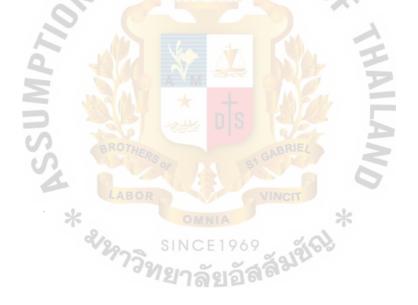

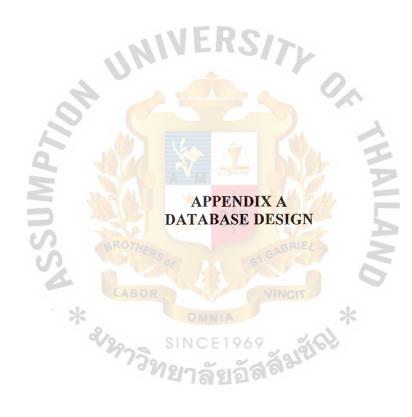

| Table | 1 | Car | Table |
|-------|---|-----|-------|
|       |   |     |       |

| No | Field Name       | Field Type   | Index                    | Unique  | Nullable | Validity Check | Key | FK Referenced<br>Table |
|----|------------------|--------------|--------------------------|---------|----------|----------------|-----|------------------------|
| 1  | Car_id           | Varchar(10)  | Y                        | Y       |          | 9999999999     | PK  |                        |
| 2  | Car_compact      | Varchar(30)  |                          |         |          |                |     |                        |
| 3  | Car_model        | Varchar(255) | 11                       | NER     | C Y      |                |     |                        |
| 4  | Car_series       | Varchar(30)  | $\mathcal{L}\mathcal{D}$ |         |          |                |     |                        |
| 5  | Car_color        | Varchar(50)  | V                        |         |          | 2              |     |                        |
| 6  | Car_plateno      | Varchar(50)  |                          | . Carla |          |                |     |                        |
| 7  | Car_mileage      | Varchar(7)   |                          |         |          |                |     |                        |
| 8  | Car_price        | Varchar(10)  |                          |         |          |                |     |                        |
| 9  | Car_receive      | Datetime     |                          | Va IT   |          | YYYY-MM-DD     |     |                        |
| 10 | Car_picture      | Varchar(255) |                          |         |          |                |     |                        |
| 11 | Car_status       | Varchar(1)   |                          |         | Y        | R,M,A          |     |                        |
| 12 | Rent_fee_day     | Varchar(6)   | 1622                     |         | Y        | ###,###.00     |     |                        |
| 13 | Rent_fee_month   | Int(6)       |                          | 藤正      | Y S      | ###,###.00     |     |                        |
| 14 | Rent_fee_oneyear | Int(6)       | ROTHE                    |         | YRIEL    | ###,###.00     |     |                        |
| 15 | Car_remark       | Longtext     | - no                     | W DA    | Y        |                |     |                        |

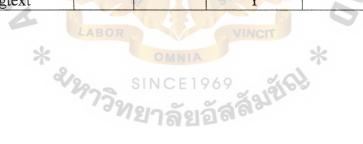

| Table 2 Customer Table |
|------------------------|
|------------------------|

| No | Field Name       | Field Type   | Index  | Unique                    | Nullable         | Validity Check | Key | FK Referenced<br>Table |
|----|------------------|--------------|--------|---------------------------|------------------|----------------|-----|------------------------|
| 1  | Cus id           | Varchar(10)  | Y      | Y                         |                  | 9999999999     | PK  |                        |
| 2  | Cus_type         | Char(1)      |        |                           | Y                |                |     |                        |
| 3  | Cus_engname      | Varchar(100) |        |                           | Y                |                |     |                        |
| 4  | Cus_thainame     | Varchar(100) | AL     |                           | Y                |                |     |                        |
| 5  | Cus_idcard       | Varchar(13)  |        |                           | Y                | <u> </u>       |     |                        |
| 6  | Cus_licard       | Varchar(13)  |        |                           | Y Y              |                |     |                        |
| 7  | Cus_address      | Varchar(255) |        |                           | Y                |                |     |                        |
| 8  | Cus_bdate        | Date         |        |                           | Y                |                |     |                        |
| 9  | Cus_tel          | Varchar(12)  |        | No I                      | Y                | 9-999-9999     |     |                        |
| 10 | Cus_tel_ext      | Varchar(50)  |        | N 4                       | Y                |                |     |                        |
| 11 | Cus_fax          | Varchar(12)  |        | -A-WI-                    | Y                | 9-9999-9999    |     |                        |
| 12 | Cus_email        | Varchar(50)  | \$623  |                           |                  |                |     |                        |
| 13 | Cus_password     | Varchar(32)  |        |                           | ≥ Y ⊃            |                |     |                        |
| 14 | Cus_activatecode | Varchar(8)   | BROTHE |                           | YaRIEL           | 5              |     |                        |
| 15 | Cus_status       | Char(1)      | 12.5   | 07 00                     | S Y              |                |     |                        |
| 16 | Points           | Int(10)      | 9 24   | Ca.283                    | Y                | 99999999999    |     |                        |
| 17 | Expiration_date  | Date         | LABOR  |                           | VINCIT           | YYYY-MM-DD     |     |                        |
|    |                  | *            | 129732 | omnเส<br>sincei<br>ใยาลัย | 969<br>อัสลัมขั้ | *              |     |                        |

| Table 3 Chau | ffer Table |
|--------------|------------|
|--------------|------------|

| No | Field Name    | Field Type   | Index | Unique | Nullable | Validity Check | Key | FK Referenced<br>Table |
|----|---------------|--------------|-------|--------|----------|----------------|-----|------------------------|
| 1  | Drv_id        | Varchar(10)  | Y     | Y      |          | 99999999999    | PK  |                        |
| 2  | Drv_name      | Varchar(30)  |       |        |          |                |     |                        |
| 3  | Drv_sname     | Varchar(30)  | 11    |        | 512      |                |     |                        |
| 4  | Drv_address   | Varchar(255) |       |        |          |                |     |                        |
| 5  | Drv_tel       | Varchar(9)   | V     |        |          | 9-9999-9999    |     |                        |
| 6  | Drv_status    | Varchar(10   |       |        |          | Y,N            |     |                        |
| 7  | Drv_fee       | Int(6)       |       |        |          | ###,###.00     |     |                        |
| 8  | Drv_fee_month | Int(7)       |       |        | Y        | ###,###.00     |     |                        |

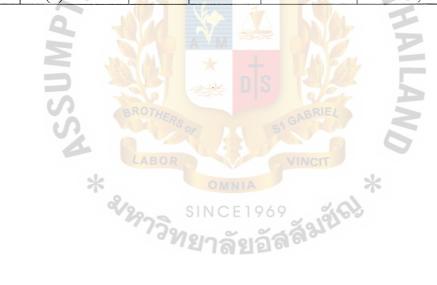

# Table 4 Garage Table

| No | Field Name      | Field Type   | Index | Unique | Nullable | Validity Check | Key | FK Referenced<br>Table |
|----|-----------------|--------------|-------|--------|----------|----------------|-----|------------------------|
| 1  | Garage_id       | Varchar(10)  | Y     | Y      |          | 9999999999     | PK  |                        |
| 2  | Garage_name     | Varchar(255) |       |        | Y        |                |     |                        |
| 3  | Garage_address  | Varchar(255) |       | NER    | Y        |                |     |                        |
| 4  | Garage_province | Varchar(120) |       |        | Y        |                |     |                        |
| 5  | Garage_zipcode  | Varchar(5)   | V     |        | Y        |                |     |                        |
| 6  | Garage_tel      | Varchar(20)  |       | a      | Y        | 9-9999-9999    |     |                        |
| 7  | Garage_fax      | Varchar(20)  |       |        | Y        | 9-9999-9999    |     |                        |
| 8  | Garage_status   | Varchar(50)  |       |        | Y        |                |     |                        |

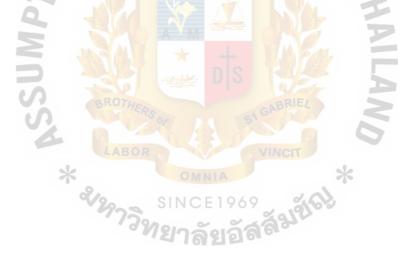

# Table 5 Reservation Table

| No | Field Name       | Field Type  | Index  | Unique          | Nullable | Validity Check | Key | FK Referenced<br>Table |
|----|------------------|-------------|--------|-----------------|----------|----------------|-----|------------------------|
| 1  | Res_id           | Varchar(10) | Y      | Y               | Y        | 999999999      | PK  |                        |
| 2  | Cus_id           | Varchar(10) |        |                 | Y        | 9999999999     | FK  | Customer               |
| 3  | Car_id           | Varchar(10) | 11     |                 | Y        | 99999999999    | FK  | Car                    |
| 4  | Drv_id           | Varchar(10) |        |                 | Y        | 99999999999    | FK  | Chaffuer               |
| 5  | Res_duration     | Varchar(10) | V      |                 | Y        |                |     |                        |
| 6  | Res_durationtype | Char(1)     |        |                 | Y        |                |     |                        |
| 7  | Res_carprice     | Varchar(10) |        |                 | Y        | ###,###.00     |     |                        |
| 8  | Res_drvprice     | Varchar(10) |        |                 | Y        | ###,###.00     |     |                        |
| 9  | Res_feerate      | Varchar(10) |        | Va IT           | Y        | ###,###.00     |     |                        |
| 10 | Res_rentdate     | Datetime 📃  |        | N. <del>Z</del> | Y        | YYYY-MM-DD     |     |                        |
| 11 | Res_duedate      | Datetime    |        |                 | Y        | YYYY-MM-DD     |     |                        |
| 12 | Res_returndate   | Datetime    | 102    |                 | Y        | YYYY-MM-DD     |     |                        |
| 13 | Res_status       | Char(1)     |        | 除法              | Y        |                |     |                        |
| 14 | Res_fee          | Varchar(10) | ROTHER |                 | YRIEL    |                |     |                        |
| 15 | Res_checkpoint   | Int(3)      | 100    |                 | S Y      |                |     |                        |
| 16 | Return_id        | Varchar(10) |        |                 | Y        |                |     |                        |

้าราวิทยาลัยอัสสัญชีย \*

Table 6 Vehicle Expense Table

| No | Field Name    | Field Type   | Index | Unique | Nullable | Validity Check | Key | FK Referenced<br>Table |
|----|---------------|--------------|-------|--------|----------|----------------|-----|------------------------|
| 1  | Exp_id        | Varchar(10)  | Y     | Y      |          | 999999999      | PK  |                        |
| 2  | Car_id        | Varchar(10)  | Y     | Y      | Y        | 99999999999    |     | Car                    |
| 3  | Garage_id     | Varchar(10)  | -11   | NER    | Y        | ###,###.00     |     | Garage                 |
| 4  | Check_mileage | Varchar(7)   |       |        | Y        |                |     |                        |
| 5  | Fix_start     | Datetime     | V     |        | Y        |                |     |                        |
| 6  | Fix_finish    | Datetime     |       | C      | Y        |                |     |                        |
| 7  | Fix_condition | Varchar(255) |       |        | Y        |                |     |                        |
| 8  | Fix_expense   | Varchar(10)  |       |        | Y        | YYYY-MM-DD     |     |                        |

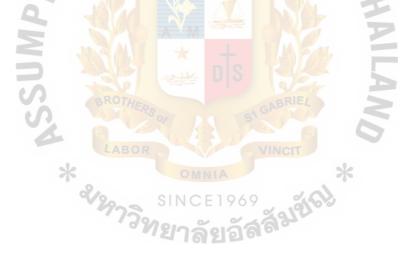

# Molid MDZA \* star **APPENDIX B PROCESS SPECIFICATION**

since1969 เขาลัยอัสสัมชัตร

0,

\*

LAN

UNI

| Process Name: | Handle Customer                               |
|---------------|-----------------------------------------------|
| Data In:      | (1) Username & Password and Activated Code    |
|               | (2) Customer Info                             |
| Data Out:     | (1) Username & Password                       |
|               | (2) Customer Info                             |
|               | (3) Activated Code                            |
|               | (1) Get username and password from a customer |
|               | (2) Check validity of customer                |
| Process:      | (3) Add new customer into customer file       |
|               | (4) Generate activated code                   |
| d             | (5) Edit customer information                 |
| Attachment:   | (1) Customer                                  |
| S             | (2) Data Store D1                             |
| S             | (3) Process 2.0                               |
| ,             | * OMNIA *                                     |
|               | ชื่อ SINCE 1969 ราการ SINCE 1969              |

# Table B-1Process Specification for Process 1.0

| Table B-2 Process Speci | fication for Process 1.1 |
|-------------------------|--------------------------|
|-------------------------|--------------------------|

| Process Name: | Handle Reservation                            |
|---------------|-----------------------------------------------|
| Data In:      | (1) Username & Password and Activated Code    |
| Data Out:     | (1) Username & Password                       |
|               | (2) Activated Code                            |
|               | (3) Customer Info                             |
| Process:      | (1) Get username and password from a customer |
| 1100055.      | (2) Check validity of customer                |
| Attachment:   | (1) Customer                                  |
|               | (2) Process 1.3                               |
| -             | (3) Process 2.0                               |
| d             | (4) Data Store D1                             |
| N             |                                               |
| SS            | BROTHERS OF SIGABRIEL                         |
| 4             | LABOR VINCIT                                  |
|               | * OMNIA *                                     |
|               | * จาราวิทยาลัยอัสส์มีขึ้งมี                   |
|               | 4 18200                                       |

| Table B-3 Process Specification | for Process 1.2 |
|---------------------------------|-----------------|
|---------------------------------|-----------------|

| Process Name: | Add New Customer                        |
|---------------|-----------------------------------------|
| Data In:      | (1) Customer Info                       |
|               | (2) Username & Password                 |
| Data Out:     | (1) Activated Code                      |
|               | (2) Customer Info                       |
| Process:      | (1) Add new customer into customer file |
| riocess.      | (2) Generate activated code             |
| Attachment:   | (1) Customer                            |
|               | (2) Data Store D1                       |

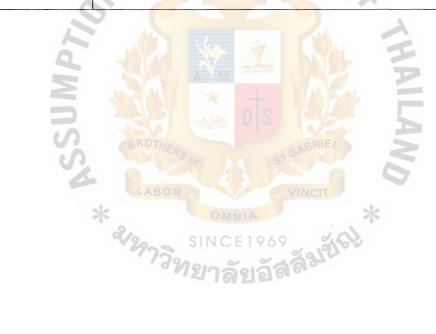

| Process Name: | Edit Customer                          |
|---------------|----------------------------------------|
| Data In:      | (1) Customer Info                      |
|               | (2) Valid Customer                     |
| Data Out:     | (1) Customer Info                      |
| Process:      | (1) Edit customer personal information |
| Attachment:   | (1) Customer                           |
|               | (2) Data Store D1                      |
|               | (3) Process 1.1 ERS///                 |

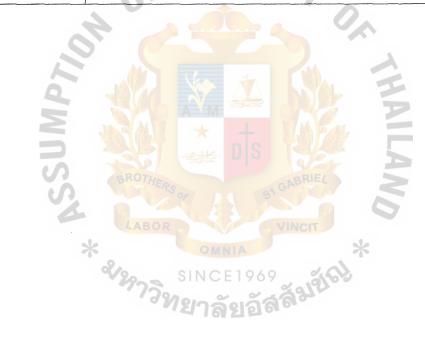

| Process Name: | Handle Reservation                                           |
|---------------|--------------------------------------------------------------|
| Data In:      | (1) Customer Info                                            |
|               | (2) Car Info                                                 |
|               | (3) Chauffer Info                                            |
|               | (4) Reservation Info                                         |
|               | (5) Order Info                                               |
|               | (6) Order Cancellation                                       |
| Data Out:     | (1) Approved Order                                           |
|               | (2) Reservation Info                                         |
| 5             | (1) Check availability of vehicle and chauffer               |
| b             | (2) Approve order                                            |
| Process:      | (3) Calculate the primary rental fee of reservation          |
| SU            | (4) Cancel the reservation                                   |
| S             | (5) Record the reservation information into reservation file |
| Attachment:   | (1) Customer                                                 |
|               | (2) Data Store D2                                            |
|               | (3) Data Store D3                                            |
|               | (4) Data Store D4                                            |
|               | (5) Process 1.0                                              |
|               | (6) Process 3.0                                              |

Table B-5 Process Specification for Process 2.0

| Table B-6 Process Specification for Process 2.1 |
|-------------------------------------------------|
|-------------------------------------------------|

| Order Info<br>Reservation Info<br>Car Info<br>Chauffer Info<br>Customer Info<br>Checked Order<br>Check the availability of vehicle and chauffer<br>Approve order |
|----------------------------------------------------------------------------------------------------|
| Car Info<br>Chauffer Info<br>Customer Info<br>Checked Order<br>Check the availability of vehicle and chauffer                                                    |
| Chauffer Info<br>Customer Info<br>Checked Order<br>Check the availability of vehicle and chauffer                                                                |
| Customer Info<br>Checked Order<br>Check the availability of vehicle and chauffer                                                                                 |
| Checked Order<br>Check the availability of vehicle and chauffer                                                                                                  |
| Check the availability of vehicle and chauffer                                                                                                    |
|                                                                                                    |
| Approve order                                                                                                    |
|                                                                                                    |
| Customer                                                                                                    |
| Data Store D2                                                                                                    |
| Data Store D3                                                                                                    |
| Data Store D4                                                                                                    |
| Process 1.0                                                                                                    |
| Process 2.3                                                                                                    |
| D                                                                                                    |

| Process Name: | Cancel Order               |
|---------------|----------------------------|
| Data In:      | (1) Customer Info          |
|               | (2) Order Cancellation     |
| Data Out:     | (1) Reservation Info       |
| Process:      | (1) Cancel the reservation |
| Attachment:   | (1) Customer               |
|               | (2) Data Store D2          |
|               | (3) Process 1.0 ERS/       |

 Table B-7
 Process Specification for Process 2.2

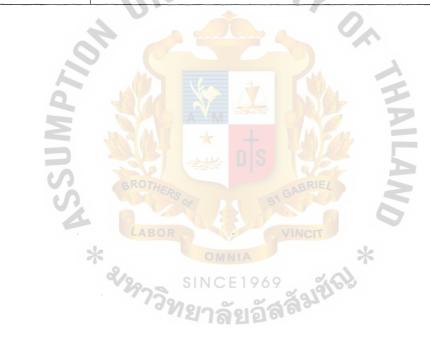

.

| Process Name: | Calculate Price                             |
|---------------|---------------------------------------------|
| Data In:      | (1) Checked Order                           |
|               | (2) Chauffer Info                           |
|               | (3) Car Info                                |
| Data Out:     | (1) Accepted Order                          |
| Process:      | (1) Calculate the rental fee of reservation |
| Attachment:   | (1) Data Store D3                           |
|               | (2) Data Store D4                           |
|               | (3) Process 2.1                             |
| 2             | (4) Process 2.4                             |
| Q             |                                             |

 Table B-8
 Process Specification for Process 2.3

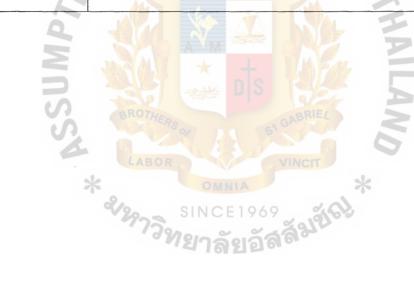

 Table B-9
 Process Specification for Process 2.4

| Process Name: | Record Reservation                                           |
|---------------|--------------------------------------------------------------|
| Data In:      | (1) Accepted Order                                           |
| Data Out:     | (1) Approved Order                                           |
|               | (2) Reservation Info                                         |
| Process:      | (1) Record the reservation information into reservation file |
| 1100055.      | (2) Pass the accepted order to delivery                      |
| Attachment:   | (1) Data Store D2                                            |
|               | (2) Process 2.3 ERS/                                         |
|               | (3) Process 3.0                                              |

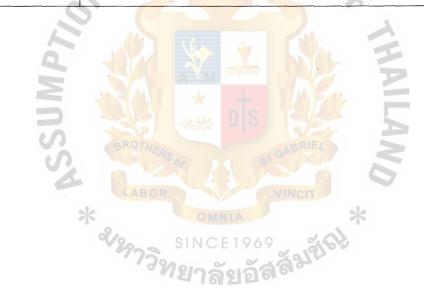

| Process Name: | Deliver Car                             |
|---------------|-----------------------------------------|
| Data In:      | (1) Approved Order                      |
|               | (2) Reservation Info                    |
|               | (3) Contract                            |
| Data Out:     | (1) Reservation Status                  |
|               | (2) Car Delivery                        |
|               | (3) Copies of Signed Contract Documents |
|               | (1) Print delivery document             |
| Process:      | (2) Deliver car to customer             |
|               | (3) Update reservation file             |
| Attachment:   | (1) Customer                            |
| M             | (2) Administrative                      |
| D             | (3) Data Store D2                       |
| S             | (4) Process 2.0                         |
|               | * OMNIA *                               |
|               | * * SINCE1969<br>SINCE1969              |
|               | ้ <sup>ขท</sup> ยาลัยอัส <sup>ล</sup> • |

Table B-10Process Specification for Process 3.0

Print Delivery Document Process Name: Data In: (1)Approved Order **Reservation Info** (2)(3) Customer Info (1)Data Out: **Contract Documents** (2) Delivered Order (1)Get information from reservation and customer file Process: Print delivery document (2) Data Store D1 Attachment: (1)Data Store D2 (2)(3) Process 2.0 (4) Process 3.2 Process 3.3 (5) \* &129.

 Table B-11
 Process Specification for Process 3.1

| Process Name: | Deliver Car                                       |
|---------------|---------------------------------------------------|
| Data In:      | (1) Contract Documents                            |
|               | (2) Contract                                      |
| Data Out:     | (1) Car Delivery                                  |
|               | (2) Copies of Signed Contract Document            |
| Process:      | (1) Delivery car to customer                      |
|               | (2) Submit the copy of document to administrative |
| Attachment:   | (1) Customer                                      |
| 9             | (2) Administrative                                |
|               | (3) Process 3.1                                   |

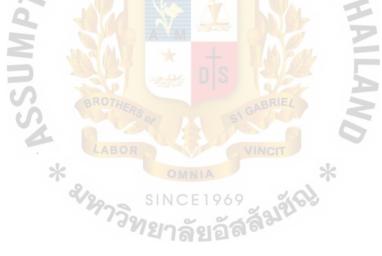

| Process Name: | Update Record               |
|---------------|-----------------------------|
| Data In:      | (1) Delivered Order         |
| Data Out:     | (1) Reservation Status      |
| Process:      | (1) Update reservation file |
| Attachment:   | (1) Data Store D2           |
|               | (2) Process 3.1             |

 Table B-13
 Process Specification for Process 3.3

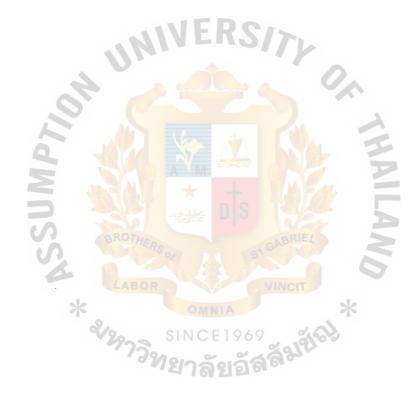

| Process Name: | Return Car                                     |
|---------------|------------------------------------------------|
| Data In:      | (1) Car                                        |
|               | (2) Reservation Info                           |
|               | (3) Price                                      |
| Data Out:     | (1) Total Fine                                 |
|               | (2) Reservation Status                         |
| Process:      | (1) Receive vehicle from customer              |
|               | (2) Update status of car                       |
|               | (3) Calculate fine and overtime of reservation |
|               | (4) Update reservation file                    |
| Attachment:   | (1) Customer                                   |
| M             | (2) Data Store D2                              |
| DS            | (3) Data Store D3                              |
| S             | BROTHERS or St Granie                          |
| 0             | LABOR                                          |
|               |                                                |
|               | * ຈະຊາງວິນຍາລັຍອັສສິນໃໝ່                       |
|               | I 6 Z P 0-                                     |

Table B-14Process Specification for Process 4.0

 Table B-15
 Process Specification for Process 4.1

| Process Name: | Check Car Status                  |
|---------------|-----------------------------------|
| Data In:      | (1) Car                           |
| Data Out:     | (1) Car Detail                    |
|               | (2) Contract Document             |
| Process:      | (1) Receive vehicle from customer |
|               | (2) Update car file               |
| Attachment:   | (1) Customer                      |
|               | (2) Data Store D3                 |
|               | (3) Process 4.3                   |

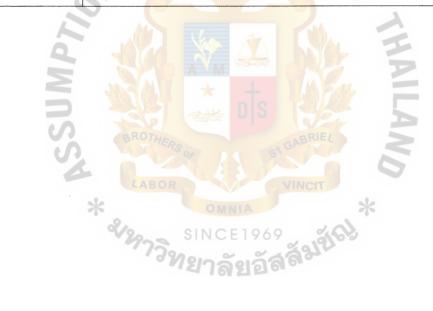

| Process Name: | Update Record               |  |
|---------------|-----------------------------|--|
| Data In:      | (1) Calculated Reservation  |  |
| Data Out:     | (1) Reservation Status      |  |
|               | (2) Total Fine              |  |
| Process:      | (1) Update reservation file |  |
| Attachment:   | (1) Data Store D2           |  |
|               | (2) Process 4.3             |  |

Table B-16Process Specification for Process 4.2

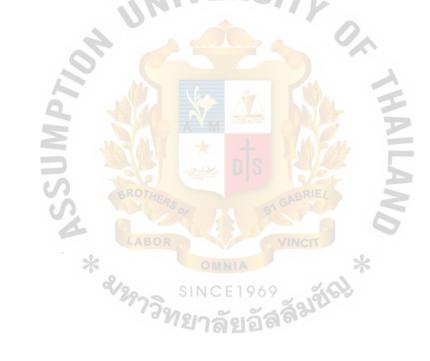

| Process Name: | Calculate Fine and Overtime                                                |  |  |
|---------------|----------------------------------------------------------------------------|--|--|
| Data In:      | (1) Contract Document                                                      |  |  |
|               | (2) Price                                                                  |  |  |
|               | (3) Reservation Info                                                       |  |  |
| Data Out:     | (1) Calculated Reservation                                                 |  |  |
|               | (1) Get information from car, reservation, and chauffer                    |  |  |
| Process:      | information from data store                                                |  |  |
|               | (2) Calculate fine and overtime                                            |  |  |
| Attachment:   | (1) Data Store D2                                                          |  |  |
|               | (2) Data Store D3                                                          |  |  |
| d             | (3) Process 4.1                                                            |  |  |
| MU            | (4) Process 4.2                                                            |  |  |
| SSV           | BROTHERS OF SI GABRIEL<br>LABOR VINCIT<br>* 2/29739121321369<br>SINCE 1969 |  |  |
|               | ชิววิทยาลัยอัสสัมขัญ                                                       |  |  |

 Table B-17
 Process Specification for Process 4.3

| Process Name: | Accept Payment                    |  |
|---------------|-----------------------------------|--|
| Data In:      | (1) Payment                       |  |
|               | (2) Reservation Info              |  |
| Data Out:     | (1) Reservation Status            |  |
|               | (2) Receipt                       |  |
|               | (3) Copy of Receipt               |  |
|               | (1) Calculate total payment       |  |
| Process:      | (2) Collect payment from customer |  |
|               | (3) Generate receipt              |  |
| Attachment:   | (1) Customer                      |  |
| d             | (2) Administrative                |  |
| NN            | (3) Data Store D2                 |  |
| S             | BROTHERS                          |  |
| 2             | LABOR VINCIT                      |  |
|               | * OMNIA *                         |  |
|               |                                   |  |

Table B-18Process Specification for Process 5.0

 Table B-19
 Process Specification for Process 5.1

| Process Name: | Collect Customer Payment          |  |
|---------------|-----------------------------------|--|
| Data In:      | (1) Payment                       |  |
| Data Out:     | (1) Reservation Status            |  |
|               | (2) Completed Payment             |  |
| Process:      | (1) Collect payment from customer |  |
| riocess.      | (2) Update reservation file       |  |
| Attachment:   | (1) Customer                      |  |
|               | (2) Data Store D2                 |  |
|               | (3) Process 5.2                   |  |

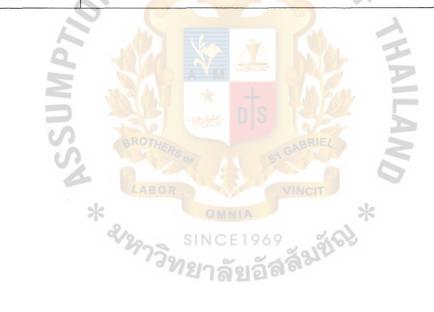

| Table B-20 | Process | Specification | for Process 5.2 |
|------------|---------|---------------|-----------------|
|            |         | ~peeneeueeee  |                 |

| Process Name: | Make Receipt                               |  |
|---------------|--------------------------------------------|--|
| Data In:      | (1) Completed Payment                      |  |
| Data Out:     | (1) Receipt                                |  |
|               | (2) Copy of receipt                        |  |
| Process:      | (1) Get customer detail from Customer file |  |
| 1100055.      | (2) Generate receipt                       |  |
| Attachment:   | (1) Customer                               |  |
|               | (2) Administrative                         |  |
|               | (3) Process 5.1                            |  |

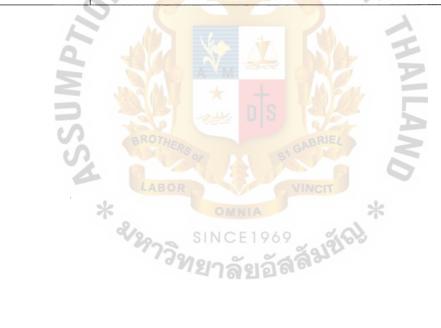

| Process Name: | Handle Vehicle                                |  |  |
|---------------|-----------------------------------------------|--|--|
| Data In:      | (1) Maintenance Info                          |  |  |
|               | (2) Car Info                                  |  |  |
|               | (3) Garage Info                               |  |  |
| Data Out:     | (1) Maintenance Record                        |  |  |
|               | (2) Car                                       |  |  |
|               | (3) Car Status                                |  |  |
|               | (4) Garage Record                             |  |  |
| 4             | (1) Get information from vehicle expense file |  |  |
| 110           | (2) Send vehicle to garage                    |  |  |
| Process:      | (3) Update vehicle file                       |  |  |
| MU            | (4) Add or edit vehicle file                  |  |  |
| SSI           | (5) Add new garage into garage file           |  |  |
| Attachment:   | (1) Administrative                            |  |  |
| *             | (2) Garage                                    |  |  |
| ٩ <u>٢</u>    | (3) Data Store D3                             |  |  |
|               | (4) Data Store D5                             |  |  |
|               | (5) Data Store D6                             |  |  |

 Table B-21
 Process Specification for Process 6.0

| Process Name: | Send to Garage                       |  |  |
|---------------|--------------------------------------|--|--|
| Data In:      | (1) Car Information                  |  |  |
|               | (2) Maintenance Info                 |  |  |
|               | (3) Garage Info                      |  |  |
| Data Out:     | (1) Car                              |  |  |
|               | (2) Services Info                    |  |  |
|               | (1) Get information from garage file |  |  |
| Process:      | (2) Send car to garage               |  |  |
| 6             | (3) Retrieve maintenance info        |  |  |
| Attachment:   | (1) Administrative                   |  |  |
| 4             | (2) Data Store D6                    |  |  |
| NU            | Process 6.2                          |  |  |
| SS            | BROTHERS OF SI GABRIEL               |  |  |
| 4             | LABOR                                |  |  |
| *             | OMNIA *                              |  |  |
| 4             | อกทเล<br>รากวิทยาลัยอัสสัมขัญไ       |  |  |
|               | ายาลยอลง                             |  |  |

Table B-22Process Specification for Process 6.1

| Process Name: | Record Service Fee         |  |
|---------------|----------------------------|--|
| Data In:      | (1) Service info           |  |
| Data Out:     | (1) Maintenance Record     |  |
| Process:      | (1) Update vehicle expense |  |
| Attachment:   | (1) Data Store D5          |  |
|               | (2) Process 6.1            |  |

| Table B-23 | Process | Specification | for Process ( | 6.2 |
|------------|---------|---------------|---------------|-----|
|------------|---------|---------------|---------------|-----|

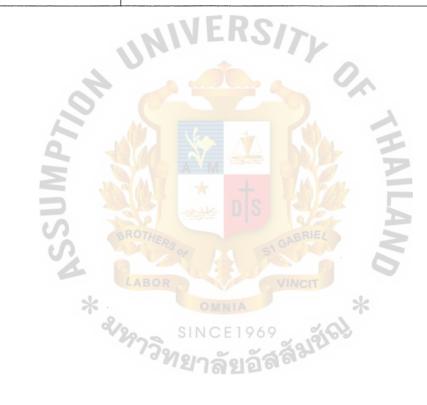

| Process Name: | Add or Edit Vehicle |  |
|---------------|---------------------|--|
| Data In:      | (1) Car Info        |  |
| Data Out:     | (1) Car Status      |  |
| Process:      | (1) Update Car File |  |
| Attachment:   | (1) Administrative  |  |
|               | (2) Data Store D3   |  |

Table B-24Process Specification for Process 6.3

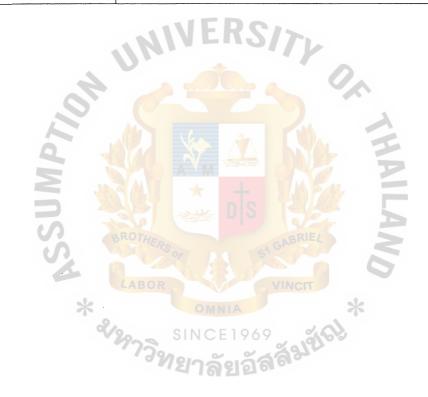

| Process Name: | Add New Garage                              |  |
|---------------|---------------------------------------------|--|
| Data In:      | (1) Garage                                  |  |
| Data Out:     | (1) Garage Record                           |  |
| Droopage      | (1) Get new garage information              |  |
| Process:      | (2) Add garage information into garage file |  |
| Attachment:   | (1) Administrative                          |  |
|               | (2) Data Store D6                           |  |

Table B-25Process Specification for Process 6.4

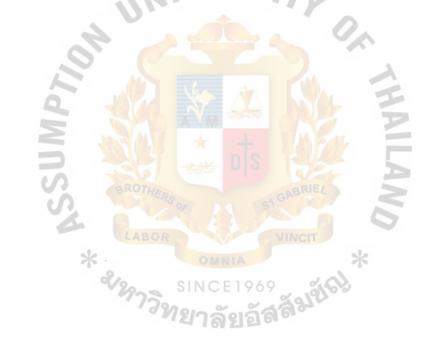

| Process Name: | Generate Report            |  |  |  |  |
|---------------|----------------------------|--|--|--|--|
| Data In:      | (1) Customer Info          |  |  |  |  |
|               | (2) Car Info               |  |  |  |  |
|               | (3) Chauffer Info          |  |  |  |  |
|               | (4) Vehicle Expense Info   |  |  |  |  |
|               | (5) Garage Info            |  |  |  |  |
|               | (6)                        |  |  |  |  |
| Data Out:     | (1) Management Report      |  |  |  |  |
| Process:      | (1) Make Management Report |  |  |  |  |
| Attachment:   | (1) Data Store D1          |  |  |  |  |
| 4             | (2) Data Store D2          |  |  |  |  |
|               | (3) Data Store D3          |  |  |  |  |
| S             | (4) Data Store D4          |  |  |  |  |
| N.            | (5) Data Store D5          |  |  |  |  |
| *             | (6) Data Store D6          |  |  |  |  |
|               | ราวิทยาลัยอัสลัมขัด        |  |  |  |  |

Table B-26Process Specification for Process 7.0

,

| Process Name: | enerate Quarterly Purchase Report  |  |  |  |
|---------------|------------------------------------|--|--|--|
| Data In:      | (1) Car Info                       |  |  |  |
| Data Out:     | (1) Quarterly Purchase Report      |  |  |  |
| Process:      | (1) Make Quarterly Purchase Report |  |  |  |
| Attachment:   | (1) Administrative                 |  |  |  |
|               | (2) Data Store D3                  |  |  |  |

Table B-27Process Specification for Process 7.1

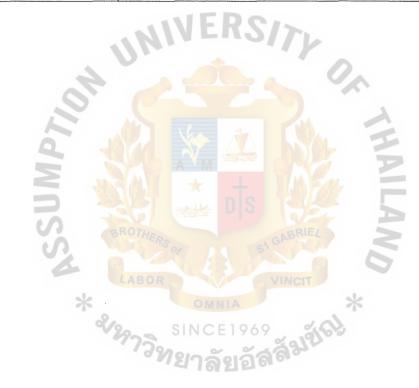

| Process Name: | Generate Monthly Vehicle Usage Report                                              |  |  |  |  |  |
|---------------|------------------------------------------------------------------------------------|--|--|--|--|--|
| Data In:      | Car Info                                                                           |  |  |  |  |  |
|               | (2) Customer Info                                                                  |  |  |  |  |  |
|               | (3) Reservation Info                                                               |  |  |  |  |  |
| Data Out:     | (1) Monthly Vehicle Usage Report                                                   |  |  |  |  |  |
| Process:      | (1) Make Monthly Vehicle Usage Report                                              |  |  |  |  |  |
| Attachment:   | (1) Administrative                                                                 |  |  |  |  |  |
|               | Data Store D3                                                                      |  |  |  |  |  |
| 4             | (3) Data Store D2                                                                  |  |  |  |  |  |
| 710           | (4) Data Store D1                                                                  |  |  |  |  |  |
| AMUSSA ***    | ABOR<br>SINCE1969<br>SINCE1969<br>SINCE1969<br>SINCE1969<br>SINCE1969<br>SINCE1969 |  |  |  |  |  |

.

Table B-28Process Specification for Process 7.2

| Process Name: | Generate Monthly Wage Report                                                                                                    |  |  |  |  |  |
|---------------|----------------------------------------------------------------------------------------------------|--|--|--|--|--|
| Data In:      | (1) Car Info                                                                                                    |  |  |  |  |  |
|               | (2) Customer Info                                                                                                    |  |  |  |  |  |
|               | (3) Chauffer Info                                                                                                    |  |  |  |  |  |
| Data Out:     | (1) Monthly Wage Report                                                                                                    |  |  |  |  |  |
| Process:      | (1) Make Monthly Wage Report                                                                                                    |  |  |  |  |  |
| Attachment:   | (1) Administrative                                                                                                    |  |  |  |  |  |
|               | (2) Data Store D3                                                                                                    |  |  |  |  |  |
| 1             | (3) Data Store D4                                                                                                    |  |  |  |  |  |
| The           | (4) Data Store D1                                                                                                    |  |  |  |  |  |
| ** SUMA       | ABOR<br>SINCE 1969<br>SINCE 1969<br>SINCE 1965<br>SINCE 1965<br>SINCE |  |  |  |  |  |

Table B-29Process Specification for Process 7.3

.

| Process Name: | Generate Monthly Car Maintenance Report |  |  |  |  |
|---------------|-----------------------------------------|--|--|--|--|
| Data In:      | (1) Vehicle Expense Info                |  |  |  |  |
|               | (2) Garage Info                         |  |  |  |  |
| Data Out:     | (1) Monthly Car Maintenance Report      |  |  |  |  |
| Process:      | (1) Make Monthly Car Maintenance Report |  |  |  |  |
| Attachment:   | (1) Administrative                      |  |  |  |  |
|               | (2) Data Store D6                       |  |  |  |  |
|               | (3) Data Store D5                       |  |  |  |  |
|               |                                         |  |  |  |  |

Table B-30Process Specification for Process 7.4

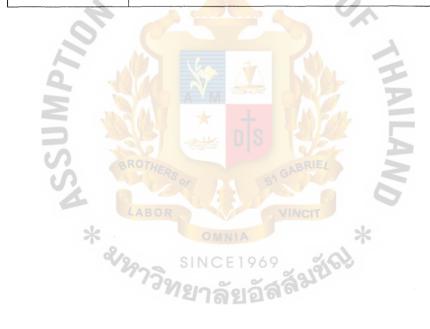

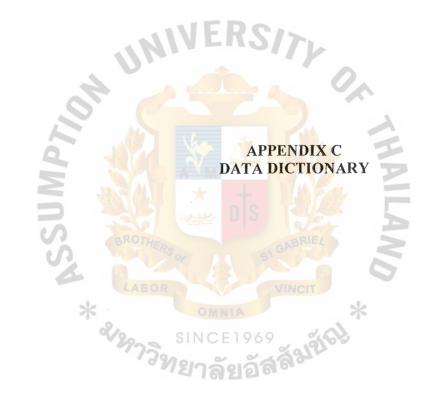

| Data Items                   | Meanings                                                                                                    |  |  |  |  |  |
|------------------------------|----------------------------------------------------------------------------------------------------|--|--|--|--|--|
| Accepted Order               | An order accepted after checked status of car and chauffer                                                                                                    |  |  |  |  |  |
| Activated Code               | A code used to be login for accessing online system at the first time                                                                                                    |  |  |  |  |  |
| Approved order               | Order customers make reservation                                                                                                    |  |  |  |  |  |
| Calculated                   | Calculation to find the rental fee                                                                                                    |  |  |  |  |  |
| Reservation                  |                                                                                                    |  |  |  |  |  |
| Car                          | A vehicle                                                                                                    |  |  |  |  |  |
| Car Delivery                 | A car that delivered to customer                                                                                                    |  |  |  |  |  |
| Car File                     | A file storing all details of vehicles<br>(Car_id + Car_compact + Car_model + Car_series + Car_color +<br>Car_plateno + Car_mileage + Car_price + Car_receive +<br>Car_picture + Car_status + Rent_fee_day + Rent_fee_month +<br>Rent_fee_year + Car_remark ) |  |  |  |  |  |
| Car Info                     | An information containing all details of a vehicle                                                                                                    |  |  |  |  |  |
| Car_color                    | Car's Color                                                                                                    |  |  |  |  |  |
| Car_compact                  | Type of the car including of economy or luxury                                                                                                    |  |  |  |  |  |
| Car_id                       | Car's Identification                                                                                                    |  |  |  |  |  |
| Car_mileage                  | Car's Mileage                                                                                                    |  |  |  |  |  |
| Car_model                    | Car's Model                                                                                                    |  |  |  |  |  |
| Car_picture                  | Picture of car                                                                                                    |  |  |  |  |  |
| Car_plateno                  | Plate Number                                                                                                    |  |  |  |  |  |
| Car_price 🚽                  | A purchasing price of car                                                                                                    |  |  |  |  |  |
| Car_receive                  | A date acquiring a car                                                                                                    |  |  |  |  |  |
| Car_remark                   | Car's Remark                                                                                                    |  |  |  |  |  |
| Car_series                   | The model of the car VINCI                                                                                                    |  |  |  |  |  |
| Car_Status 🔆                 | Status of car, available or not available                                                                                                    |  |  |  |  |  |
| Chauffer File                | A file storing all details of chauffeurs<br>(Drv_id + Drv_name + Drv_sname + Drv_address + Drv_tel +<br>Drv_status + Drv_fee + Drv_fee_month)                                                                                                    |  |  |  |  |  |
| Chauffer Info                | An information containing all details of a Chauffer                                                                                                    |  |  |  |  |  |
| Chauffer<br>Schedule         | A job schedule of chauffer                                                                                                    |  |  |  |  |  |
| Check_mileage                | A mileage before sending to Garage                                                                                                    |  |  |  |  |  |
| Checked Order                | A order available be confirm                                                                                                    |  |  |  |  |  |
| CheckUp_date                 | Date a vehicle are checked                                                                                                    |  |  |  |  |  |
| Completed<br>Payment         | A payment already paid                                                                                                    |  |  |  |  |  |
| Contract                     | An agreement of rental customer accepts contract                                                                                                    |  |  |  |  |  |
| Contract<br>document         | An agreement of rental between customer and company                                                                                                    |  |  |  |  |  |
| Copies of Signed<br>Document | Copies of rental documents                                                                                                    |  |  |  |  |  |
| Copy of Invoice              | A copy of invoice that is kept at account department                                                                                                    |  |  |  |  |  |

Table C-1 Data Dictionary of Reservation System

| Cus_addressCustomer addressCus_bdateCustomer's BirthdayCus_emailCustomer E-mail addressCus_engnameCustomer English nameCus_faxCustomer fax numberCus_idCustomer's IdentificationCus_idcardIdentification Card No.Cus_licardLicense No.Cus_telCustomer telephone numberCus_tel_extExt. of telephone numberCus_thainameCustomer Thai nameCus_typeType of the customer including individual or corporateCustomer FileA file that store all details of customers<br>(Cus_id + Cus engname + Cus thainame + Cus idcard + |
|----------------------------------------------------------------------------------------------------|
| Cus_emailCustomer E-mail addressCus_engnameCustomer English nameCus_faxCustomer fax numberCus_idCustomer's IdentificationCus_idcardIdentification Card No.Cus_licardLicense No.Cus_pointPoint for exchanging awardCus_telCustomer telephone numberCus_tel_extExt. of telephone numberCus_thainameCustomer Thai nameCus_typeType of the customer including individual or corporateCustomer FileA file that store all details of customers                                                                            |
| Cus_emailCustomer E-mail addressCus_engnameCustomer English nameCus_faxCustomer fax numberCus_idCustomer's IdentificationCus_idcardIdentification Card No.Cus_licardLicense No.Cus_pointPoint for exchanging awardCus_telCustomer telephone numberCus_tel_extExt. of telephone numberCus_thainameCustomer Thai nameCus_typeType of the customer including individual or corporateCustomer FileA file that store all details of customers                                                                            |
| Cus_faxCustomer fax numberCus_idCustomer's IdentificationCus_idcardIdentification Card No.Cus_licardLicense No.Cus_pointPoint for exchanging awardCus_telCustomer telephone numberCus_tel_extExt. of telephone numberCus_thainameCustomer Thai nameCus_typeType of the customer including individual or corporateCustomer FileA file that store all details of customers                                                                                                    |
| Cus_idCustomer's IdentificationCus_idcardIdentification Card No.Cus_licardLicense No.Cus_pointPoint for exchanging awardCus_telCustomer telephone numberCus_tel_extExt. of telephone numberCus_thainameCustomer Thai nameCus_typeType of the customer including individual or corporateCustomer FileA file that store all details of customers                                                                                                    |
| Cus_idcardIdentification Card No.Cus_licardLicense No.Cus_pointPoint for exchanging awardCus_telCustomer telephone numberCus_tel_extExt. of telephone numberCus_thainameCustomer Thai nameCus_typeType of the customer including individual or corporateCustomer FileA file that store all details of customers                                                                                                    |
| Cus_licardLicense No.Cus_pointPoint for exchanging awardCus_telCustomer telephone numberCus_tel_extExt. of telephone numberCus_thainameCustomer Thai nameCus_typeType of the customer including individual or corporateCustomer FileA file that store all details of customers                                                                                                    |
| Cus_pointPoint for exchanging awardCus_telCustomer telephone numberCus_tel_extExt. of telephone numberCus_thainameCustomer Thai nameCus_typeType of the customer including individual or corporateCustomer FileA file that store all details of customers                                                                                                    |
| Cus_telCustomer telephone numberCus_tel_extExt. of telephone numberCus_thainameCustomer Thai nameCus_typeType of the customer including individual or corporateCustomer FileA file that store all details of customers                                                                                                    |
| Cus_tel_extExt. of telephone numberCus_thainameCustomer Thai nameCus_typeType of the customer including individual or corporateCustomer FileA file that store all details of customers                                                                                                    |
| Cus_thainameCustomer Thai nameCus_typeType of the customer including individual or corporateCustomer FileA file that store all details of customers                                                                                                    |
| Cus_type       Type of the customer including individual or corporate         Customer File       A file that store all details of customers                                                                                                    |
| Customer File A file that store all details of customers                                                                                                    |
|                                                                                                    |
| (Cus id + Cus engname + Cus thainame + Cus idcard +                                                                                                    |
|                                                                                                    |
| Cus_licard + Cus_address + Cus_bdate + Cus_tel + Cus_tel_ext +                                                                                                    |
| Cus_fax + Cus_point)                                                                                                    |
| Customer Info An information containing all information of a customer                                                                                                    |
| Date Date                                                                                                    |
| Delivered Order A order the vehicle already delivered to customer                                                                                                    |
| Delivery_notice A notice showing customer rental details and car details when delivered                                                                                                    |
| Copies of signed A rental document signed by customer and administrative officer                                                                                                    |
| Contract                                                                                                    |
| Documents                                                                                                    |
| Drv_address Chauffer address                                                                                                    |
| Drv_fee Chauffer payment (day rate)                                                                                                    |
| Drv_fee_month Chauffer payment (month rate)                                                                                                    |
| Drv_id Chauffer's Identification                                                                                                    |
| Drv_name Chauffer name                                                                                                    |
| Drv_sname Chauffer last name                                                                                                    |
| Drv_status Chauffer status, busy or ready                                                                                                    |
| Drv_tel Chauffer telephone number                                                                                                    |
| Due_date Date customer returns vehicle                                                                                                    |
| Exp_id Expense's Identification                                                                                                    |
| Expiration date Expiration date of the membership points award of the customer                                                                                                    |
| Fix_condition Condition for checking at garage                                                                                                    |
| Fix_expense Expense's Identification                                                                                                    |
| Fix finish     Finish date to maintenance                                                                                                    |
| Fix start Start date to maintenance                                                                                                    |
| Garage Record A detail containing all details of a garage                                                                                                    |
| Garage File A file storing all details of garages                                                                                                    |

|                       | (garage_id + garage_name + garage_address + garage_province +                                                                                                    |  |  |  |  |  |  |
|-----------------------|----------------------------------------------------------------------------------------------------|--|--|--|--|--|--|
|                       | garage_zipcode garage_tel + garage_fax + garage_status)                                                                                                    |  |  |  |  |  |  |
| Garage Info           | Information of garage                                                                                                    |  |  |  |  |  |  |
| Garage_address        | Garage address                                                                                                    |  |  |  |  |  |  |
| Garage_fax            | Garage fax number                                                                                                    |  |  |  |  |  |  |
| Garage_id             | Garage's Identification                                                                                                    |  |  |  |  |  |  |
| Garage_name           | Garage name                                                                                                    |  |  |  |  |  |  |
| Garage_province       | Garage province                                                                                                    |  |  |  |  |  |  |
| Garage_status         | Garage status                                                                                                    |  |  |  |  |  |  |
| Garage_tel            | Garage telephone number                                                                                                    |  |  |  |  |  |  |
| Garage_zipcode        | Garage zip code                                                                                                    |  |  |  |  |  |  |
| Management            | A report that is generate from the system                                                                                                    |  |  |  |  |  |  |
| Report                | INVERSIA                                                                                                    |  |  |  |  |  |  |
| Invoice               | An invoice                                                                                                    |  |  |  |  |  |  |
| Order                 | Customer cancelled reservation order that order last time.                                                                                                    |  |  |  |  |  |  |
| Cancellation          |                                                                                                    |  |  |  |  |  |  |
| Order Info            | An information containing all information of a order                                                                                                    |  |  |  |  |  |  |
| Pay_date              | Customer's pay date                                                                                                    |  |  |  |  |  |  |
| Payment               | A payment from a customer                                                                                                    |  |  |  |  |  |  |
| Price                 | Rental rate                                                                                                    |  |  |  |  |  |  |
| Receipt               | A receipt of car rental                                                                                                    |  |  |  |  |  |  |
| Rent_fee_day          | Rental rate of one day contract                                                                                                    |  |  |  |  |  |  |
| Rent_fee_month        | Rental rate of one month contract                                                                                                    |  |  |  |  |  |  |
| Rent_fee_year         | Rental rate of one year contract                                                                                                    |  |  |  |  |  |  |
| Rental Fee            | A fee of rental service                                                                                                    |  |  |  |  |  |  |
| Res_carprice          | Car rental price                                                                                                    |  |  |  |  |  |  |
| Res_date              | Date reservation are made                                                                                                    |  |  |  |  |  |  |
| Res_drvprice          | Chuaffer wage                                                                                                    |  |  |  |  |  |  |
| Res_duedate           | Duedate on reservation                                                                                                    |  |  |  |  |  |  |
| Res_duration          | Duration of rental                                                                                                    |  |  |  |  |  |  |
| Res_fee               | A charge fee                                                                                                    |  |  |  |  |  |  |
| Res_feerate           | Total amount of fee without a charge                                                                                                    |  |  |  |  |  |  |
| Res_id                | Reservation's Indentification                                                                                                    |  |  |  |  |  |  |
| Res_rentdate          | Rental Date on reservation                                                                                                    |  |  |  |  |  |  |
| Res_returndate        | Return Date on reservation                                                                                                    |  |  |  |  |  |  |
| Res_status            | Changed status in Reservation file                                                                                                    |  |  |  |  |  |  |
| Reservation<br>Detail | A detail containing all detail of Reservation                                                                                                    |  |  |  |  |  |  |
| Reservation File      | A record of reservation<br>(Res_id + Cus_id + Car_id + Drv_id + Car_model + Car_series +<br>Car_color + Car_plateno + Res_duration + Res_carprice +<br>Res_drvprice + Res_feerate + Res_rentdate + res_duedate +<br>Res_returndate + Res_status + Res_fee + Res_checkpoint) |  |  |  |  |  |  |

| Service Info                  | An information containing all details of a maintenance service                                        |  |  |  |  |  |
|-------------------------------|----------------------------------------------------------------------------------------------------|--|--|--|--|--|
| Service_fee                   | Fee of maintenance                                                                                    |  |  |  |  |  |
| Signed Con<br>tract Documents | A rental document customer already signed by customer and staff                                       |  |  |  |  |  |
| Username &<br>Password        | Username & Password used to access to the Reservation system                                          |  |  |  |  |  |
| Vehicle Expense               | A record of maintenance of vehicles                                                                   |  |  |  |  |  |
| file                          | Exp_id + Car_id + Garage_id + Check_mileage + Fix_start +<br>Fix_finish + Fix_condition + Fix_expense |  |  |  |  |  |
| Wage                          | Chuaffer's wage                                                                                       |  |  |  |  |  |

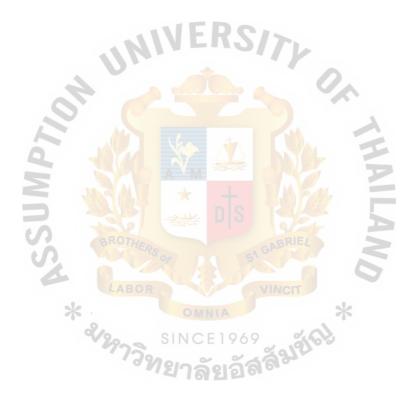

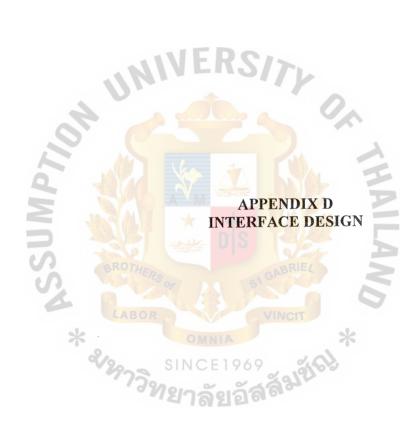

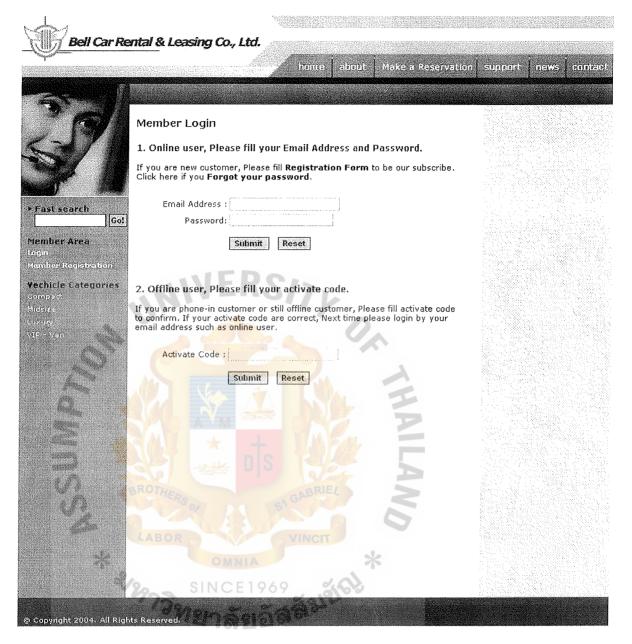

Figure D-1 Member Login Page (Online)

| Bell Car Re                | ental & Leasing Co., Ltd.                                                                                                    |                          |
|----------------------------|----------------------------------------------------------------------------------------------------|--------------------------|
|                            | home about Make a Reservation                                                                                                    | m support news contact   |
|                            |                                                                                                    | in support news containe |
|                            |                                                                                                    |                          |
| <b>7</b>                   |                                                                                                    |                          |
|                            | Member Registration                                                                                                    |                          |
| 2-178                      | Please fill the registration form.                                                                                                    |                          |
|                            |                                                                                                    |                          |
|                            | Please fill <b>Registration Form</b> to be our subscribe. Member only to autorize<br>and can make a reservation online. Be sure that your email address is<br>correcly, It used for login to our website. For more information, Please read<br>our <b>Privacy Policy</b> . |                          |
| * Fast search              | If you are Our subscribe please Login. Click here if you Forgot your password.                                                                                                    |                          |
| Member Area                |                                                                                                    |                          |
| Login                      | Contact<br>Information                                                                                                    |                          |
| Member Registration        | Customer Type : ③ Personal  〇 Company/Organization                                                                                                    |                          |
| <b>Vechicle Categories</b> | English Name :                                                                                                    |                          |
| Compact<br>Midsize         | Thai Name :                                                                                                    |                          |
| REAL STREET                | ID Card Number :                                                                                                    |                          |
| VIP - Van                  | Address :                                                                                                    |                          |
|                            |                                                                                                    |                          |
|                            |                                                                                                    |                          |
|                            | Telephone No. ; ext *                                                                                                    |                          |
|                            | FAX No. :                                                                                                    |                          |
| Part and a second          | Email Address :                                                                                                    |                          |
|                            | New Password : *                                                                                                    |                          |
|                            | Re-Type Password :                                                                                                    |                          |
|                            | * Important!!Your email address and<br>password use to login                                                                                                    |                          |
|                            | Driver's License                                                                                                    |                          |
|                            | License Number :                                                                                                    |                          |
|                            | Date of Birth: June 💌 9 💌 1986 💌                                                                                                    |                          |
|                            | Submit Reset                                                                                                    |                          |
|                            | OMNIA *                                                                                                    |                          |
|                            |                                                                                                    |                          |
|                            | And SINCENSON Store Bank                                                                                                    |                          |
| 🐵 Copyright 2004. All Rigl | hts Kesewed.                                                                                                    |                          |

Figure D-2 Member Registration Form (Online)

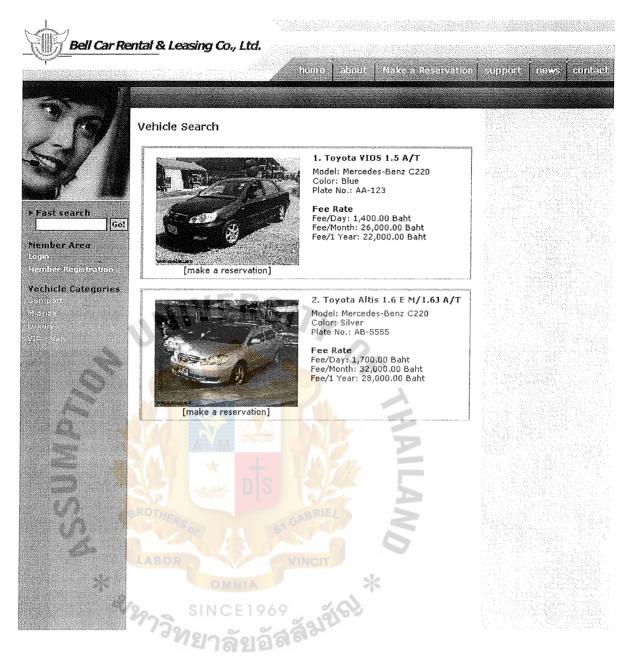

Figure D-3 Vehicle Search Form (Online)

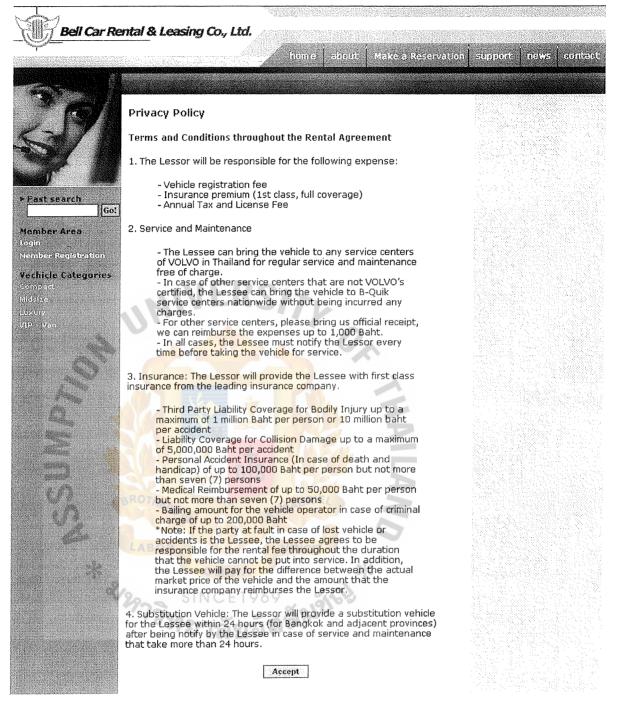

Figure D-4 Private Policy Reservation Form (Online)

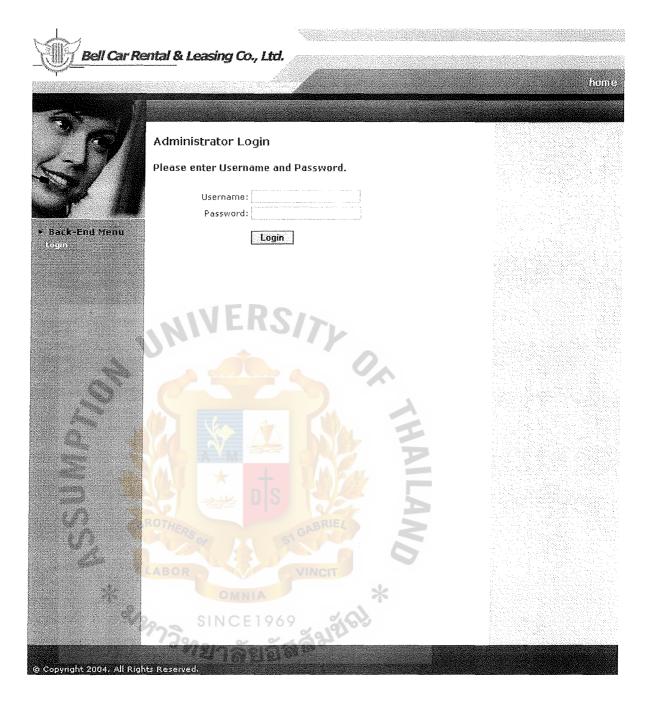

Figure D-5 Administrator Login Form (Backend Office)

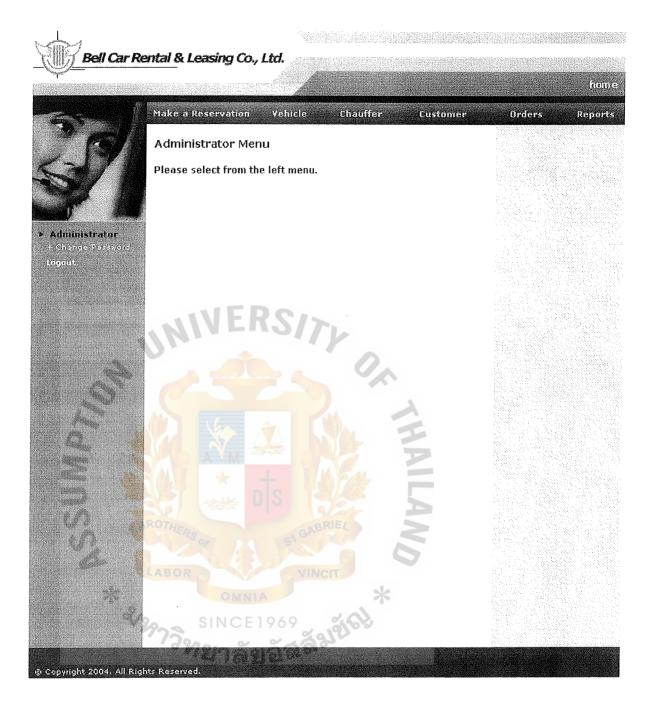

Figure D-6 Administrator Menu Form (Backend Office)

| Bell Car Re                                                  | ntal & Leasing Co., Ltd.                                                                                                    |                                                                         |                        |
|--------------------------------------------------------------|----------------------------------------------------------------------------------------------------|-------------------------------------------------------------------------|------------------------|
| ~~-                                                          |                                                                                                    |                                                                         | home                   |
|                                                              | Make a Reservation Vehicle Chauffer Customer                                                                                                    | Orders                                                                  | Reports                |
| 3 A                                                          | Member Registration                                                                                                    |                                                                         |                        |
| <-171                                                        | Please fill the registration form.                                                                                                    |                                                                         |                        |
|                                                              | Please fill <b>Registration Form</b> to be our subscribe. Member only to autorize<br>and can make a reservation online. Be sure that your email address is<br>correcly, It used for login to our website. |                                                                         |                        |
| <ul> <li>Administrator</li> <li>Enginter Customer</li> </ul> | Contact<br>Information                                                                                                    |                                                                         |                        |
| + Customei<br>Management                                     | Customer Type : ④ Personal 🛛 🔿 Company/Organization                                                                                                    |                                                                         |                        |
| Logovit                                                      | English Name :                                                                                                    | - 11일이 있는 것은 것을 했다.<br>- 11일이 같은 것은 것을 같이 같은 것을 했다.                     |                        |
|                                                              | Thai Name :                                                                                                    | - 고양 영양 왕 성지 않음<br>- 성양 영양 동안 모양                                        |                        |
|                                                              | ID Card Number : *                                                                                                    |                                                                         |                        |
|                                                              | Address :                                                                                                    |                                                                         |                        |
|                                                              |                                                                                                    |                                                                         |                        |
|                                                              |                                                                                                    |                                                                         |                        |
| 1. A                                                         | Telephone No. : ext *                                                                                                    |                                                                         |                        |
|                                                              | FAX No. :                                                                                                    | 김 지상 동양이                                                                |                        |
|                                                              | Email Address :                                                                                                    |                                                                         |                        |
|                                                              |                                                                                                    |                                                                         |                        |
|                                                              |                                                                                                    |                                                                         |                        |
|                                                              | Driver's License                                                                                                    |                                                                         |                        |
|                                                              | License Number :                                                                                                    | · 영상 : 사이가 물건가 된<br>- 것 : 이 가 관계 : 영상 : 영상 : 영상 : 영상 : 영상 : 영상 : 영상 : 영 |                        |
|                                                              | Date of Birth: June 📉 9 💌 1986 💌                                                                                                    |                                                                         | 한 성의 영지가<br>분수되는 것으로   |
|                                                              | Submit Reset                                                                                                    |                                                                         |                        |
|                                                              | SI GAL                                                                                                    |                                                                         | 일을 다 같은 것<br>같은 것 같은 것 |
|                                                              |                                                                                                    |                                                                         |                        |
|                                                              |                                                                                                    |                                                                         |                        |
|                                                              | OMNIA *                                                                                                    |                                                                         |                        |
|                                                              |                                                                                                    | · 홍승 등은 것은 가<br>이 방법에서 가지?                                              |                        |
|                                                              | SINCE1969                                                                                                    |                                                                         |                        |
|                                                              | 1200                                                                                                    |                                                                         |                        |
|                                                              | *418112#**                                                                                                    |                                                                         |                        |
| 🐵 Copyright 2004. All Righ                                   | NS RESERVED.                                                                                                    |                                                                         |                        |

Figure D-7 Member Registration Form (Online and Backend Office)

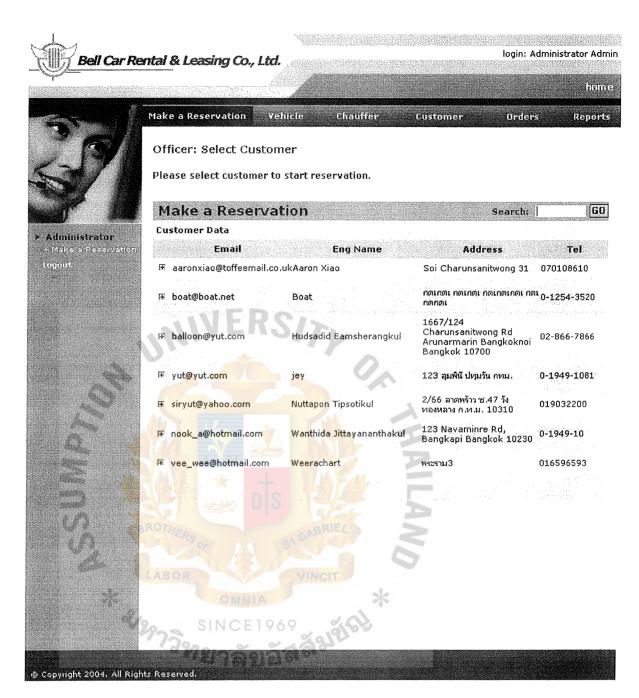

Figure D-8 Select Customer Form (Backend Office)

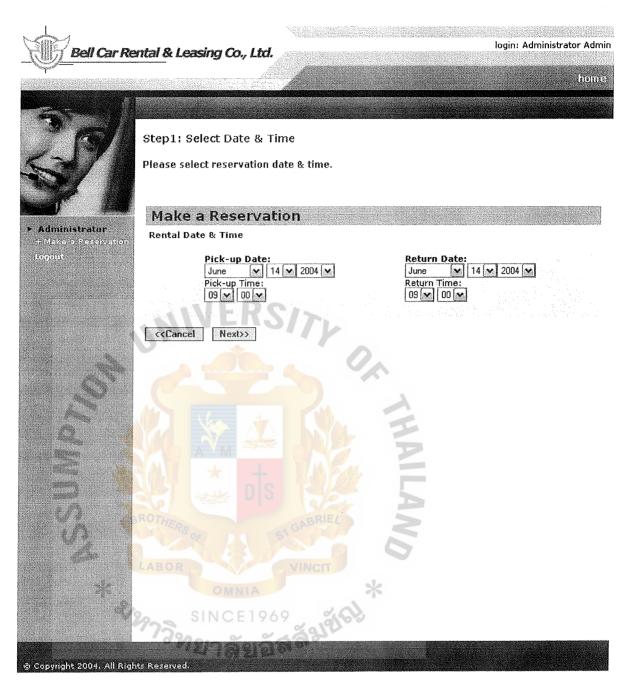

Figure D-9 Reservation Rental Date and Time Form (Online and Backend)

| Ball Car Re                                                                                                    | ental & Leasing Co., L                    | tri                | Constanting of the second second second second second second second second second second second second second s | login:   | Administrator Admin |
|----------------------------------------------------------------------------------------------------|-------------------------------------------|--------------------|----------------------------------------------------------------------------------------------------|----------|---------------------|
|                                                                                                    |                                           |                    |                                                                                                    |          | home                |
|                                                                                                    |                                           |                    |                                                                                                    |          | diaday-             |
|                                                                                                    |                                           |                    |                                                                                                    |          |                     |
|                                                                                                    | Make a Reservation                        | Vehicle Chau       | iffer Eusta                                                                                                    | mer Orde | rs Reports          |
| 19 <b>1</b> 78                                                                                                    |                                           |                    |                                                                                                    |          |                     |
| < 7 1 / B                                                                                                    | Step2: Select Vechi                       | cle                |                                                                                                    |          |                     |
|                                                                                                    | Please select your vec                    | hicle.             |                                                                                                    |          |                     |
|                                                                                                    | Make a Reserv                             | vation             |                                                                                                    | All      | /echicles 💌 Go!     |
| <ul> <li>Administrator</li> <li>Make a Received on the second on the second on</li></ul> | Rental Date & Time                        |                    |                                                                                                    |          |                     |
| Logalit                                                                                                    | Pick-Up Date: 2004-06-1                   |                    |                                                                                                    |          |                     |
|                                                                                                    | Return Date: 2004-06-15                   |                    |                                                                                                    | [Chana   | a Data & Timal      |
|                                                                                                    | Rental Duration: 0 Years<br>Vechicle List | , o Monuis, 1 Days |                                                                                                    | Fritand  | e Date & Time]      |
| 4                                                                                                    | Model                                     | Series             | Color                                                                                                    | Wage(Bah | ) Picture           |
|                                                                                                    | O Toyota                                  | VIOS 1.5 A/T       | Blue                                                                                                    | 1,400    |                     |
|                                                                                                    | O Toyota                                  | CAMRY 2.0 E        | Green                                                                                                    | 2,800    |                     |
|                                                                                                    | Mercedes Benz                             | 220 CDI            | Blue                                                                                                    | 7,000    |                     |
|                                                                                                    | O Mercedes Benz                           | 200 K              | Black                                                                                                    | 7,000    |                     |
|                                                                                                    | O Toyota                                  | VIOS 1.5 A/T       | Black                                                                                                    | 1,500    |                     |
|                                                                                                    | O Benz                                    | E-200 KOM          | Silver                                                                                                    | 7,000    | <b>M</b>            |
|                                                                                                    | O NIssan                                  | Cefiro 2.0         | Gold                                                                                                    | 2,800    |                     |
| 2019-00 C                                                                                                    | O Toyota                                  | Altis 1.6 JWT-I    | Gold                                                                                                    | 1,400    |                     |
|                                                                                                    | O Toyota                                  | Altis 1.6 JWT-I    | Gold                                                                                                    | 1,700    | 禽                   |
|                                                                                                    | O Toyota                                  | CAltis 1.6 JWT-I   | Gold                                                                                                    | 1,700    | 龠                   |
|                                                                                                    | O KIA                                     | Transport GS       | Silver                                                                                                    | 2,700    | 龠                   |
|                                                                                                    | RO O KIA                                  | Transport GS       | Gold                                                                                                    | 2,700    |                     |
|                                                                                                    | O KIA                                     | Transport GS       | Gray                                                                                                    | 2,700    |                     |
| 200 - 200 - 200 - 200 - 200 - 200 - 200 - 200 - 200 - 200 - 200 - 200 - 200 - 200 - 200 - 200 - 200 - 200 - 200                                                                                                    | O KIA                                     | Transport GS       | Sky Blue                                                                                                    | 2,700    |                     |
|                                                                                                    | O Toyota                                  | Camry 2.4 EWTi     | Gold                                                                                                    | 3,000    |                     |
|                                                                                                    | * Not include VAT 7%                      |                    | *                                                                                                    |          |                     |
|                                                                                                    | <sback   ext="">&gt;</sback>              | 969<br>อัสลัมขัต   | \$                                                                                                    |          |                     |

Figure D-10 Select Vehicle Form (Online and Backend)

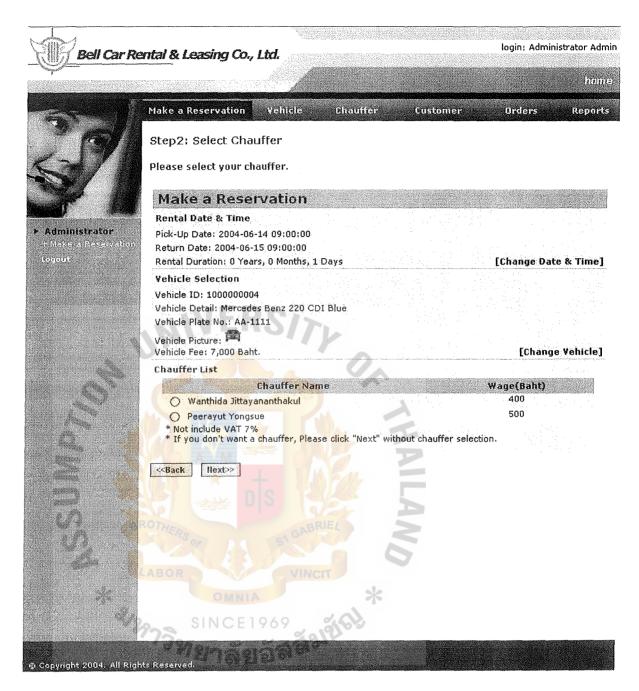

Figure D-11 Select Chauffer Form (Online and Backend)

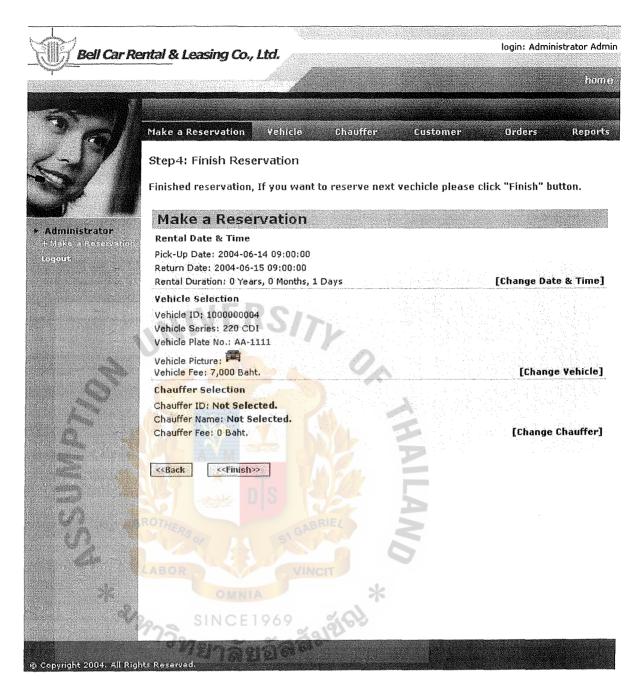

Figure D-12 Confirmation Form (Online and Backend)

| Bell Car Re                            | ntal & Leasing Co., Ltd.                     |                        |                        | login: Ad     | ministrator Admin |
|----------------------------------------|----------------------------------------------|------------------------|------------------------|---------------|-------------------|
|                                        |                                              |                        |                        |               | tiome -           |
| Star I                                 | Make a Reservation Vehicle                   | Chauffer               | Customer               | Orders        | Reports           |
|                                        | All Reservation                              |                        |                        |               |                   |
|                                        | print   select all   deselect all Date       | June 💉 9               | 2004 💌                 | Status: ALI   | . 🖌 Go!           |
|                                        | Order ID Customer Name                       | Rent Date              | Due Date               | Rent<br>Price | Status 🗙          |
|                                        | 100000022Hudsadid Eamsherangkul              | 2004-05-31<br>09:00:00 | 2004-05-31<br>17:00:00 | 1,605         | Reservation 🖀     |
| » Administrator                        | 🗌 1000000024Hudsadid Eamsherangkul           | 2004-06-03<br>09:00:00 | 2004-06-11<br>11:00:00 | 67,410        | Reservation 🖀     |
| + All Order List<br>+ Pacarustion list | 100000029 Weerachart                         | 2004-06-14<br>09:00:00 | 2004-06-15<br>09:00:00 | 7,490         | Reservation 🖀     |
| +Refum Car                             | 100000025Boat                                | 2004-06-12<br>12:00:00 | 2004-06-13<br>12:00:00 | 1,605         | Renting           |
| theorem Peyments                       | 📋 1000000012 Wanthida Jittayananthakul       | 2004-03-31<br>09:00:00 | 2004-04-01<br>09:00:00 | 7,490         | Renting           |
| Logout                                 | 🔲 1000000018 Wanthida Jittayananthakul       | 2004-05-22<br>09:00:00 | 2004-06-22<br>09:00:00 | 14,445        | Renting           |
|                                        | 🔲 100000017 Nuttapon Tipsotikul              | 2004-06-01             | 2004-07-10<br>09:00:00 | 64,093        | Renting           |
|                                        | 100000020Nuttapon Tipsotikul                 | 2004-07-01<br>09:00:00 | 2004-07-05<br>16:00:00 | 11,984        | Renting           |
|                                        | 🔲 100000023Hudsadid Eamsherangkul            | 2004-06-03 09:00:00    | 2004-06-09<br>09:00:00 | 9,630         | Renting           |
|                                        | <b>100000013Nuttapon</b> Tipsotikul          | 2004-05-01<br>09:00:00 | 2004-05-04<br>09:00:00 | 6,420         | Renting           |
|                                        | 100000019 Wanthida Jittayananthakul          | 2004-05-22 09:00:00    | 2004-05-30<br>09:00:00 | 12,840        | Renting           |
| 4                                      | 100000021Hudsadid Eamsherangkul              | 2004-05-26<br>09:00:00 | 2004-05-30<br>09:00:00 | 22,684        | Not<br>Payment    |
| 12000                                  | 100000014 Wanthida Jittayananthakul          | 2004-05-01             | 2004-05-10             | 94,695        | Not<br>Payment    |
|                                        | 100000011Nuttapon Tipsotikul                 | 2004-03-31<br>09:00:00 | 2004-04-01<br>09:00:00 | 517,238       | Not<br>Payment    |
|                                        | 🔲 100000001Nuttapon Tipsotikul               | 2004-02-01<br>09:00:00 | 2004-02-09             | 15,408        | Complete          |
|                                        | 🔲 1000000004 Wanthida Jittayananthakul       | 2004-03-23<br>09:00:00 | 2004-03-25<br>09:00:00 | 45,582        | Complete          |
|                                        | 100000015Nuttapon Tipsotikul                 | 2004-05-22             | 2004-05-30             | 63,344        | Complete          |
|                                        | 100000003Nuttapon Tipsotikul                 | 2004-04-25<br>09:00:00 | 2004-04-30<br>09:00:00 | 123,585       | Complete          |
|                                        | 🔲 1000000010 Wanthida Jittayananthakul       | 2004-06-25<br>09:00:00 | 2004-06-30<br>09:00:00 | 17,655        | Complete          |
|                                        | 10000 <mark>00002Nuttapon Tipsot</mark> ikul | 2004-02-27<br>09:00:00 | 2004-03-05<br>09:00:00 | 131,075       | Complete          |
|                                        | 100000028Boat                                | 2004-06-10 09:00:00    | 2004-06-12<br>09:00:00 | 29,960        | Complete          |
|                                        | 1000000016Hudsadid Eamsherangkul             | 2004-05-22<br>09:00:00 | 2004-05-30<br>09:00:00 | 23,968        | Complete          |
|                                        | Print Reset                                  |                        |                        |               |                   |

Figure D-13 All Reservation Form (Backend)

| Make a Reservation Vehicle Cl<br>Receive Vehicles<br>save & print   select all   deselect all  | hauffer                | Customer               | Orders                                                                                                    | home        |
|------------------------------------------------------------------------------------------------|------------------------|------------------------|----------------------------------------------------------------------------------------------------|-------------|
| Receive Vehicles                                                                               | hauffer                | Customer               | Orders                                                                                                    |             |
|                                                                                                |                        |                        |                                                                                                    | Reports     |
| save & print   select all   deselect all                                                       |                        |                        |                                                                                                    |             |
| Order ID Eustomer Name                                                                         | Rent Date              | Due Date               | Rent<br>Price                                                                                                  | Status 🗙    |
| 100000022Hudsadid Eamsherangkul                                                                | 2004-05-31<br>09:00:00 | 2004-05-31<br>17:00:00 | an in the second second second second second second second second second second second second second second se | servation 🖀 |
| Administrator                                                                                  | 2004-06-03<br>09:00:00 | 2004-06-11<br>11:00:00 | 67,410 Res                                                                                                    | servation 🖀 |
| + All Cider List     1000000029 Weerachart       + Reservation list     Save & Print     Reset | 2004-06-14<br>09:00:00 | 2004-06-15<br>09:00:00 | 7,490 Res                                                                                                    | servation 🖀 |
| + Return Car<br>+ Sustomer Payment                                                             |                        |                        |                                                                                                    |             |
|                                                                                                | OX THAILAND *          |                        |                                                                                                    |             |
| SINCE1969                                                                                      | 62                     |                        |                                                                                                    |             |
| - Alenandala                                                                                   |                        |                        |                                                                                                    |             |

Figure D-14 Customer Receive Vehicle Form (Backend)

| Order ID       Customer Name       R         * Administrator       1000000012 Wanthida Jittayananthakul       21         * Administrator       1000000013 Nuttapon Tipsotikul       21         1000000017 Nuttapon Tipsotikul       21                                                                                                    | Rent Date<br>2004-03-31<br>09:00:00<br>2004-05-01<br>09:00:00<br>2004-06-01<br>09:00:00<br>2004-05-22<br>09:00:00<br>004-05-22 | Due Date<br>2004-04-01<br>09:00:00<br>2004-05-04<br>09:00:00<br>2004-07-10<br>09:00:00<br>2004-06-22<br>09:00:00 | Orders<br>Rent<br>Price<br>7,490<br>6,420<br>64,093 | home<br>Reports<br>Status<br>Renting |
|----------------------------------------------------------------------------------------------------|----------------------------------------------------------------------------------------------------|----------------------------------------------------------------------------------------------------|-----------------------------------------------------|--------------------------------------|
| Order ID       Customer Name       R         • Administrator       1000000012 Wanthida Jittayananthakul       21         • Administrator       1000000013 Nuttapon Tipsotikul       21         1000000017 Nuttapon Tipsotikul       21                                                                                                    | Rent Date<br>2004-03-31<br>09:00:00<br>2004-05-01<br>09:00:00<br>2004-06-01<br>09:00:00<br>2004-05-22<br>09:00:00              | Due Date<br>2004-04-01<br>09:00:00<br>2004-05-04<br>09:00:00<br>2004-07-10<br>09:00:00<br>2004-06-22             | <b>Rent</b><br><b>Price</b><br>7,490<br>6,420       | Status<br>Renting <b>W</b>           |
| Order ID     Customer Name     R       • Administrator<br>- All vide lupt     1000000013 Nuttapon Tipsotikul     21<br>1000000017 Nuttapon Tipsotikul                                                                                                    | 2004-03-31<br>09:00:00<br>2004-05-01<br>09:00:00<br>2004-06-01<br>09:00:00<br>2004-05-22<br>09:00:00                           | 2004-04-01<br>09:00:00<br>2004-05-04<br>09:00:00<br>2004-07-10<br>09:00:00<br>2004-06-22                         | <b>Price</b><br>7,490<br>6,420                      | Renting 🕍                            |
| Administrator     Administrator     Adminis | 2004-03-31<br>09:00:00<br>2004-05-01<br>09:00:00<br>2004-06-01<br>09:00:00<br>2004-05-22<br>09:00:00                           | 2004-04-01<br>09:00:00<br>2004-05-04<br>09:00:00<br>2004-07-10<br>09:00:00<br>2004-06-22                         | <b>Price</b><br>7,490<br>6,420                      | Renting 🕍                            |
| Administrator     Administrator     Adminis | 09:00:00<br>2004-05-01<br>09:00:00<br>2004-06-01<br>09:00:00<br>2004-05-22<br>09:00:00                                         | 09:00:00<br>2004-05-04<br>09:00:00<br>2004-07-10<br>09:00:00<br>2004-06-22                                       | 6,420                                               |                                      |
| Administrator     Administrator     Adminis | 09:00:00<br>2004-06-01<br>09:00:00<br>2004-05-22<br>09:00:00                                                                   | 09:00:00<br>2004-07-10<br>09:00:00<br>2004-06-22                                                                 |                                                     | Renting                              |
| IUUUUUUUI/Nuttapon (ipsotiku)                                                                                                    | 09:00:00<br>2004-05-22<br>09:00:00                                                                                             | 09:00:00<br>2004-06-22                                                                                           | 64,093                                              |                                      |
|                                                                                                    | 09:00:00                                                                                                    |                                                                                                    |                                                     | Renting 🕍                            |
| 100000018 Wanthida Jittayananthakul<br>4 Referencear                                                                                                    | .004-03-22                                                                                                    | 2004-05-30                                                                                                    | 14,445                                              | Renting 📂                            |
| + Customer Payment 100000013 Waltinud Jilld Yallahillakul                                                                                                    | 09:00:00<br>2004-07-01                                                                                                    | 09:00:00<br>2004-07-05                                                                                           | 12,840                                              | Renting                              |
|                                                                                                    | 09:00:00<br>004-06-03                                                                                                    | 16:00:00<br>2004-06-09                                                                                           | 11,984                                              | Renting                              |
| 100000023hudsadid Camsherangkul                                                                                                    | 09:00:00<br>004-06-12                                                                                                    | 09:00:00<br>2004-06-13                                                                                           | 9,630<br>1,605                                      | Renting                              |
|                                                                                                    | 12:00:00                                                                                                    | 12:00:00                                                                                                    | _,                                                  |                                      |
|                                                                                                    |                                                                                                    |                                                                                                    |                                                     |                                      |
|                                                                                                    |                                                                                                    |                                                                                                    |                                                     |                                      |
|                                                                                                    |                                                                                                    |                                                                                                    |                                                     |                                      |
|                                                                                                    |                                                                                                    |                                                                                                    |                                                     |                                      |
|                                                                                                    |                                                                                                    |                                                                                                    |                                                     |                                      |
|                                                                                                    |                                                                                                    |                                                                                                    |                                                     |                                      |
| Inters or St CABINIC                                                                                                    |                                                                                                    |                                                                                                    |                                                     |                                      |
|                                                                                                    | 0                                                                                                    |                                                                                                    |                                                     |                                      |
| LABOR                                                                                                    | ale.                                                                                                    |                                                                                                    |                                                     |                                      |
| OMNIA                                                                                                    | *                                                                                                    |                                                                                                    |                                                     |                                      |
| SINCE1969                                                                                                    | 2                                                                                                    |                                                                                                    |                                                     |                                      |
| © Copyright 2004, All Rights Reserved.                                                                                                    |                                                                                                    |                                                                                                    |                                                     |                                      |

Figure D-15 Return Vehicles Form (Backend)

| Bell Car Re                                                                                                    | ntal & Leasing Co., Ltd                              | L               |                         |                                          | login: Admini    | strator Admin |
|----------------------------------------------------------------------------------------------------|------------------------------------------------------|-----------------|-------------------------|------------------------------------------|------------------|---------------|
|                                                                                                    |                                                      |                 |                         |                                          |                  | home          |
|                                                                                                    | Make a Reservation V                                 | shide - Ci      | nauffer                 | Customer                                 | Orders           | Reports       |
|                                                                                                    | Reservation Return D                                 | etail           |                         |                                          |                  |               |
| 51                                                                                                    | Chauffer & Vehicle<br>Driver Name:                   |                 | Customer<br>Name: Hudsa | adid Eamsherangk                         | ul -             |               |
| Administrator     Administrator                                                                                                    | Car Model/Series: Toyota VI<br>Car Plate No.: NJ-233 | os 1.5 A/T      |                         | 7/124 Charunsan<br>Bangkok 10700<br>7866 | itwong Rd Arunar | marin         |
| + Reservation list<br>+ Refum Car                                                                                                    | Return Detail                                        |                 |                         |                                          |                  |               |
| + Sustemer Bayment                                                                                                    | Order ID: 1000                                       | 00023 (Click fo | or order detail)        |                                          |                  |               |
| Logout                                                                                                    | Starting Mileage:                                    | 5 <u>7 5</u>    |                         |                                          |                  |               |
|                                                                                                    | Finishing Mileage:                                   |                 |                         |                                          |                  |               |
|                                                                                                    | Vehicle Wage: 9000                                   | Baht.           |                         |                                          |                  |               |
| and an and a state of the state of the state | A fine: 1500                                         | Baht. (Retur    | n late 1 day(s)         | × 1,500 Bath/day                         | )                |               |
|                                                                                                    | Fluel Consumption:                                   | Baht,           |                         |                                          |                  |               |
|                                                                                                    |                                                      |                 |                         |                                          |                  |               |
|                                                                                                    | Driver Wage: 0 Baht                                  |                 |                         |                                          |                  |               |
|                                                                                                    | Over Time:                                           | Baht.           |                         |                                          |                  |               |
|                                                                                                    | Hotel:                                               | Baht.           |                         |                                          |                  |               |
|                                                                                                    | Other:                                               | Baht.           |                         |                                          |                  |               |
|                                                                                                    | Payment Method : 🛞 Ca                                |                 |                         |                                          |                  |               |
|                                                                                                    | Save                                                 | Cancel          |                         |                                          |                  |               |
|                                                                                                    |                                                      |                 |                         |                                          |                  |               |
|                                                                                                    |                                                      |                 | 0                       |                                          |                  |               |
|                                                                                                    |                                                      | VINCIT          |                         |                                          |                  |               |
|                                                                                                    |                                                      |                 | *                       |                                          |                  |               |
|                                                                                                    | SINCE196                                             | 9 × 1919        |                         |                                          |                  |               |
|                                                                                                    | */276219                                             |                 |                         |                                          | -<br>            |               |
| © Copyright 2004. All Righ                                                                                                    | ts Reserved.                                         |                 |                         |                                          |                  |               |

Figure D-16 Vehicle Return Details Form (Backend)

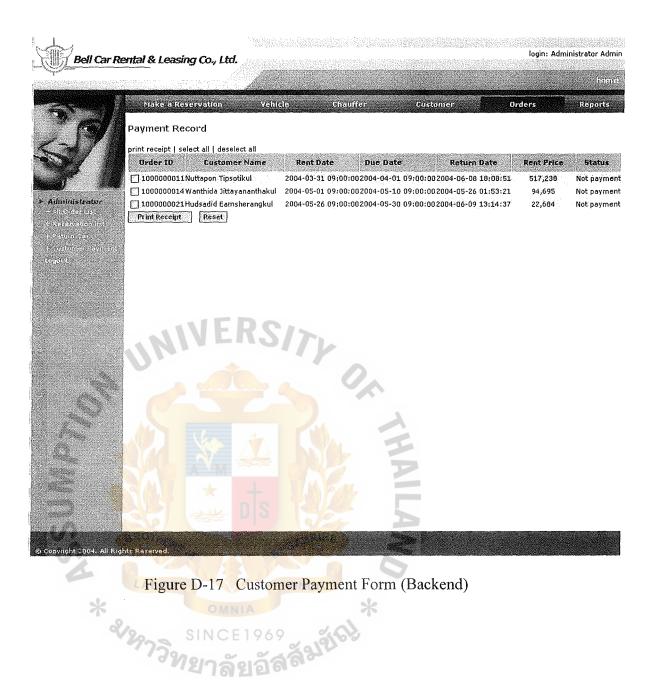

|                                    | Make a Reservation        | Yehicle Chauffer C                                                     | ustomer     | Orders | Rep                 | iort                 |
|------------------------------------|---------------------------|------------------------------------------------------------------------|-------------|--------|---------------------|----------------------|
| <sup>3</sup> (5)                   | Customer Managem          | nent                                                                   |             |        |                     | 8000000              |
| <-J <b>7</b> 0                     | <b></b>                   |                                                                        | Sea         | rch:   |                     | G                    |
| $\sim / 3$                         | Name                      | Address                                                                | Tel.        | Point  |                     |                      |
|                                    | Aaron Xiao                | Soi Charunsanitwong 31                                                 | 070108610   | 0      |                     | 1993<br>1993<br>1993 |
|                                    | Boat                      | กดเกตเ กดเกตเ กดเกตเกตเ กดเ กดกดเ                                      | 0-1254-3520 | 299    |                     | 窗                    |
| Administrator<br>Register contempo | Hudsadid Eamsherangkul    | 1667/124 Charunsanitwong Rd<br>Arunarmarin Bangkoknoi Bangkok<br>10700 | 02-866-7866 | 139    |                     | 窗                    |
| t Guskinser<br>Nan sgament         | jey                       | 10700<br>123 ลุมพินี ปทุมวัน กทม,                                      | 0-1949-1081 | 1      |                     | 窗                    |
| ogout                              | Nuttapon Tipsotikul       | 2/66 ลาดพร้าว ซ.47 วังทองหลาง ก.ท.ม.                                   | 019032200   | 1135   | ₩ 2                 | 1                    |
|                                    | Wanthida Jittayananthakul | 10310<br>123 Navaminre Rd, Bangkapi                                    | 0-1949-10   | 455    | □ 2                 | Î                    |
|                                    | Weerachart                | Bangkok 10230<br>พระราม3                                               | 016596593   | . 1 .  | <b>m</b> . <b>S</b> | 1                    |
|                                    |                           | THAILAN                                                                |             |        |                     |                      |
|                                    | ABOR                      | VINCIT                                                                 |             |        |                     |                      |
|                                    |                           |                                                                        |             |        |                     |                      |

Figure D-18 Customer Management Form

|                                                                            | tental & Leasing Co., Ltd.                                                                                                    |                                                                                                    |                                                                                                    |                                                                | hom                                                                    |
|----------------------------------------------------------------------------|----------------------------------------------------------------------------------------------------|----------------------------------------------------------------------------------------------------|----------------------------------------------------------------------------------------------------|----------------------------------------------------------------|------------------------------------------------------------------------|
| 100 C                                                                      | Make a Reservation Vehicle Chauffer                                                                                                    | Custom                                                                                                    | er Or                                                                                                    | ders                                                           | Report                                                                 |
| Administrator<br>+ Resultar Stationer<br>Houstoman<br>Management<br>Logatt | Member Information<br>Customer Type : Personal<br>English Name : Wanthida Jittayananthakul (2558<br>ID Card : 5556841202314<br>Driver's Licanse : 5471411210240<br>Address : 123 Navaminre Rd, Bangkapi B<br>Telephone No. : 0-1949-10 ext.<br>FAX No. : 0-2946-77<br>Point : 455<br>Activate Key : AMLPusF2                           |                                                                                                    | )                                                                                                    |                                                                |                                                                        |
|                                                                            | Member Information                                                                                                    |                                                                                                    |                                                                                                    |                                                                |                                                                        |
|                                                                            | meniber Information                                                                                                    |                                                                                                    |                                                                                                    |                                                                |                                                                        |
|                                                                            | Cancel Order L select all L deselect all                                                                                                    |                                                                                                    | Status                                                                                                    | . Δ11                                                          | Se Gal                                                                 |
|                                                                            | Cancel Order   select all   deselect all Order ID Vehicle                                                                                                    | Rent Date                                                                                                    | Status<br>Due Date                                                                                                    | Rent                                                           | [♥] Go!<br>Status                                                      |
|                                                                            |                                                                                                    | 2004-03-23                                                                                                    | Due Date 2004-03-25                                                                                                    | CA GOMONOMONOMONO                                              |                                                                        |
|                                                                            | Order ID Vehicle                                                                                                    | 2004 02 22                                                                                                    | Due Date                                                                                                    | Rent<br>Price                                                  | Status                                                                 |
|                                                                            | Order 10 Vehicle<br>100000004Toyota Altis 1,6 E M/1.6J A/T [AB-5555]                                                                                                    | 2004-03-23<br>09:00:00<br>2004-06-25                                                                                                    | Due Date<br>2004-03-25<br>09:00:00<br>2004-06-30                                                                                                    | Rent<br>Price<br>45,582                                        | Status<br>Complete                                                     |
|                                                                            | Order ID         Vehicle           1000000004Toyota Altis 1.6 E M/1.6J A/T [AB-5555]           1000000010Toyota CAMRY 2.0 E [KB-9999]                                                                                                    | 2004-03-23<br>09:00:00<br>2004-06-25<br>09:00:00<br>2004-03-31                                                                               | Due Date<br>2004-03-25<br>09:00:00<br>2004-06-30<br>09:00:00<br>2004-04-01                                                                               | Rent<br>Price<br>45,582<br>17,655                              | Status<br>Complete<br>Complete                                         |
|                                                                            | Order 1D         Vehicle           1000000004Toyota Altis 1,6 E M/1.6J A/T [AB-5555]           1000000010Toyota CAMRY 2.0 E [KB-9999]           1000000012Mercedes Benz 200 K [AA-2222]                                                                                                    | 2004-03-23<br>09:00:00<br>2004-06-25<br>09:00:00<br>2004-03-31<br>09:00:00<br>2004-05-01                                                     | Due Date<br>2004-03-25<br>09:00:00<br>2004-06-30<br>09:00:00<br>2004-04-01<br>09:00:00<br>2004-05-10                                                     | Rent<br>Price<br>45,582<br>17,655<br>7,490                     | Status<br>Complete<br>Complete<br>Renting<br>Not                       |
|                                                                            | Order ID         Vehicle           1000000004Toyota Altis 1.6 E M/1.6J A/T [AB-5555]           1000000010Toyota CAMRY 2.0 E [KB-9999]           1000000012Mercedes Benz 200 K [AA-2222]           1000000014Toyota VIOS 1.5 A/T [NJ-233]                                                                                               | 2004-03-23<br>09;00:00<br>2004-06-25<br>09:00:00<br>2004-03-31<br>09:00:00<br>2004-05-01<br>09:00:00<br>2004-05-22                           | Due Date<br>2004-03-25<br>09:00:00<br>2004-06-30<br>09:00:00<br>2004-04-01<br>09:00:00<br>2004-05-10<br>09:00:00<br>2004-06-22                           | Rent<br>Price<br>45,582<br>17,655<br>7,490<br>94,695           | Status<br>Complete<br>Complete<br>Renting<br>Not<br>payment            |
|                                                                            | Order 1D         Vehicle           1000000004Toyota Altis 1,6 E M/1.6J A/T [AB-5555]         1000000010Toyota CAMRY 2.0 E [KB-9999]           1000000012Mercedes Benz 200 K [AA-2222]         1000000014Toyota VIOS 1.5 A/T [NJ-233]           1000000018Toyota VIOS 1.5 A/T [MK-2544]         1000000018Toyota VIOS 1.5 A/T [MK-2544] | 2004-03-23<br>09;00:00<br>2004-06-25<br>09:00:00<br>2004-03-31<br>09:00:00<br>2004-05-01<br>09:00:00<br>2004-05-22<br>09:00:00<br>2004-05-22 | Due Date<br>2004-03-25<br>09:00:00<br>2004-06-30<br>09:00:00<br>2004-04-01<br>09:00:00<br>2004-05-10<br>09:00:00<br>2004-06-22<br>09:00:00<br>2004-05-30 | Rent<br>Price<br>45,582<br>17,655<br>7,490<br>94,695<br>14,445 | Status<br>Complete<br>Complete<br>Renting<br>Not<br>payment<br>Renting |
|                                                                            | Order 1D         Vehicle           1000000004Toyota Altis 1,6 E M/1.6J A/T [AB-5555]         1000000010Toyota CAMRY 2.0 E [KB-9999]           1000000012Mercedes Benz 200 K [AA-2222]         1000000014Toyota VIOS 1.5 A/T [NJ-233]           1000000018Toyota VIOS 1.5 A/T [MK-2544]         1000000018Toyota VIOS 1.5 A/T [MK-2544] | 2004-03-23<br>09;00:00<br>2004-06-25<br>09:00:00<br>2004-03-31<br>09:00:00<br>2004-05-01<br>09:00:00<br>2004-05-22<br>09:00:00<br>2004-05-22 | Due Date<br>2004-03-25<br>09:00:00<br>2004-06-30<br>09:00:00<br>2004-04-01<br>09:00:00<br>2004-05-10<br>09:00:00<br>2004-06-22<br>09:00:00<br>2004-05-30 | Rent<br>Price<br>45,582<br>17,655<br>7,490<br>94,695<br>14,445 | Status<br>Complete<br>Complete<br>Renting<br>Not<br>payment<br>Renting |
|                                                                            | Order 1D         Vehicle           1000000004Toyota Altis 1,6 E M/1.6J A/T [AB-5555]         1000000010Toyota CAMRY 2.0 E [KB-9999]           1000000012Mercedes Benz 200 K [AA-2222]         1000000014Toyota VIOS 1.5 A/T [NJ-233]           1000000018Toyota VIOS 1.5 A/T [MK-2544]         1000000018Toyota VIOS 1.5 A/T [MK-2544] | 2004-03-23<br>09;00:00<br>2004-06-25<br>09:00:00<br>2004-03-31<br>09:00:00<br>2004-05-01<br>09:00:00<br>2004-05-22<br>09:00:00<br>2004-05-22 | Due Date<br>2004-03-25<br>09:00:00<br>2004-06-30<br>09:00:00<br>2004-04-01<br>09:00:00<br>2004-05-10<br>09:00:00<br>2004-06-22<br>09:00:00<br>2004-05-30 | Rent<br>Price<br>45,582<br>17,655<br>7,490<br>94,695<br>14,445 | Status<br>Complete<br>Complete<br>Renting<br>Not<br>payment<br>Renting |
|                                                                            | Order 1D         Vehicle           1000000004Toyota Altis 1,6 E M/1.6J A/T [AB-5555]         1000000010Toyota CAMRY 2.0 E [KB-9999]           1000000012Mercedes Benz 200 K [AA-2222]         1000000014Toyota VIOS 1.5 A/T [NJ-233]           1000000018Toyota VIOS 1.5 A/T [MK-2544]         1000000018Toyota VIOS 1.5 A/T [MK-2544] | 2004-03-23<br>09;00:00<br>2004-06-25<br>09:00:00<br>2004-03-31<br>09:00:00<br>2004-05-01<br>09:00:00<br>2004-05-22<br>09:00:00<br>2004-05-22 | Due Date<br>2004-03-25<br>09:00:00<br>2004-06-30<br>09:00:00<br>2004-04-01<br>09:00:00<br>2004-05-10<br>09:00:00<br>2004-06-22<br>09:00:00<br>2004-05-30 | Rent<br>Price<br>45,582<br>17,655<br>7,490<br>94,695<br>14,445 | Status<br>Complete<br>Complete<br>Renting<br>Not<br>payment<br>Renting |
|                                                                            | Order 1D         Vehicle           1000000004Toyota Altis 1,6 E M/1.6J A/T [AB-5555]         1000000010Toyota CAMRY 2.0 E [KB-9999]           1000000012Mercedes Benz 200 K [AA-2222]         1000000014Toyota VIOS 1.5 A/T [NJ-233]           1000000018Toyota VIOS 1.5 A/T [MK-2544]         1000000018Toyota VIOS 1.5 A/T [MK-2544] | 2004-03-23<br>09;00:00<br>2004-06-25<br>09:00:00<br>2004-03-31<br>09:00:00<br>2004-05-01<br>09:00:00<br>2004-05-22<br>09:00:00<br>2004-05-22 | Due Date<br>2004-03-25<br>09:00:00<br>2004-06-30<br>09:00:00<br>2004-04-01<br>09:00:00<br>2004-05-10<br>09:00:00<br>2004-06-22<br>09:00:00<br>2004-05-30 | Rent<br>Price<br>45,582<br>17,655<br>7,490<br>94,695<br>14,445 | Status<br>Complete<br>Complete<br>Renting<br>Not<br>payment<br>Renting |

Figure D-19 Member Information Form (Backend)

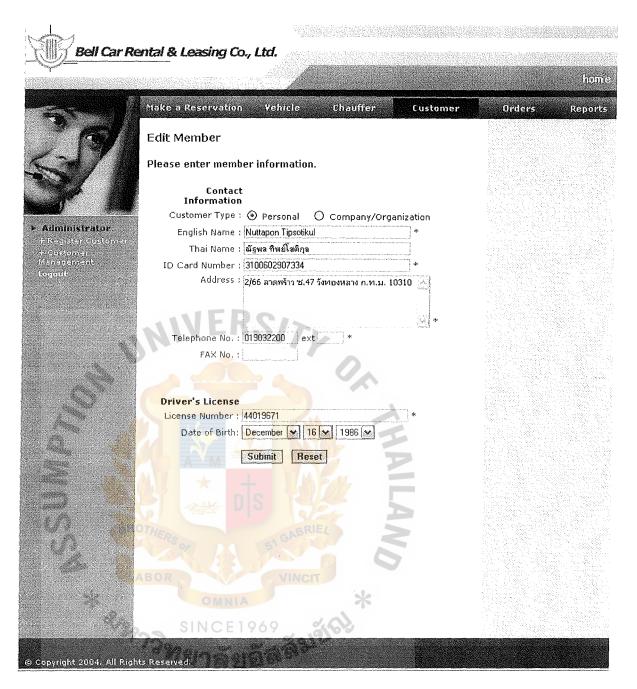

Figure D-20 Edit Membership Form (Backend)

| Bell Car Re                                                                                                    | ental & Leasing Co., Ltd.         |                                                                                          |             |        |         |
|----------------------------------------------------------------------------------------------------|-----------------------------------|------------------------------------------------------------------------------------------|-------------|--------|---------|
|                                                                                                    |                                   |                                                                                          |             |        | home    |
|                                                                                                    | Make a Reservation Vel            | icle Chauffer Gust                                                                       | amer: l     | Orders | Reports |
| · · · · · · · · · · · · · · · · · · ·                                                                           | Chauffer Management               |                                                                                          |             |        |         |
| 人名罗尔                                                                                                    | Active/Inactive   select all   de | select all                                                                               |             |        | 裪       |
|                                                                                                    | Name                              | Address                                                                                  | Tel.        | Status |         |
|                                                                                                    | 🔲 🛛 Wanchai Manakul               | 123/4 Bangkapi Bangkok 1024                                                              | 0 0-1555-66 | Ready  |         |
| Administrator                                                                                                   | 🔲 🛛 Wanthida Jittayanantha        | 48/233 Katekamol Building A<br>akul Navamintr 111 Rd., Klongkum<br>Bungkum Bangkok 10240 | 019491081   | Ready  | ▥ 21 1  |
| h Nev Chauffer<br>4: Chauffer                                                                                   | Peerayut Yongsue                  | 123 M.5 Bangkok 10200                                                                    | 0-1234-5678 | Ready  | 0 2 1   |
| Management<br>Logout                                                                                            | * Checked is inactive record.     |                                                                                          |             |        |         |
|                                                                                                    | Submit Reset                      |                                                                                          |             |        |         |
|                                                                                                    | NIVERS                            | TY O.                                                                                    |             |        |         |
|                                                                                                    |                                   | Or.                                                                                      |             |        |         |
|                                                                                                    |                                   | IN IN                                                                                    |             |        |         |
|                                                                                                    |                                   | A                                                                                        |             |        |         |
|                                                                                                    |                                   | JABRIEL B                                                                                |             |        |         |
| A set of the set of the set of the set of the set of the set of the set of the set of the set of the set of the |                                   | ×                                                                                        |             |        |         |
|                                                                                                    |                                   | ~ ~                                                                                      |             |        |         |
|                                                                                                    | SINCE1969                         | ~~~~~~~~~~~~~~~~~~~~~~~~~~~~~~~~~~~~~~~                                                  |             |        |         |
| i@ Copyright 2004. All Righ                                                                                     | ts Reserved.                      | GR Y                                                                                     |             |        |         |

Figure D-21 Chauffer Management Form (Backend)

|                                          | Make a Reservation Vehicle Chauffe                                                                                                    |                                              | hen                         |
|------------------------------------------|----------------------------------------------------------------------------------------------------|----------------------------------------------|-----------------------------|
| 3                                        | 1                                                                                                    | er Custamer                                  | Orders Repor                |
| ,_ <b>]∛</b>                             | Chauffer Schedule                                                                                                    |                                              |                             |
| S/4                                      | Chauffer ID: 100000002                                                                                                    |                                              |                             |
| Administrator                            | Name: Wanthida Jittayananthakul<br>Address: 48/233 Katekamol Building A Navamintr<br>Klongkum Bungkum Bangkok 10240<br>Tel: 019491081 | 111 Rd.,                                     |                             |
| 4 Net Chaoffer<br>4 Ohaoffei             | Order ID Customer Car                                                                                                    | Rent<br>Date Due I                           | Date                        |
| Managemient<br>Logout                    | 1000000003Nuttapon Tipsotikul Toyota AB-55                                                                                            | 2004-04- 2004<br>555 25 30<br>09:00:00 09:00 | 0 22 11,235                 |
|                                          | 1000000011Nuttapon Tipsotikul Mercedes Ber                                                                                            | 2004-03- 2004                                | -04- 2004-06-<br>1 08 7,918 |
|                                          | 1000000021Hudsadid EamsherangkulToyota AA-12                                                                                          | 2004-05- 2004<br>23 26 30                    | -05- 2004-06-<br>) 09 7,704 |
|                                          |                                                                                                    | 09:00:00:09:00                               | ):00 13(14:37               |
|                                          |                                                                                                    | ~                                            |                             |
|                                          |                                                                                                    | ~                                            |                             |
|                                          |                                                                                                    |                                              |                             |
|                                          |                                                                                                    | P                                            |                             |
| and a second                             |                                                                                                    | F                                            |                             |
| and a                                    |                                                                                                    | A                                            |                             |
|                                          | St GABRIEL                                                                                                    | N                                            |                             |
|                                          |                                                                                                    | 0                                            |                             |
| en en en en en en en en en en en en en e | MAROR VINCIT                                                                                                    |                                              |                             |
|                                          | LABOR VINCIT                                                                                                    | *                                            |                             |

Figure D-22 Chauffer Schedule Form (Backend)

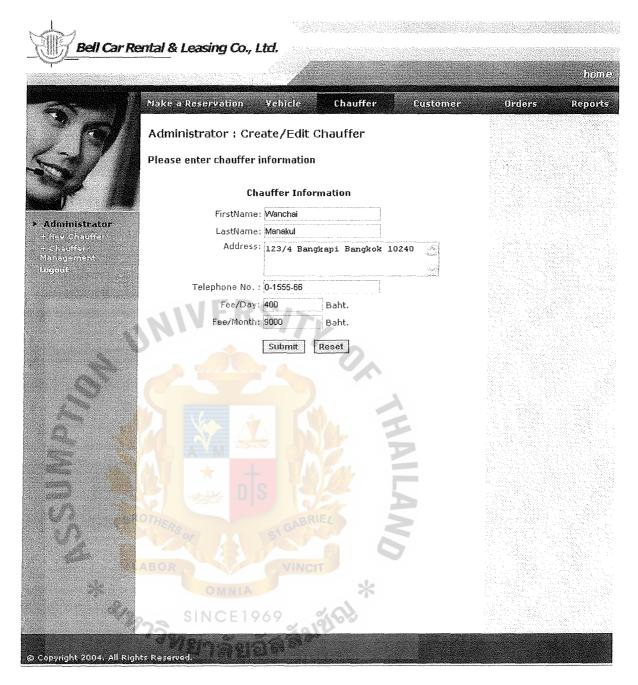

Figure D-23 Create or Edit Chauffer Form (Backend)

| Model     Series     Color     Plate No.     Wage       Administrator       Nice Vichide       Viable Toyota     VIOS 1.5 A/T     Blue     AA-123     1,400     26,000     Image     Image       Aviable Toyota     Altis 1.6 E M/1.6J<br>A/T     Silver     AB-5555     1,700     32,000     Image     Image       Aviable Toyota     CAMRY 2.0 E     Green     KB-9999     2,800     48,000     Image     Image       Aviable Mercedes Benz     220 CDI     Blue     AA-1111     7,000     95,000     Image     Image       Aviable Toyota     VIOS 1.5 A/T     Black     NJ-233     1,500     12,000     Image     Image                                                                                                    | Model       Series       Color       Plate No.       Wage<br>day       Model       Mage         Administrator<br>• Nac Verkide<br>• viable Toyota       VIOS 1.5 A/T       Blue       AA-123       1,400       26,000       Image       Image                                                                                                    |                                   | Make a Reservation   | ¥ehicle      | Chauffe | er Cue      | itomer                                             | Or                                      | ders        |     |          | Rep | 0      |
|----------------------------------------------------------------------------------------------------|----------------------------------------------------------------------------------------------------|-----------------------------------|----------------------|--------------|---------|-------------|----------------------------------------------------|-----------------------------------------|-------------|-----|----------|-----|--------|
| Model     Series     Color     Plate No.     Wage     Image     Image       Administrator     AviableToyota     VIOS 1.5 A/T     Blue     AA-123     1,400     26,000     Image     Image                                                                                                    | Model       Series       Color       Plate No.       Wage       day       month         Administrator       AviableToyota       VIOS 1.5 A/T       Blue       AA-123       1,400       26,000       A       I       I                                                                                                    |                                   | Vehicle Managen      | nent         |         |             |                                                    |                                         |             |     |          |     |        |
| Model       Series       Color       Plate No.       day       month         Administrator       AviableToyota       VIOS 1.5 A/T       Blue       AA-123       1,400       26,000       Image: Image: Im                                                                        | Model       Series       Color       Plate No.       day       month         Administrator       AviableToyota       VIOS 1.5 A/T       Blue       AA-123       1,400       26,000       Image: Image: Im |                                   |                      |              |         |             | 112                                                | www.com/com/www.com/www.com/www.com/    | :le:[       | ALL | 1.565    |     |        |
| Administrator         Nice Vehicle         Viable Toyota       VIOS 1.5 A/T       Blue       AA-123       1,400       26,000       100       100       100       100       100       100       100       100       100       100       100       100       100       100       100       100       100       100       100       100       100       100       100       100       100       100       100       100       100       100       100       100       100       100       100       100       100       100       100       100       100       100       100       100       100       100       100       100       100       100       100       100       100       100       100       100       100       100       100       100       100       100       100       100       100       100       100       100       100       100       100       100       100       100       100       100       100       100       100       100       100       100       100       100       100       100       100       100       100       100       100       100       100       100                                                                                                    | Administrator         Nice Vehicle         Administrator         Nice Vehicle         Aviable Toyota         Altis 1.6 E M/1.63         Silver         Aviable Toyota         Altis 1.6 E M/1.63         Silver         Aviable Toyota         Altis 1.6 E M/1.63         Silver         Aviable Toyota         CAMRY 2.0 E         Green         KB-9999         2,800         Aviable Mercedes Benz         20 CDI         Blue         Aviable Toyota         VIOS 1.5 A/T         Black         NJ-233         1,500         12,000         Aviable Toyota         VIOS 1.5 A/T         Black         NJ-233         1,500         12,000         Aviable Toyota         VIOS 1.5 A/T         Green         MK-2544         1,500         12,000         Aviable = Vehicle not rented today                                                                                                    | 14 M                              | Model                | Series       | Color   | · Plate No. |                                                    |                                         |             |     |          |     | Same - |
| • Nae Vehicle       Aviable Toyota       A/T       Silver       AB-5555       1,700       32,000       Image: Comparison of the second second seco | • Nae Vehicle       Aviable Toyota       A/T       Silver       AB-5555       1,700       32,000       P       Im       Im                                                                                                    | <b>99)</b> (98)                   | AviableToyota        | VIOS 1.5 A/T | Blue    | AA-123      | 1411 (2010) 1411 (2010)<br>1411 (2010) 1411 (2010) | 100509900900000000000000000000000000000 | 饆           | Ē   | <b>5</b> | Ø   | 155    |
| Aviable Toyota CAMRY 2.0 E Green KB-9999 2,800 48,000 🛱 🖽 6 🗹 1<br>Aviable Mercedes Benz 220 CDI Blue AA-1111 7,000 95,000 🋱 🖽 6 🗹 1<br>Aviable Toyota VIOS 1.5 A/T Black NJ-233 1,500 12,000 🋱 🖽 6 🗹 1<br>Aviable Toyota VIOS 1.5 A/T Green MK-2544 1,500 12,000 🛱 🖽 6 🗹 1<br>* Aviable = Vehicle not rented today                                                                                                    | Aviable Toyota CAMRY 2.0 E Green KB-9999 2,800 48,000 🛱 🖽 6 🗹<br>ogouit Aviable Mercedes Benz 220 CDI Blue AA-1111 7,000 95,000 🋱 🖽 6 🗹<br>Aviable Toyota VIOS 1.5 A/T Black NJ-233 1,500 12,000 🋱 🖽 6 🗭<br>Aviable Toyota VIOS 1.5 A/T Green MK-2544 1,500 12,000 🛱 🖽 6 🗭<br>* Aviable = Vehicle not rented today                                                                                                    | Suble Look (200 () () () () () () | AviableToyota        |              | Silver  | AB-5555     | 1,700                                              | 32,000                                  | 湾           | m   | õ        | Ø   | 1      |
| Aviable Toyota VIOS 1.5 A/T Black NJ-233 1,500 12,000 🛱 🖽 🕹 🗹 1<br>Aviable Toyota VIOS 1.5 A/T Green MK-2544 1,500 12,000 🛱 🖽 🕹 🗹 1<br>* Aviable = Vehicle not rented today                                                                                                    | Aviable Toyota VIOS 1.5 A/T Black NJ-233 1,500 12,000 🛱 🖩 🖉<br>Aviable Toyota VIOS 1.5 A/T Green MK-2544 1,500 12,000 🛱 🗐 🕹 🗹<br>* Aviable = Vehicle not rented today                                                                                                    |                                   | n. AviableToyota     |              | Green   | KB-9999     | 2,800                                              | 48,000                                  | <b>1</b> 27 |     | ð        | 2   | 1      |
| Aviable Toyota VIOS 1.5 A/T Green MK-2544 1,500 12,000 🛱 🖽 🗗 🗹 🍴                                                                                                    | Aviable Toyota VIOS 1.5 A/T Green MK-2544 1,500 12,000 🛱 🖽 🗗 🗗                                                                                                    | ogoút:                            | AviableMercedes Benz | 220 CDI      | Blue    | AA-1111     | 7,000                                              | 95,000                                  | 劑           | Ш   | õ        | Ø   | 1      |
| * Aviable = Vehicle not rented today                                                                                                    | * Aviable = Vehicle not rented today                                                                                                    |                                   | AviableToyota        | VIOS 1.5 A/T | Black   | NJ-233      | 1,500                                              | 12,000                                  | 酋           | Ш   | ð        | Ø   | 1      |
|                                                                                                    |                                                                                                    |                                   |                      |              | Green   | MK-2544     | 1,500                                              | 12,000                                  |             |     | õ        | Ø   | 1      |
|                                                                                                    | ROTHERS OF SIGNBRIEL                                                                                                    |                                   |                      |              |         | THAILAN     |                                                    |                                         |             |     |          |     |        |

Figure D-24 Vehicle Management Form (Backend)

|                                  | Make a Reservation Vehicle C                                                                                                    | hauffer                                                                                              | E ustomer                                                                                            | Orders                                                                     | Repo                                  |
|----------------------------------|----------------------------------------------------------------------------------------------------|----------------------------------------------------------------------------------------------------|----------------------------------------------------------------------------------------------------|----------------------------------------------------------------------------|---------------------------------------|
| Administrator<br>bioc ochice     | Vehicle Schedule<br>Vehicle ID: 1000000003<br>Vehicle Type: Midsize<br>Model: Toyota<br>Series: CAMRY 2.0 E<br>Color: Green<br>Plate No.: KB-9999<br>Current Mileage: 0000120 Km. |                                                                                                    |                                                                                                    |                                                                            |                                       |
| - Vehicle bion success<br>succes | Drder ID Customer                                                                                                    | Rent Date                                                                                            | Due Date                                                                                             | Return Date                                                                | Statu                                 |
|                                  | 100000002 Nuttapon Tipsotikul<br>1000000010 Wanthida Jittayananthakul<br>1000000016 Hudsadid Eamsherangkul<br>1000000020 Nuttapon Tipsotikul                                      | 2004-02-27<br>09:00:00<br>2004-06-25<br>09:00:00<br>2004-05-22<br>09:00:00<br>2004-07-01<br>09:00:00 | 2004-03-05<br>09:00:00<br>2004-06-30<br>09:00:00<br>2004-05-30<br>09:00:00<br>2004-07-05<br>16:00:00 | 2004-03-24<br>23:37:02<br>2004-05-22<br>05:43:17<br>2004-05-26<br>03:25:49 | Comple<br>Comple<br>Comple<br>Renting |
|                                  |                                                                                                    | THAILA                                                                                               |                                                                                                    |                                                                            |                                       |
|                                  | TERS OF ST GABRIEL                                                                                                    | INI                                                                                                  |                                                                                                    |                                                                            |                                       |

Figure D-25 Vehicle Schedule Form (Backend)

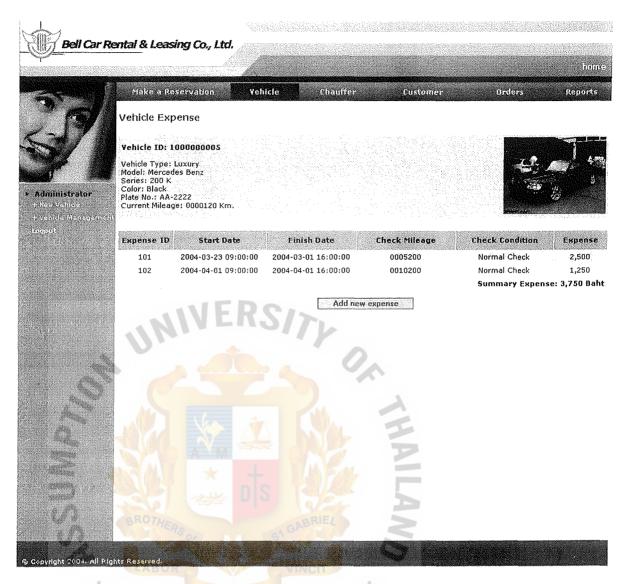

Figure D-26 Vehicle Expense Form (Backend)

ମାସ

111

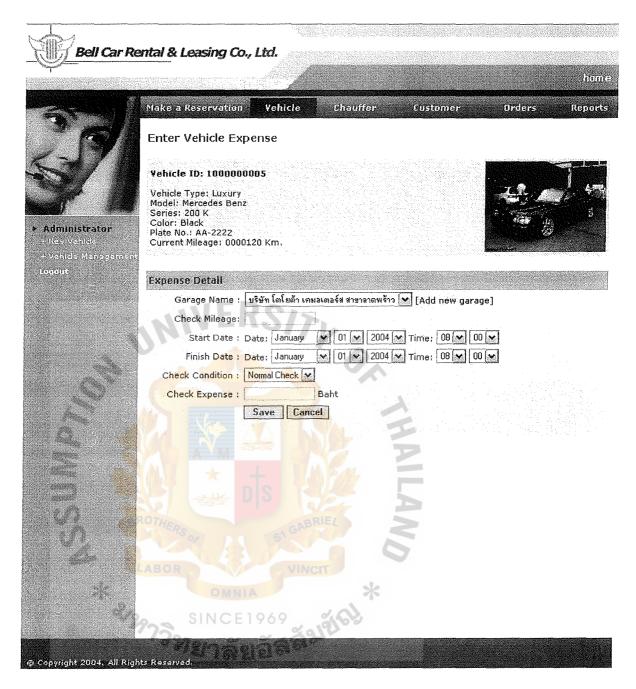

Figure D-27 Extra Vehicle Expense Form (Backend)

|                                                                                       | əll Car               | Da   | ntal S   | 310        | scim       | - Co             | 1 80         | ,         |            |              |            |             |               |                                           | No. : 1000000029                                                                                                    |
|---------------------------------------------------------------------------------------|-----------------------|------|----------|------------|------------|------------------|--------------|-----------|------------|--------------|------------|-------------|---------------|-------------------------------------------|----------------------------------------------------------------------------------------------------|
|                                                                                       | 31 (\D)               | 5.85 | <u> </u> | K AKK      | 2.344 St.  | γω.              | y subs       | <i>*•</i> |            |              |            |             | Dat           |                                           | 06-2004 23:06:07<br>งมอบรถเช่า                                                                                                    |
| Customer ID<br>Name: Weera<br>Address: w551<br>Tel.: 0165965<br>FAX:<br>Email: vee_w4 | chart ()<br>143<br>93 |      |          |            |            |                  |              |           |            |              |            |             | 405 Sc        | <b>TAL &amp; L</b><br>ní Rewad<br>Phayath | EASING CD., LTD.<br>ee Rama VI Road.,<br>nai, Bangkok 10400<br>el. 662-681-6820-2<br>Fax. 662-618-6301                                                                                                    |
| ยี่ห้อ/รุ่น: Merce<br>เลขที่กรมธรรม์:<br>สัญญาเลขที่: 10                              |                       |      | 0 CDI    |            |            | ສື:Bl<br>ເລາຍດ້າ | ต้ง:         | Date      | 2004-0     | 06.14        | Time; 0    | 0,00,00     | เลขเครือ      | ยน: AA-:<br>งยนต์:<br>ช่า: 7,491          |                                                                                                    |
| willing trades. 10                                                                    | 000000                | 32.7 |          |            |            | Turn             | ALL I,       | Date,     | 2004-0     | JO-14        | Time, o    | 5100.00     | Inora let IV. | 41.7                                      | J                                                                                                    |
| อุปกรณ์ประจำรถ<br>ส่ง                                                                 | ป้ายหะเบิ             | เยน  | ป้าขวงก  | ลม         | พรบ.       | <u> </u>         | พอะไห        | เล่       | เครื่องมือ |              | แม่แรง     | วิทยุเทป    | ยางปูพื้น     |                                           | อื่น ๆ                                                                                                    |
| รับ                                                                                   |                       |      |          |            |            |                  |              |           |            |              |            |             |               |                                           | 2449 CALIFORNIA (% 2449 (% 2449 )))))))))))))))))))))))))))))))))) |
| ปริมาณน้ำมัน                                                                          | ส่ง<br>รับ            | E    | 1/8      | 1/4<br>1/4 | 3/8<br>3/8 | 1/2              | 5/8<br>5/8   | 3/4       | 7/8        | F            | ลงร์       | ชื่อลูกค้า  |               |                                           | เวลา                                                                                                    |
| NP710                                                                                 | 5                     |      | S        |            |            |                  |              |           |            |              |            |             |               |                                           |                                                                                                    |
| ระยะเวลาการ                                                                           | เช่า                  | 2    | ป้ายห    | เะเบียน    | X          |                  | ป้ายวง       | กลม       |            | พรบ          | . 1        | ยางอะไหล่   |               | ขับเอง                                    | มี พญร.                                                                                                    |
| ลขใมล์ส่ง<br>ลขใมล์รับ                                                                |                       |      |          |            |            |                  | ค<br>อยขีดข่ | nu/engo   |            | B<br>บุบเล็ก |            | C<br>บุบมาก |               | D<br>หายมาก                               | E<br>ผู/แตก/รัาว<br>ผิดชอบใด ๆ ทั้งสิ้น **                                                                                                    |
| สถานที่ส่งรถ<br>รายละเอียดอื่น ๆ                                                      |                       |      |          | 200        |            | . [เวลา          |              |           |            | 1114011      | TRAUDULI   | 1100111150  | Habuu Use     | INAS 1940                                 | มดชอบเด ๆ หงลน                                                                                                    |
| ŭ                                                                                     | ส่งรถ                 |      | ABOI     |            | อูกค้      | in/บริษั         | ท ผู้รับร    | in        | VCIT       |              | ્રેક હેંકે | ัปรถ        |               | ลูกค้า,                                   | /บริษัท ผู้ส่งรถ                                                                                                    |
| <br>(                                                                                 |                       |      |          |            | IN 9       |                  |              |           |            |              |            |             |               |                                           | ······)                                                                                                    |
| 405 Soi Rev                                                                           | vadee R               | ama  | VI Roa   | d,, Sa     | amsan      | nai, P           | hayat        | hai, B    | angkok     | 1040         | 10 Thaila  | nd, Tel. 66 | 2-681-68      | 20-2 Fax                                  | , 662-618-6301                                                                                                    |

## Figure D-28 Vehicle Checking Form (Backend)

.

## VEHICLE RENTAL AGREEMENT

THIS AGREEMENT is made and entered into on 09/06/2004, in Bangkok Metropolis.

## BY AND BETWEEN

- 1. BELL CAR RENTAL AND LEASING CO., LTD., a limited company registered under the laws of Thailand and having its registered office located at 402 Soi Rewadee, Rama VI Road, Samsennai sub-district, Phyathai district, Bangkok, the

THEREFORE, in consideration of the mutual covenants hereinafter set forth, the parties hereto do hereby agree as the followings:

- The Lessor hereby agrees to allow the Lessee to rent the following: 1. Brand: Mercedes Benz Model: 220 CDI Year: License Plate number: AA-1111, to be referred hereinafter set forth, the 'VEHICLE".
- For the period from: 2004-06-14 until: August 2004-06-15.
- The Lessee agrees to make payments in cash to the Lessor for the amount of 7,490 Thai Baht. The amount includes the rental fee (unlimited mileage), the chauffeur wage, full coverage (1st class) insurance, and all maintenance costs. The stated amount excludes tax (VAT), gasoline, toll way & expressway fee, parking fee, and other expenses.
- З.
- The first payment shall be paid within 15 days since the vehicle has returned. The Lessee has received from the Lessor, the Vehicle along with the vehicle delivery document attached at the end of this Agreement and has been acknowledged as part of the Agreement.
- 4. In case of late payment, the Lessee agrees to pay late fee. This late fee will be calculated from the first day of late payment until the day the payment is paid.
- 5. If there is suspicion that the Lessee might use the Vehicle in violation of the laws, the Lessor reserves the right to terminate this Agreement immediately, and the Lessee agrees to seek no compensation from the termination of the Aareement.
- The Lessor agrees to provide first class insurance on the Vehicle to the Lessee and will be responsible for the expenses that may exceed the insurance coverage in case of the accident if and only if the operator of the Vehicle is the chauffeur provided by the Lessor. The Lessor will not be responsible for the deductible fee and the expense that exceeds the insurance coverage if the operator of the Vehicle is the Lessee.
- The Lessee agrees to allow the Lessor to take the Vehicle in case of maintenance services and inspections. The Lessor will inform the Lessee at least 48 hours in advance. If the services take more than 24 hours, the Lessor will provide substitution vehicle until the Vehicle is ready. The usage of substitution vehicle is subjected to the same conditions as this Adreement.
- 8. The Lessee agrees not to rent the Vehicle to other party outside of this Agreement or use the Vehicle for illegal act. If the Lessee violates the Agreement, the los<mark>s and damages shall res</mark>t solely with the Lessee.
- At the end of the Agreement period, the Lessee agrees to pay the Lessor the missing parts or equipment that originally come with the Vehicle when the Agreement period begins. 9.
- 10. This Agreement shall be governed and construed in accordance with the laws of Thailand. Any dispute arising from this Agreement shall be submitted to the Thai Court,

THIS AGREEMENT is made in duplicate, each copy is to be retained by the Lessor and the Lessee respectively. Both parties Acclare that they have thoroughly read, understood, and approved the contents herein contained. IN WITNESS WHEREOF, the Lessor and the Lessee have hereunto affixed their signatures and sealed in the presence of witnesses on the date aforementioned.

| LESSOR<br>Signed by:                                                                   | LESSEE<br>Signed by:- |
|----------------------------------------------------------------------------------------|-----------------------|
| Mr. Hudsadin Eamsherangkul<br>For and on behalf of<br>BELL CAR RENTAL&LEASING CO.,LTD. | Weerachart            |
| In the presence of:-                                                                   | In the presence of:-  |

Figure D-29 Vehicle Rental Agreement Form (Backend)

| Customer ID: 100000007<br>Name: Weerachart ()                                      | BELL CAR RENTAL & LEASI<br>405 Soi Rewadee Ra        | e ha na shekara dhe ba dhe e              |
|------------------------------------------------------------------------------------|------------------------------------------------------|-------------------------------------------|
| Address: พระราม3<br>Tel.: 016596593<br>FAX:                                        | Samsannai, Phayathai, Ba                             | S. 1. 1. 1. 1. 1. 1. 1. 1. 1. 1. 1. 1. 1. |
| Email: vee_wee@hotmail.com                                                         | Fax.                                                 | 662-618-630<br>Ital [Baht]                |
| 1 Car Service:<br>Model: Mercedes Benz 220 CDI<br>Color: Blue<br>Plate no: AA-1111 | Date: 2004-06-14<br>Time: 09:00:00<br>Time: 09:00:00 | 7,00                                      |
| UN UN UN UN UN UN UN UN UN UN UN UN UN U                                           | S SEL                                                |                                           |
| LABOR OMNIA                                                                        | VINCIT *                                             |                                           |
| emark: BROTHERS OF LABOR OMNIA                                                     | Sub Total:           WAT 7 %:                        | 7,00                                      |

Figure D-30 Invoice Form (Backend)

| L CAR RENTAL & L<br>405 Soi Rewad<br>Samsannai, Phayath | lee Rama VI Road.,<br>1ai, Bangkok 10400                     |
|---------------------------------------------------------|--------------------------------------------------------------|
| 405 Soi Rewad<br>Samsannai, Phayath                     | EASING CO., LTD.<br>lee Rama VI Road.,<br>nai, Bangkok 10400 |
| 405 Soi Rewad<br>Samsannai, Phayath                     | lee Rama VI Road.,<br>1ai, Bangkok 10400                     |
| 1                                                       | el. 662-681-6820-2<br>Fax. 662-618-6301                      |
|                                                         | Total [Baht]                                                 |
| 4 Date: 2004-06-15<br>Time: 09:00:00                    | 7,000                                                        |
| Sub Total:                                              | 7,000                                                        |
| VAT 7 %:                                                | 490                                                          |
| Net Total:                                              | 7,490                                                        |
|                                                         | Sub Total:<br>¥AT 7 %:                                       |

Figure D-31 Receipt Form (Backend)

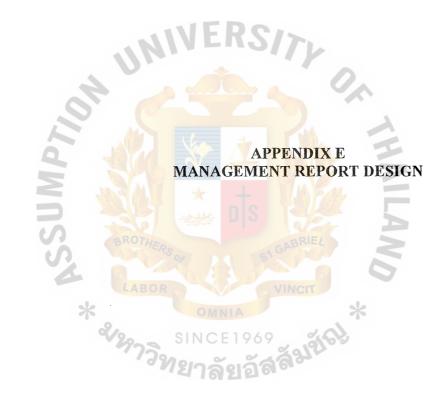

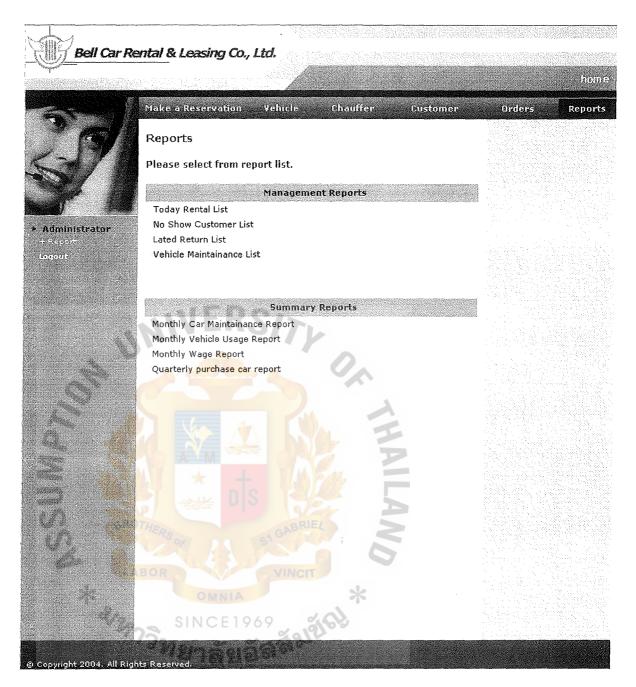

Figure E-1 Report Menu (Backend)

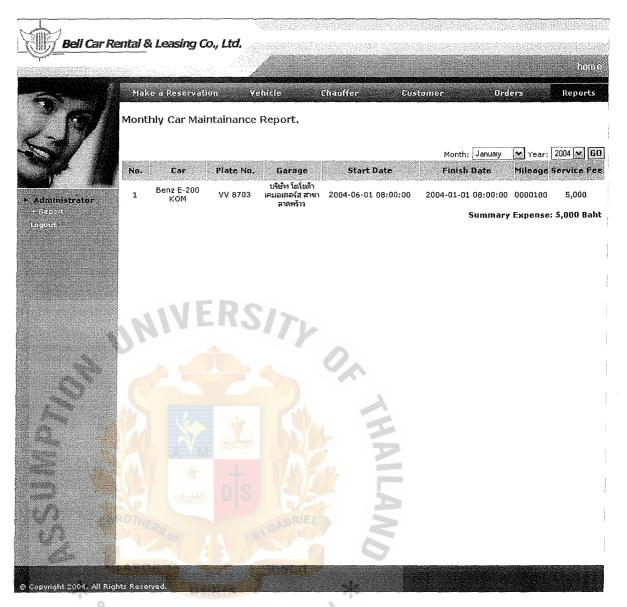

Figure E-2 Monthly Car Maintenance Report (Backend)

| Canto 1                           |                                                      |                     |                     |                         |             |
|-----------------------------------|------------------------------------------------------|---------------------|---------------------|-------------------------|-------------|
| Bell Car Rental 8                 | & Leasing Co., Ltd.                                  |                     |                     |                         |             |
|                                   |                                                      |                     |                     |                         | home        |
| Make                              | a Reservation Yehi                                   | cle Chauffer        | Gustomer            | Orders                  | Reports     |
| Mon                               | thly Vehicle Usage F                                 | Report.             |                     |                         | 1<br>1<br>1 |
| <-27 D                            |                                                      |                     |                     |                         | •           |
|                                   |                                                      |                     | Month: January      | na Persiatan Scarkova i | 2004 🛩 😡    |
| No.                               |                                                      | Start Date          | Return Date         | Duration<br>(day)       | Rental Fee  |
| * Administrator                   | Mercedes<br>Benz 220 CDI                             | 2004-06-14 09:00:00 | 0000-00-00 00:00:00 | 1                       | 7,000       |
| + π <sub>epol</sub> t, 2          | Benz E-200 VV 8703<br>KOM                            | 2004-06-10 09:00:00 | 2004-06-14 20:52:37 | 2                       | 14,000      |
| Logout 3                          | Toyota VIOS<br>1.5 A/T NJ-233                        | 2004-06-12 12:00:00 | 0000-00-00 00100:00 | 1                       | 1,500       |
| 4                                 | Mercedes AA-2222<br>Benz 200 K<br>Toyota VIOS NI 222 | 2004-06-03 09:00:00 | 0000-00-00 00:00:00 | 9                       | 63,000      |
| 5 <u></u>                         | 1.5 A/T<br>Toyota Altis                              | 2004-06-03 09:00:00 | 0000-00-00-00:00:00 | 6                       | 9,000       |
| 6                                 | 1.6 E M/1.6J AB-5555<br>A/T                          | 2004-06-01 09:00:00 | 0000-00-00 00:00:00 | 39                      | 59,900      |
| 7                                 | Toyota CAMRY KB-9999                                 | 2004-06-25 09:00:00 | 2004-05-22 05:43:17 | 5                       | 16,500      |
|                                   |                                                      | 0                   | Summary             | Income: 1               | 70,900 Baht |
|                                   |                                                      |                     |                     |                         | :           |
|                                   |                                                      | ノ、ノ                 |                     |                         | ,<br>1<br>1 |
|                                   |                                                      |                     |                     |                         | a a         |
|                                   |                                                      |                     | -                   |                         | 1           |
|                                   |                                                      |                     |                     |                         | 1           |
|                                   |                                                      |                     |                     |                         | 1           |
|                                   |                                                      | Ser 1               |                     |                         | 1           |
| THER                              |                                                      | ABRIEL              |                     |                         | 1           |
|                                   |                                                      |                     |                     |                         | 1           |
| BOR                               |                                                      | INCIT               |                     |                         | le<br>I     |
|                                   |                                                      | *                   |                     |                         | -           |
|                                   | SINCE1969                                            | 402                 |                     |                         | 1           |
| 8d ()                             | 0111011707                                           | 2 N B Y T           |                     |                         |             |
| @ Copyright 2004. All Rights Rese | erved.                                               |                     |                     |                         |             |

Figure E-3 Monthly Vehicle Usage Report (Backend)

| Bell Car Re                       | ntal & Leasing Co., Ltd.                                                        |                                            |                                 |             |
|-----------------------------------|---------------------------------------------------------------------------------|--------------------------------------------|---------------------------------|-------------|
|                                   |                                                                                 |                                            |                                 | home        |
| T.                                | Make a Reservation Vehicle Chauff                                               | er Eustomer                                | Orders                          | Reports     |
| 2-17/                             | Monthly Wage Report.                                                            |                                            |                                 |             |
|                                   | No. Name Start Date                                                             | Month: January<br>Return Date              | Year: 2004 V<br>Duration Wag    |             |
| <ul> <li>Administrator</li> </ul> | 1 Peerayut Yongsue 2004-06-25 09:00:00<br>2 Wanchai Manakul 2004-06-01 09:00:00 | 2004-05-22 05:43:17<br>0000-00-00 00:00:00 | (day) Wag<br>5 2,50<br>39 12,60 | 0           |
| н Report<br>Logout                |                                                                                 | Summa                                      | ry Wage: 15,100                 | Baht        |
|                                   |                                                                                 |                                            |                                 | 1           |
|                                   | NIVERSITY                                                                       |                                            |                                 |             |
|                                   |                                                                                 |                                            |                                 | • •         |
|                                   |                                                                                 |                                            |                                 | •<br>•<br>• |
|                                   |                                                                                 | Ŧ                                          |                                 | 1           |
|                                   |                                                                                 | A                                          |                                 | 4           |
|                                   |                                                                                 | 5                                          |                                 | -           |
|                                   |                                                                                 | N                                          |                                 | -<br>       |
|                                   |                                                                                 | 0                                          |                                 | 1           |
| 250                               | OMNIA *                                                                         | p<br>b                                     |                                 | 20 H G      |
|                                   | SINCE1969                                                                       |                                            |                                 | :<br>:<br>: |
| © Copyright 2004. All Righ        | ts Reserved.                                                                    |                                            |                                 |             |

Figure E-4 Monthly Wage Report (Backend)

|               |                |                      |          |                                                                                                    |                            | hon    |
|---------------|----------------|----------------------|----------|----------------------------------------------------------------------------------------------------|----------------------------|--------|
|               | Make a Reserve | ition Vehicle        | Chauffe  | r Custon                                                                                                    | ier Orders                 | Repor  |
| " <b>A</b>    | Quarterly pu   | rchase car repo      | rt.      |                                                                                                    |                            |        |
| <b>≤</b> ≂↓ℤ≬ |                |                      |          | Quarter: #1s                                                                                                    | t (Jan · Mar) 💓 Year: 2004 | V Go!  |
| SY /          | No. Model      | Series               | Color    | Contraction of the second second second second second second second second second second second second second s |                            | Cost   |
| st in         | 1 Toyota       | VIOS 1.5 A/T         | Blue     | AA-123                                                                                                    | 2004-01-05 09:00:00        | 50,000 |
| Administrator | 2 Toyota       | Altis 1.6 E M/1.6J A | /TSilver | AB-5555                                                                                                    | 2004-01-05 09:00:00        | 20,000 |
| + Report      | 3 Toyota       | CAMRY 2.0 E          | Green    | KB-9999                                                                                                    | 2004-01-08 09:00:001,2     | 50,000 |
| rodoni.       | 4 Mercedes Be  | nz220 CDI            | Blue     | AA-1111                                                                                                    | 2004-01-10 00:09:001,5     | 35,000 |
|               | 5 Toyota       | VIOS 1.5 A/T         | Black    | NJ-233                                                                                                    | 2004-02-10 00:09:00 8      | 20,000 |
|               | 6 Toyota       | VIOS 1.5 A/T         | Green    | MK-2544                                                                                                    | 2004-02-12 00:09:00 6      | 50,000 |
|               | 7 Mercedes Be  | nz 200 K             | Black    | AA-2222                                                                                                    | 2004-02-18 00:09:001,8     | 06,000 |
|               |                |                      |          | THAILAN                                                                                                    |                            |        |
|               | BOR            | E1969                | *        |                                                                                                    |                            |        |

Figure E-5 Quarterly Purchase Report (Backend)

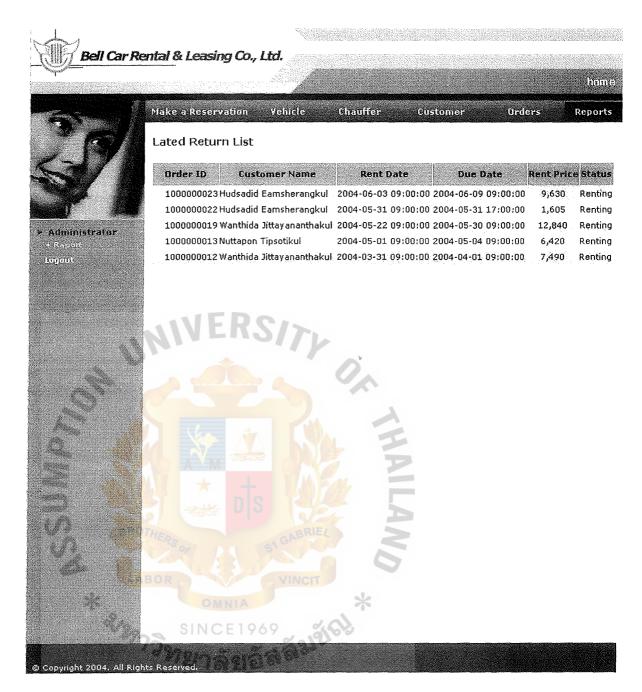

Figure E-6 Late Return Report (Backend)

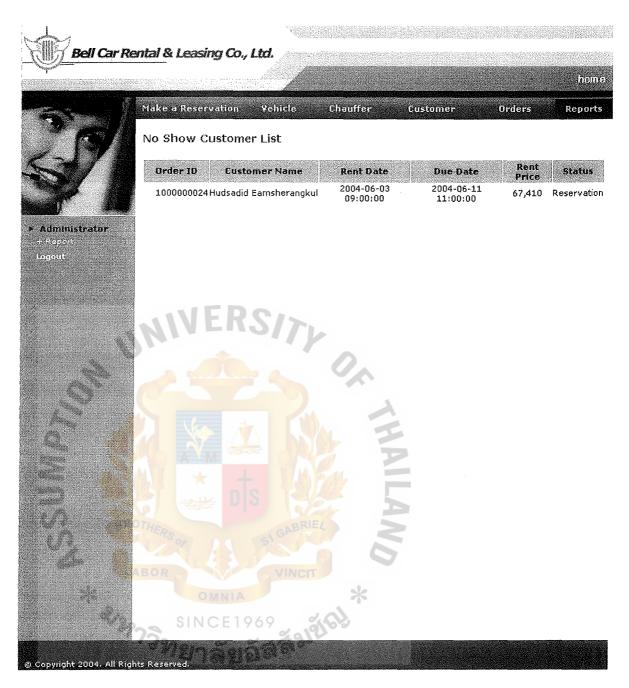

Figure E-7 No Show Customer Report (Backend)

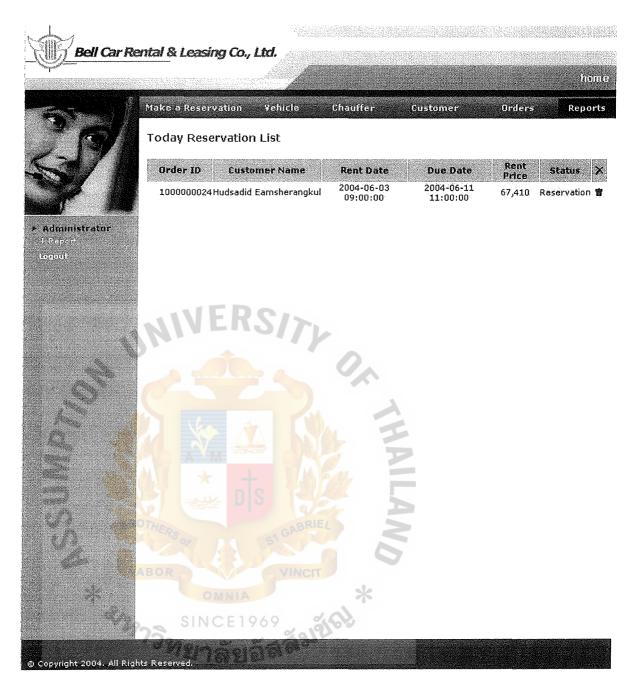

Figure E-8 Daily Reservation Report (Backend)

|                       | Nake o keservati | on ¥ehicle                | Chau        | in an an an an an an an an an an an an an | Customer               | Orders        | Report      |
|-----------------------|------------------|---------------------------|-------------|-------------------------------------------|------------------------|---------------|-------------|
|                       |                  | on assince                | Gillota     |                                           | costonia               | onners        | Kepen       |
|                       | Vehicle Mainta   | inance Report             |             |                                           |                        |               |             |
| $\leq 1/g$            |                  |                           |             |                                           |                        | Vehicle: ALL  | <b>Y</b> 60 |
|                       | No. Model        | Series                    | Color       | Plate N                                   | lo. Checked<br>Mileage | Current Milea | ige         |
|                       | 1 Toyota         | VIOS 1.5 A/T              | Blue        | AA-123                                    | 123                    | 0012154       | III I       |
| Administrator         | 2 Toyota         | Altis 1.6 E M/1.6J<br>A/T | Silver      | AB-5555                                   | -                      | 0000120       | E (         |
| Rep ort               | 3 Toyota         | CAMRY 2.0 E               | Green       | KB-9999                                   | -                      | 0000120       | . 🔟 i       |
| ndiant                | 4 Mercedes Benz  | 220 CDI                   | Blue        | AA-1111                                   | -                      | 0000120       |             |
|                       | 5 Mercedes Benz  | 200 K                     | Black       | AA-2222                                   | 0010200                | 0000120       |             |
| And The second second | 6 Toyota         | VIOS 1.5 A/T              | Black       | NJ-233                                    |                        | 0000120       |             |
|                       | 7 Toyota         | VIOS 1.5 A/T              | Green       | MK-2544                                   | 120000                 | 0000120       | ). الل      |
|                       | 8 Benz           | E-200 KOM                 | Silver      | VV 8703                                   | 0000100                | 0000000       |             |
|                       | 9 NIssan         | Cefiro 2.0                | Gold        | VB-5033                                   |                        | 223           |             |
|                       | 10 Toyota        | Altis 1.6 JWT-I           | Gold        | ZA 3827                                   | -                      | 341           |             |
|                       | 11 Toyota        | Altis 1,6 JWT-I           | Gold        | ZT-7913                                   | -                      | 243           |             |
|                       | 12 Toyota        | Altis 1.6 JWT-I           | Gold        | ZK-7783                                   | -                      | 107           | III I       |
|                       | 13 KIA           | Transport GS              | Silver      | OH-9788                                   | -                      | 235           | m r         |
|                       | 14 KIA           | Transport GS              | Gold        | OH-9787                                   | -                      | 123           |             |
|                       | 15 KIA           | Transport GS              | Gray<br>Sky | 00-822                                    | -                      | 143           |             |
|                       | 16 KIA           | Transport GS              | Blue        | 00-883                                    |                        | 168           | <u>ш</u> Г  |
|                       | 17 Toyota        | Camry 2.4 EWTi            | Gold        | ZT-8339                                   |                        | 289           | E E E       |
|                       | THER             |                           |             |                                           |                        |               |             |
|                       |                  |                           |             |                                           |                        |               |             |
| Capation .            |                  |                           |             | 9                                         |                        |               |             |
|                       |                  | VINCIT                    |             |                                           |                        |               |             |
|                       |                  |                           | >           | K                                         |                        |               |             |
| 1. A. A.              |                  | 10/0                      | 6           |                                           |                        |               |             |

Figure E-9 Vehicle Maintenance Report (Backend)

## REFERENCES

- Janet Valade PHP and MYSQL For Dummies, 2<sup>nd</sup> Edition. For Dummies, April 2002
- Welling, Luke and Thomson, Laura, jt. PHP and MySQL Web development,
   2<sup>nd</sup> Edition Indianapolis, 2003
- 3. วรรณณิภา เนตรงาม, สังงะ งรัสรุ่งรวีวร, บรรณาธิการ พื้นฐานการเขียนสคริปต์และสร้าง Web

application ด้วย PHP & MySQL. พิมพ์ครั้งที่ 1, นนทบุรี : อินโฟเพรส, 2004

- David Lane and Hugh E. Williams. Web Database Applications with PHP & MySQL. O'Reilly & Associates, March 2002
- 5. Kendall, Kenneth E. and Kendall, Julie E. System Analysis and Design. New Jersey: Prentice Hall International, Inc., 1999
- 6. Connolly, Thomas M. Database System: A practical approach to design, implementation and management. New York: Course Technology, 2001
- Schwelby, Kathy. Information Technology and Management. New York: Course Technology, 2002
- Laudon, Kenneth C. and Laudon, Jane P. Management Information System.
   New Jersey: Prentice Hall International, Inc., 2001
- Haripon Buapet Car rental service information system for executive car rental service Co., Ltd. Project Report, 2001
- Udom Charoenchai Car reservation and rental service system (CRRSS)
   Project Report, 1998

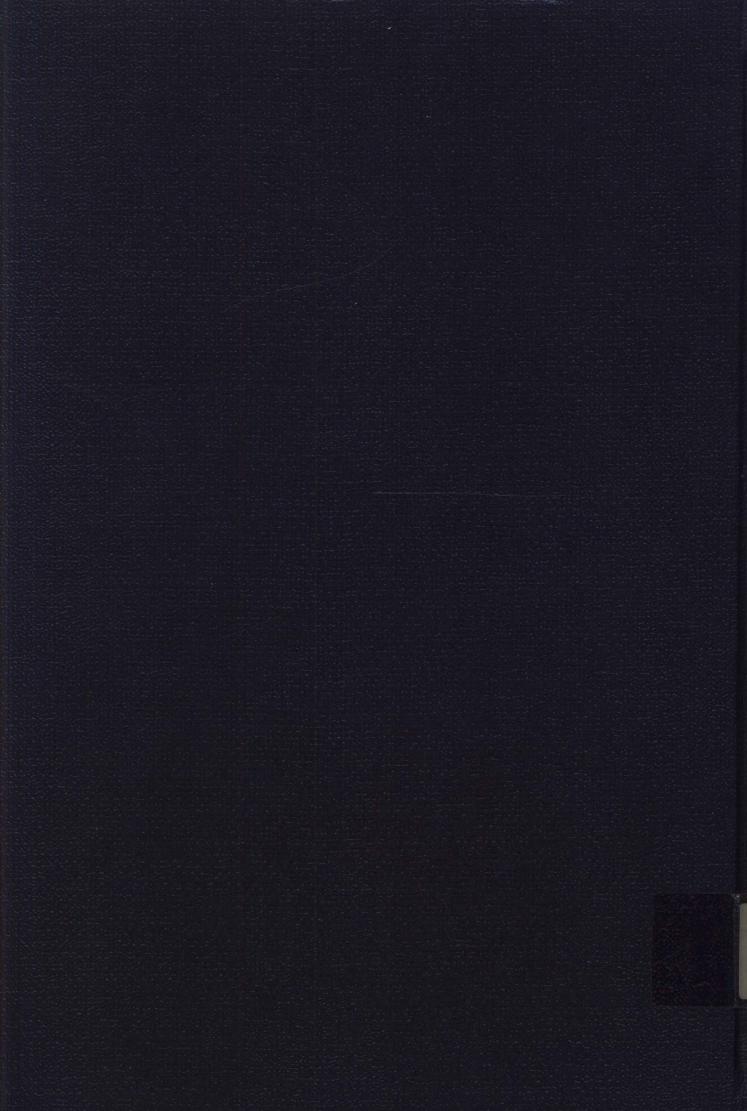